# **Министерство образования и науки Российской Федерации**

федеральное государственное автономное образовательное учреждение

# высшего образования **«НАЦИОНАЛЬНЫЙ ИССЛЕДОВАТЕЛЬСКИЙ ТОМСКИЙ ПОЛИТЕХНИЧЕСКИЙ УНИВЕРСИТЕТ»**

# Школа ИШИТР

Направление подготовки 09.03.04 Программная инженерия Отделение информационных технологий

# **БАКАЛАВРСКАЯ РАБОТА**

**Тема работы**

# **Разработка алгоритмического обеспечения модуля анализа данных для рекомендательных систем электронной торговли**

УДК 004.6:004.738.5:339

Студент

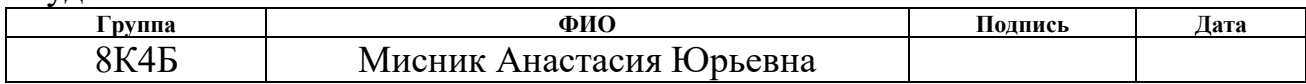

### Руководитель

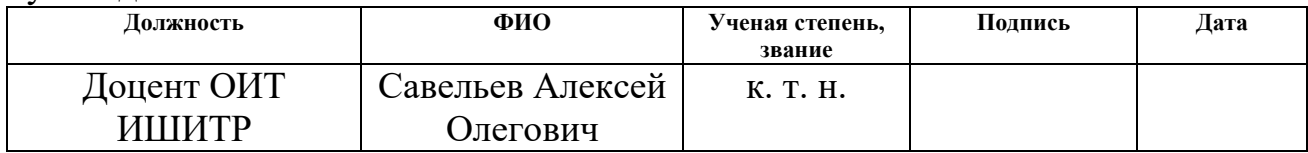

### **КОНСУЛЬТАНТЫ:**

По разделу «Финансовый менеджмент, ресурсоэффективность и ресурсосбережение»

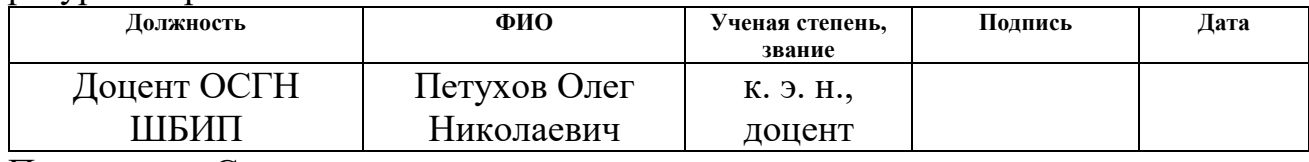

По разделу «Социальная ответственность»

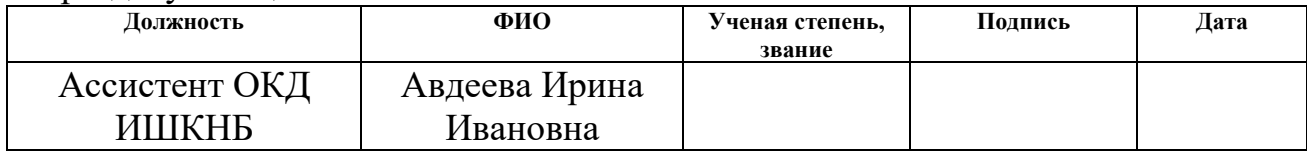

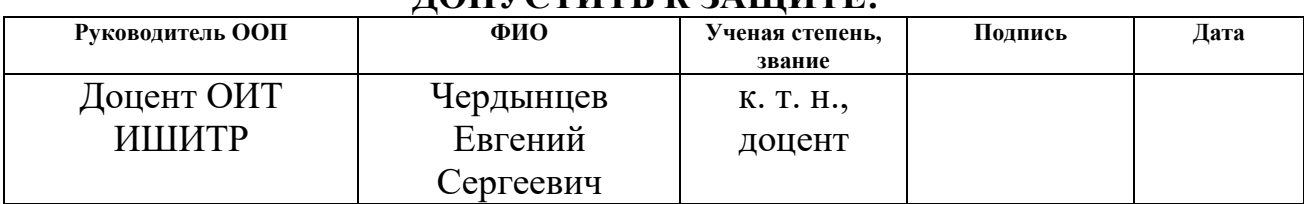

### **ДОПУСТИТЬ К ЗАЩИТЕ:**

### **Министерство образования и науки Российской Федерации** федеральное государственное автономное образовательное учреждение высшего образования **«НАЦИОНАЛЬНЫЙ ИССЛЕДОВАТЕЛЬСКИЙ ТОМСКИЙ ПОЛИТЕХНИЧЕСКИЙ УНИВЕРСИТЕТ»**

Школа ИШИТР Направление подготовки 09.03.04 Программная инженерия Отделение информационных технологий

#### УТВЕРЖДАЮ: Руководитель ООП

\_\_\_\_\_ \_\_\_\_\_\_\_ \_\_\_\_\_\_\_\_\_\_\_\_ (Подпись) (Дата) (Ф.И.О.)

#### **ЗАДАНИЕ**

#### **на выполнение выпускной квалификационной работы**

В форме:

бакалаврской работы

Студенту:

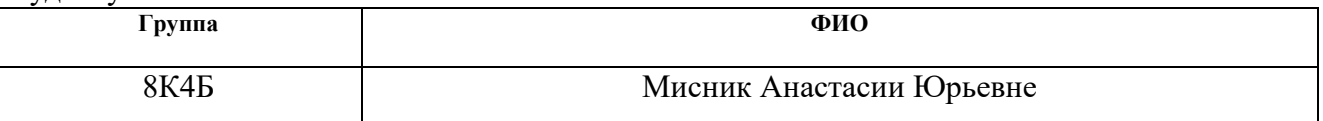

Тема работы:

Разработка алгоритмического обеспечения модуля анализа данных для рекомендательных систем электронной торговли

Утверждена приказом директора (дата, номер)

Срок сдачи студентом выполненной работы:

### **ТЕХНИЧЕСКОЕ ЗАДАНИЕ:**

**Исходные данные к работе**  *(наименование объекта исследования или проектирования; производительность или нагрузка; режим работы (непрерывный, периодический, циклический и т. д.); вид сырья или материал изделия; требования к продукту, изделию или процессу; особые требования к особенностям функционирования (эксплуатации) объекта или изделия в плане безопасности эксплуатации, влияния на окружающую среду, энергозатратам; экономический анализ и т. д.).* литературные источники.

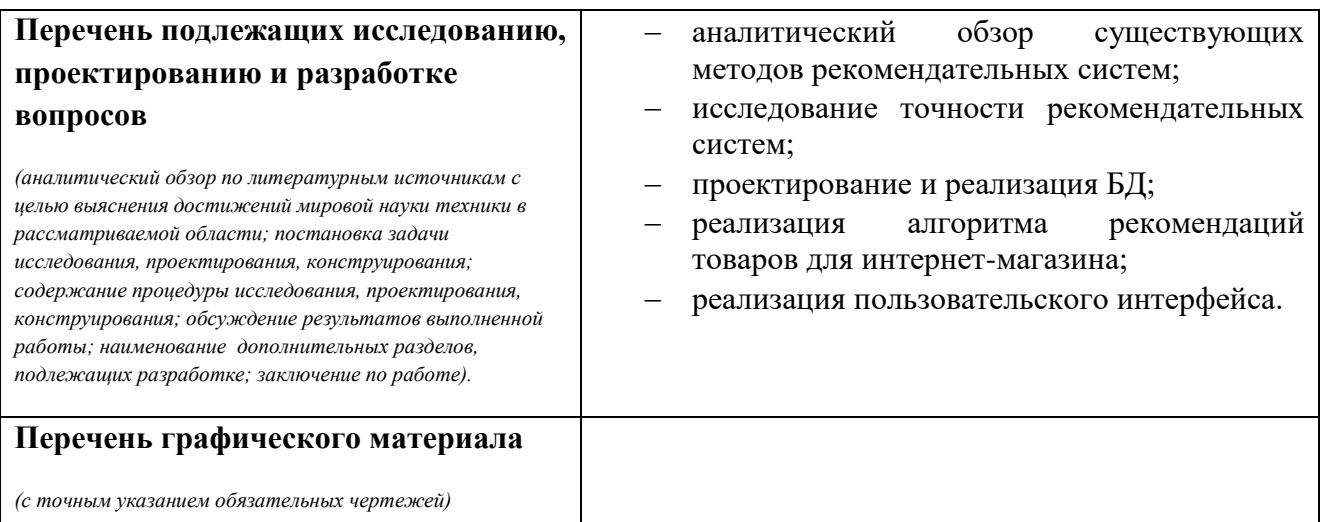

# **Консультанты по разделам выпускной квалификационной работы**

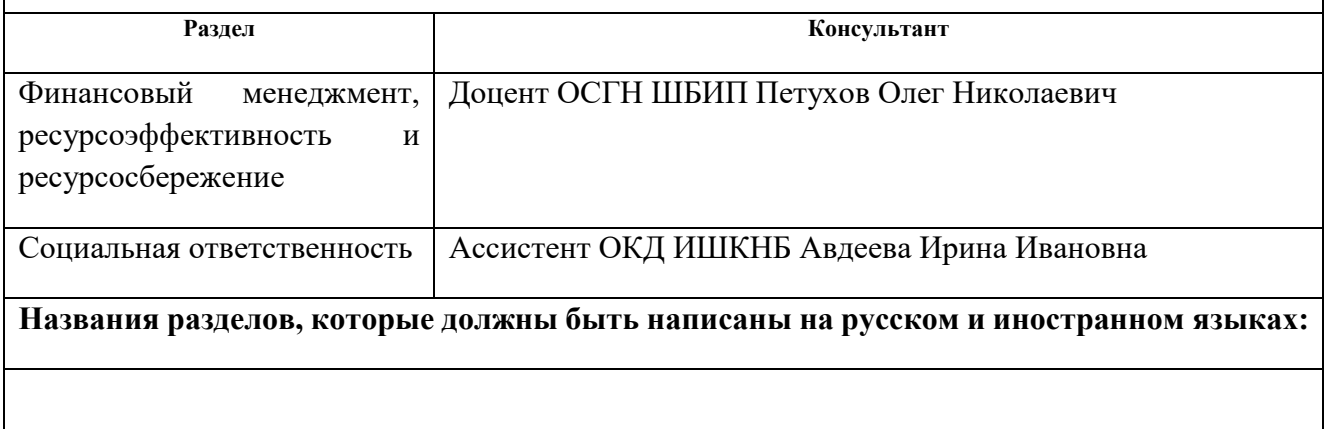

# **Дата выдачи задания на выполнение выпускной квалификационной работы по линейному графику**

#### **Задание выдал руководитель:**

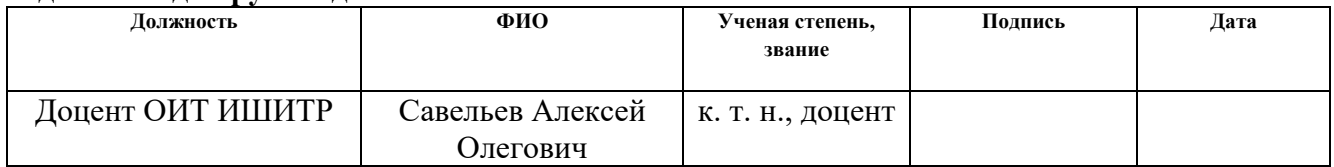

#### **Задание принял к исполнению студент:**

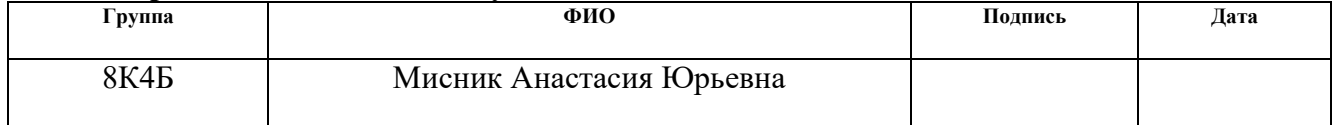

### **Планируемые результаты обучения по направлению 09.03.04 «Программная инженерия»**

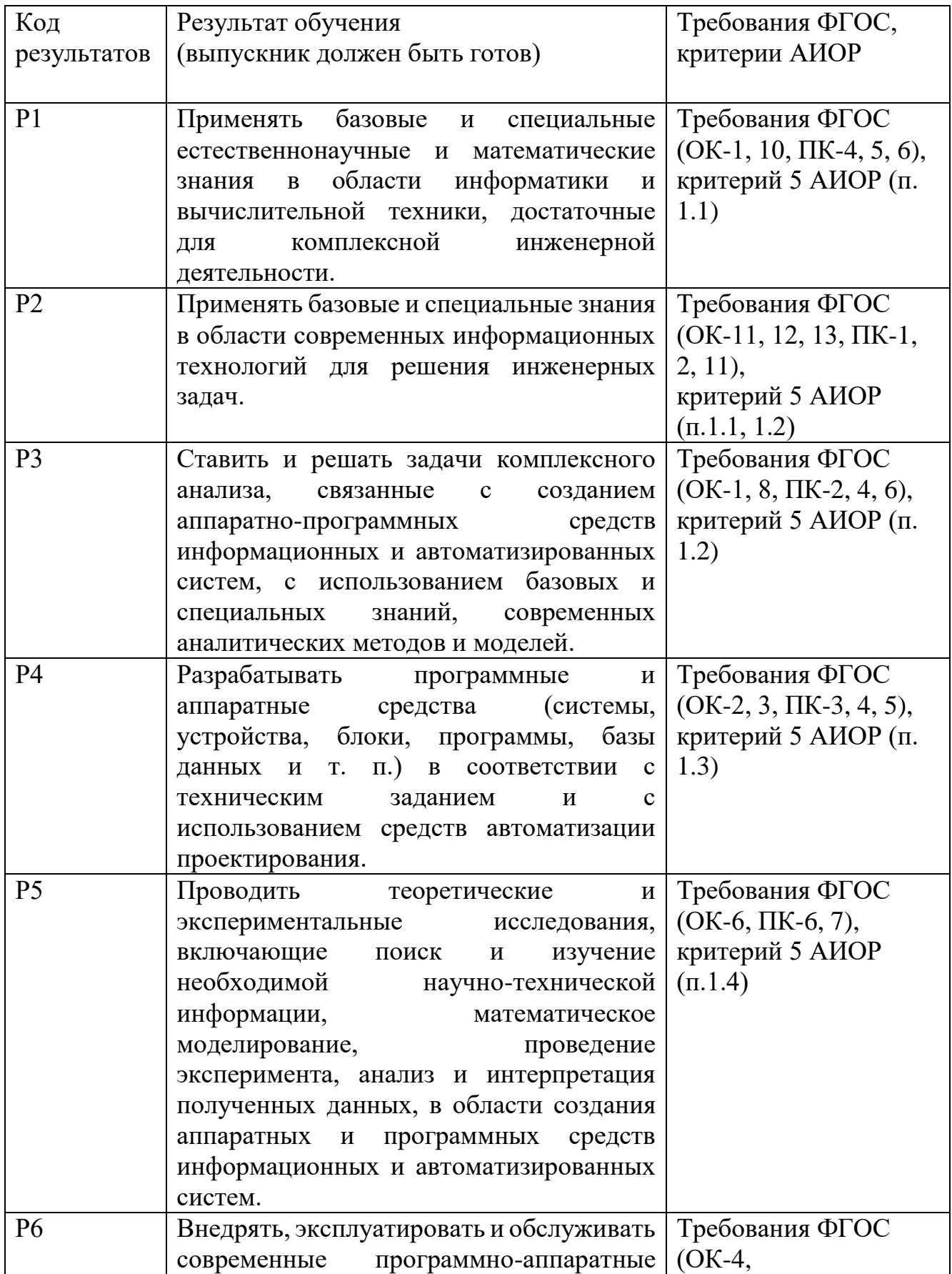

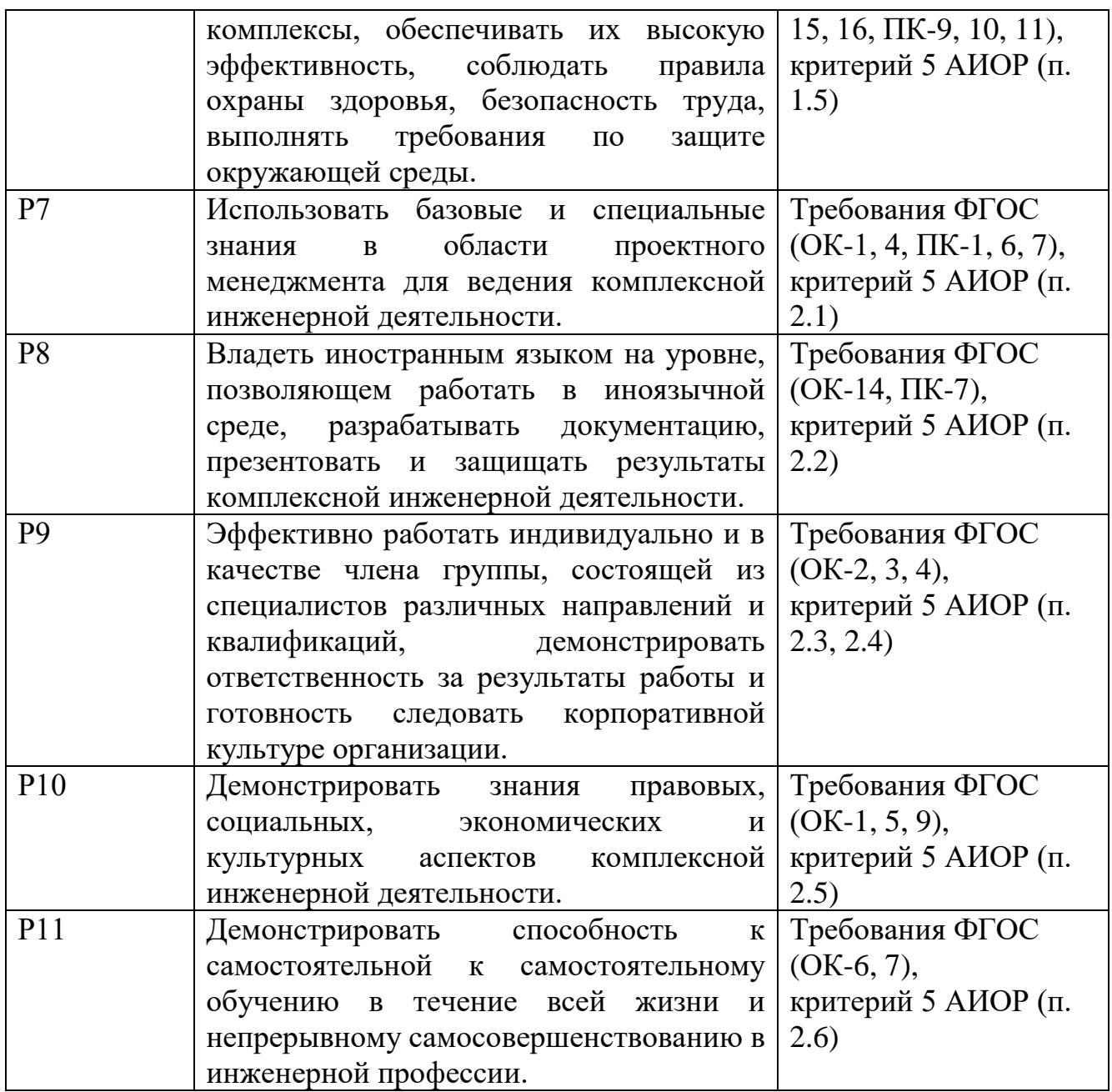

### **Министерство образования и науки Российской Федерации** федеральное государственное автономное образовательное учреждение высшего образования **«НАЦИОНАЛЬНЫЙ ИССЛЕДОВАТЕЛЬСКИЙ ТОМСКИЙ ПОЛИТЕХНИЧЕСКИЙ УНИВЕРСИТЕТ»**

Школа ИШИТР

Направление подготовки 09.03.04 Программная инженерия Уровень образования бакалавриат Отделение информационных технологий Период выполнения осенний / весенний семестр 2017/2018 учебного года

Форма представления работы:

бакалаврская работа

### **КАЛЕНДАРНЫЙ РЕЙТИНГ-ПЛАН выполнения выпускной квалификационной работы**

Срок сдачи студентом выполненной работы:

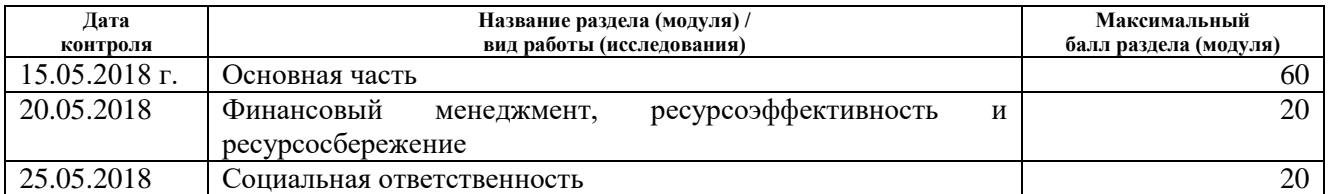

Составил преподаватель:

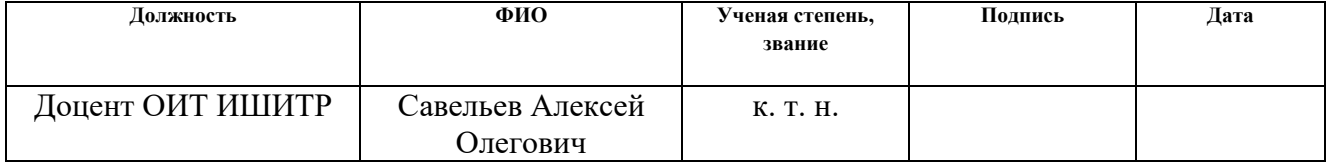

#### **СОГЛАСОВАНО:**

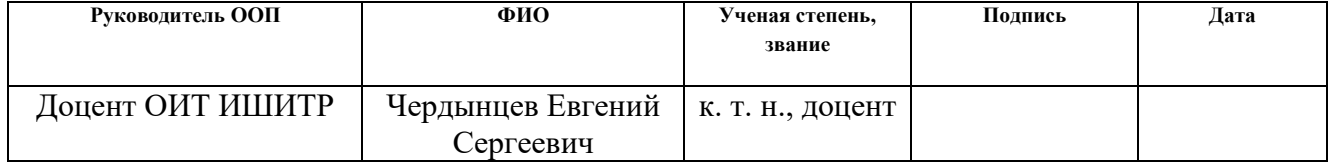

#### **Реферат**

Выпускная квалификационная работа: 91 с., 24 рис., 29 табл., 20 источников, 3 приложения.

Ключевые слова: рекомендательная система, коллаборативная фильтрация, интернет-магазин.

Объектом являются рекомендательные системы для электронной коммерции.

Цель работы – исследование и разработка эффективных алгоритмов для рекомендательных систем, позволяющих выбирать рекомендации с приемлемым уровнем релевантности в условиях большого числа пользователей при неполной или отсутствующей информации об их предпочтениях.

В процессе исследования проводился аналитический обзор существующих методов, разработка алгоритмов на их основе и их реализация.

В результате исследования было выявлено, что метод коллаборативной фильтрации имеет преимущество в виде точности предсказаний рекомендаций в отличие от других методов.

Степень внедрения: разработанные алгоритмы в рамках бакалаврской работы будут использованы в деятельности магазина «Всегда клево» ИП О.В. Муляр, РК, г. Капчагай.

Область применения: разработанные алгоритмы могут применятся в рекомендационных системах.

Экономическая эффективность работы в высокой научной значимости и актуальности поставленной задачи.

В будущем планируется проводить исследование и улучшение алгоритмов на основе реализованной рекомендательной системы.

### **Определения**

В данной работе используются следующие термины соответствующими определениями:

**Рекомендательные системы** — программы, которые используя некоторую информацию о пользователе, пытаются предсказать какие объекты (новости, музыка, фильмы, книги, веб-сайты) будут ему интересны;

**Атрибут** – свойство поведения пользователя;

**Интерфейс** – средство взаимодействия системы с пользователем;

**Кластер** – объединенные объекты, которые имеют общие характеристики;

**Кластеризация** – группирование кластеров;

**Коллаборативный** – совместный;

**Контент** – содержимое, информационное наполнение;

**Методология IDEF0** – метод описания и формализации бизнес-процессов.

#### **Нормативные ссылки**

В данной работе используются ссылки на следующие стандарты:

- 1. ГОСТ 12.0.003-74. ССБТ. Опасные и вредные производственные факторы. Классификация.
- 2. ГОСТ 12.1.003–83 ССБТ. Шум. Общие требования безопасности.
- 3. ГОСТ 12.1.045–84 ССБТ. Электростатические поля. Допустимые уровни на рабочих местах и требования к проведению контроля.
- 4. ГОСТ 12.1.038–82 ССБТ. Электробезопасность. Предельно допустимые уровни напряжений прикосновения и токов.
- 5. ГОСТ 12.1.004-91 ССБТ. Пожарная безопасность. Общие требования.
- 6. ГОСТ 12.1.010-76 ССБТ. Взрывобезопасность. Общие требования.
- 7. ГОСТ 19.402-78. ЕСПД. Описание программы.

# **Обозначения**

- РК рекомендательная система;
- БД база данных;
- ПК персональный компьютер;
- РСКО расчет среднеквадратичной ошибки;
- ИП индивидуальный предприниматель.

# **Оглавление**

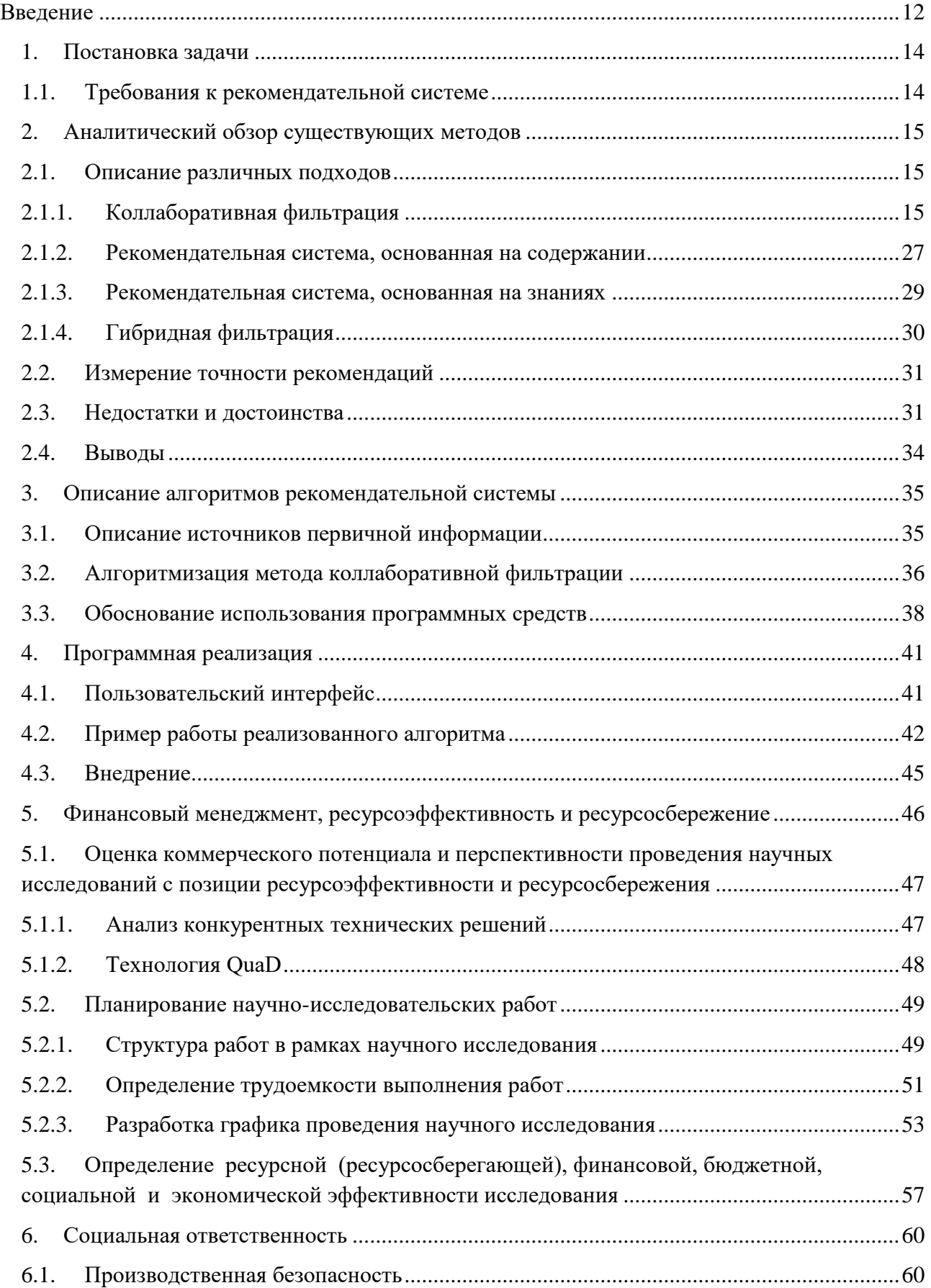

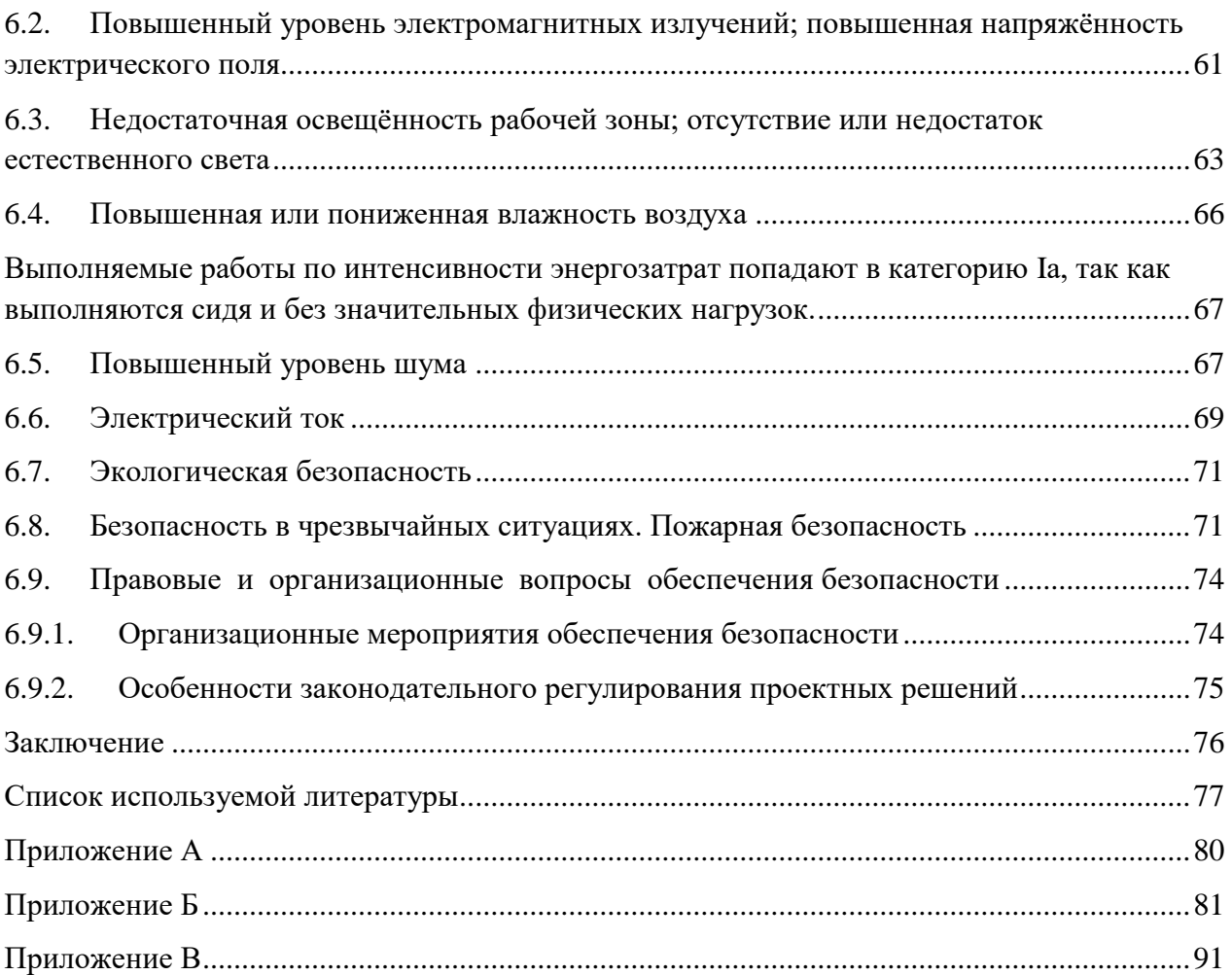

#### **Введение**

<span id="page-11-0"></span>С появлением Интернета сильно выросло количество информации, с которой люди ежедневно сталкиваются. Это означает, что люди должны ориентироваться среди чрезвычайно большого количества доступных альтернатив, когда хотят что-либо найти. Например, от выбора нового мобильного телефона или плеера до поиска кинофильма для вечернего просмотра. Что касается самих владельцев интернет-магазинов и сервисов, то они также заинтересованы в персональной рекламе и рекомендациях каждому конкретному пользователю, потому что такой подход может существенно увеличить прибыль компаний. Как результат, в последние годы интерес к разработке и улучшению существующих рекомендательных систем значительно вырос.

В наши дни рекомендательные системы считаются одними из бурно развивающихся направлений совершенствования прикладных информационных технологий, являющиеся инструментом автоматической генерации предложений по услугам на основе изучения персональных потребностей клиентов. В первую очередь, рекомендательные системы используются в интернет-коммерции для того, чтобы помочь пользователям выбрать подходящие товары. Такие сервисы собирают информацию о предпочтениях пользователей и пытаются предложить им полезные товары.

Существует множество ярких примеров, использующих данный подход. Одними из первых рекомендательных систем были система Интернет-магазина Amazon и система компании Google. В 1992 г. в качестве основного алгоритма для рекомендательных систем был предложен метод коллаборативной фильтрации. Он основан на использовании в рекомендательной системе информации о доступных треках всех пользователей. Этот метод позволил решить задачу достаточно эффективно, оказался весьма совершенным и в настоящее время улучшение показателя качества рекомендательной системы на 10% оценивается в конкурсе Netflix Prize в 1 миллион долларов.

На данный момент существует множество методов для формирования рекомендаций, но все они имеют свои преимущества и недостатки, которые будут рассмотрены позднее (Раздел 2). Именно поэтому исследования в данной области актуальны.

Объект исследования: рекомендательные системы для электронной коммерции.

Предмет исследования: структуры данных и алгоритмы выбора релевантных рекомендаций.

Цель работы: исследование и разработка эффективных алгоритмов для рекомендательных систем, позволяющих выбирать рекомендации с приемлемым уровнем релевантности в условиях большого числа пользователей при неполной или отсутствующей информации об их предпочтениях, а также разработка архитектуры системы, использующей такие алгоритмы.

Основными задачами являются:

- 1. Постановка задачи и определение требований к рекомендательной системе;
- 2. Аналитический обзор существующих рекомендательных систем;
- 3. Описание способа сбора и хранения информации;
- 4. Выбор средств разработки и его обоснование;
- 5. Разработка алгоритмического обеспечения модуля анализа данных;
- 6. Внедрение рекомендательной системы в деятельность интернетмагазина.

## **1. Постановка задачи**

<span id="page-13-0"></span>Разработка алгоритмического обеспечения модуля анализа данных для рекомендательных систем, предназначенных для автоматизированного сбора и анализа информации о пользователе и предметах его интереса.

Модель работы системы представлена в виде диаграммы IDEF0 (Рисунок 1.1).

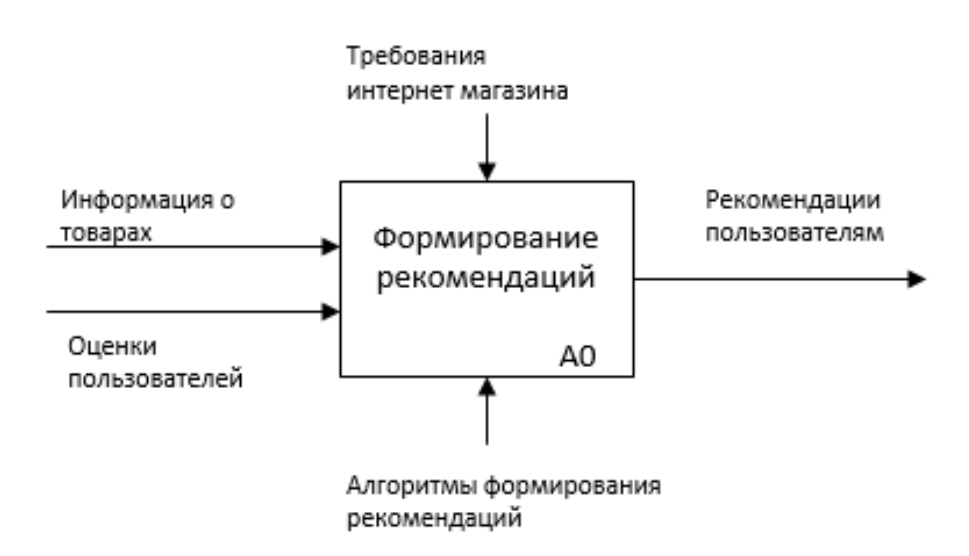

Рис. 1.1 – Постановка задачи

### **1.1. Требования к рекомендательной системе**

<span id="page-13-1"></span>Прежде чем приступить к разбору существующих методов и подходов, на которых строятся рекомендательные системы, рассмотрим требования, которыми они должны соответствовать в данном проекте:

- 1. Простая реализация алгоритмов;
- 2. Высокая точность работы системы;
- 3. Система должна учитывать рейтинги товаров;
- 4. Рекомендации должны основываться на похожести и различии пользователей.

### **2. Аналитический обзор существующих методов**

<span id="page-14-0"></span>Системы рекомендаций в интернет – магазинах изменили представление об обычном взаимодействии сайтов с пользователями. Добавление интерактивности в общение с пользователями, рекомендации, таким образом, расширили предоставляемые пользователю возможности. Предлагая товары, которые могут быть интересны тому или иному пользователю, это увеличивает вероятность того, что покупатель совершит дополнительные покупки, тем самым увеличив прибыль магазина. Рассмотрим основные подходы и методы, на основе которых формируются рекомендации.

### **2.1. Описание различных подходов**

<span id="page-14-1"></span>Для составления рекомендаций товаров для пользователя существует четыре основных подхода [1]:

- Метод основанный на содержании (content based);
- Коллаборативная фильтрация (collaborative filtering);
- Метод основанный на знаниях (knowledge based);
- Гибридный метод (hybrid).

### **2.1.1. Коллаборативная фильтрация**

<span id="page-14-2"></span>Данный тип фильтрации строит прогнозы на основе модели уже совершенных действий на сайте или определенных характеристик пользователя. Эта модель может быть построена не только на поведении конкретного пользователя, но и с учетом поведения пользователей со схожими параметрами.

Коллаборативную фильтрацию можно разделить на три типа:

- На основе соседства (neighborhood based);
- На основе модели (model based);
- Гибридные модели.

Подход на основе соседства является исторически первым методом в коллаборативной фильтрации. Также его называют анамнестическим подходом (memory - based), потому что он формирует рекомендации исходя из оценок, оставленных пользователями при просмотре товаров на сайте. Тогда для конечного пользователя рекомендации основываются за счет вычисления меры схожести по всем данным, полученных в ходе анализа оценок пользователей. Этот метод можно разделить на два подтипа:

- На основе схожести пользователей (user based);
- На основе схожести элементов (item based).

User - based основан на сравнении похожести пользователей итернетмагазина между собой.

Похожесть пользователь является результатом вычислений, основанных на оценках, которые они дают товарам на сайте. Рассмотрим пример пользователей и их оценок в виде матрицы в таблице 2.1.

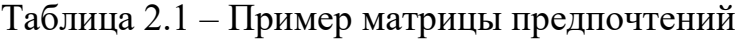

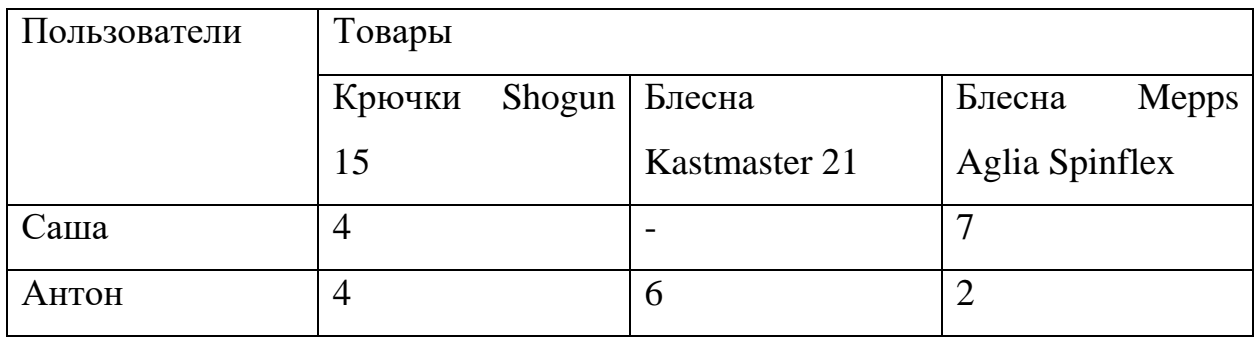

Строками этой матрицы являются вектора предпочтений для каждого пользователя, а столбцы матрицы - вектора оценок для каждого товара. Таким образом, схожестью пользователей - это похожесть двух векторов. Для того, чтобы найти уровень оценки рекомендации товара для конкретного пользователя, необходимо пройти три шага:

- 1) Вычисление похожести пользователей по совпадению их предпочтений  $($ Bec $);$
- 2) Составление списка похожих пользователей по весу (соседство группа);
- 3) Вычисление оценки товара для конечного пользователя по оценкам «соседей».

Для первого шага применяется кластерный анализ. На сколько много сходств и различий между пользователями, зависит от метрического расстояния между точками значений оценки. Для вычисления соседства пользователей существуют несколько различных алгоритмов:

- евклидово расстояние;
- коэффициент корреляции Пирсона;
- манхэттенское расстояние;
- коэффициент Жаккара;
- расстояние Чебышева.

*Евклидово расстояние* – геометрическое расстояние между двумя точками в многомерном пространстве, вычисляемое по теореме Пифагора и выглядит он следующим образом (2.1):

$$
r1(X1, X2) = \sqrt{\sum_{k=1}^{m} (X1_k - X2_k)^2},
$$
\n(2.1)

где X1 (X2) – пользователь, k – товар, m – количество товаров в наличии,  $X1_{k}$  (X2<sub>k</sub>) – оценка первого (второго) пользователя k-го объекта. Так же можно применить квадрат евклидова расстояния для того, чтобы установить широкий диапазон весов схожести пользователей (2.2):

$$
r2(X1, X2) = \sum_{k=1}^{m} (X1_k - X2_k)^2, \tag{2.2}
$$

где X1 (X2) – пользователь, k –товар, m – количество товаров,  $X1_k (X2_k)$  – оценка первого (второго) пользователя k-го объекта.

*Коэффициент корреляции Пирсона* – более точный способ определения линейной зависимости между двумя величинами (2.3):

$$
r3(X1, X2) = \frac{\sum_{k=1}^{m} (X1_k - \overline{X1}) \cdot (X2_k - \overline{X2})}{\sqrt{\sum_{k=1}^{m} (X1_k - \overline{X1})^2 \cdot \sum_{k=1}^{m} (X2_k - \overline{X2})^2}},
$$
(2.3)

где X1 (X2) – пользователь, k – товар, m – количество товаров в наличии,  $X1_{k}(X2_{k})$  – оценка первого (второго) пользователя k-го объекта, и – выборочные средние X1 и X2 соответственно. r3(X1, X2) может меняться от -1 до 1. Если значение r2 будет близок единице, то это значит, что интересы пользователей очень похожи и наоборот.

*Манхэттенское расстояние* – метрика, созданная Германом Минковским. Его так же называют city – block (street block distance), иначе говоря, расстояние городских кварталов. Этот метод часто используют из-за простоты вычислений. Он выглядит следующим образом (2.4):

$$
r4(X1, X2) = \sum_{k=1}^{m} |X1_k - X2_k|,
$$
\n(2.4)

где X1 (X2) – пользователь, k –товар, m – количество товаров в наличии,  $X1_{k}(X2_{k})$  – оценка первого (второго) пользователя k-го объекта.

*Коэффициент Жаккара*. Для конечных множеств, где каждый элемент неотрицателен, была предложена мера сходства Полем Жаккаром в 1901 году  $(2.5)$ :

$$
r4(X1, X2) = \frac{\sum_{k=1}^{m} \min(X1_k, X2_k)}{(\sum_{k=1}^{m} (X1_k) + \sum_{k=1}^{m} (X2_k) - \sum_{k=1}^{m} \min(X1_k, X2_k))'},
$$
(2.5)

где X1 (X2) – пользователь, k – товар, m – количество товаров в наличии,  $X1_k$  $(X2_k)$  – оценка первого (второго) пользователя k-го объекта.

*Расстояние Чебышева* – принимает максимальное значение модуля разности соответствующих признаков двух объектов (2.6):

$$
r6(X1, X2) = max_{k=1..m} |X1_k - X2_k|,
$$
\n(2.6)

где X1 (X2) – пользователь,  $k$  – товар, m – количество товаров в наличии,  $X1_k (X2_k)$  – оценка первого (второго) пользователя k-го объекта.

Методы кластеризации применяются на втором шаге. Различают иерархические и не иерархические методы. Однако, иногда предпочтение отдают введению порога меры близости, как самому простому способу. Суть которого заключается в том, что то, кто превышают этот порог, называются соседями, а остальные просто не входят в эту группу.

Иерархическую кластеризацию представить дерево можно как взвешенных кластеров (рисунок 2.1).

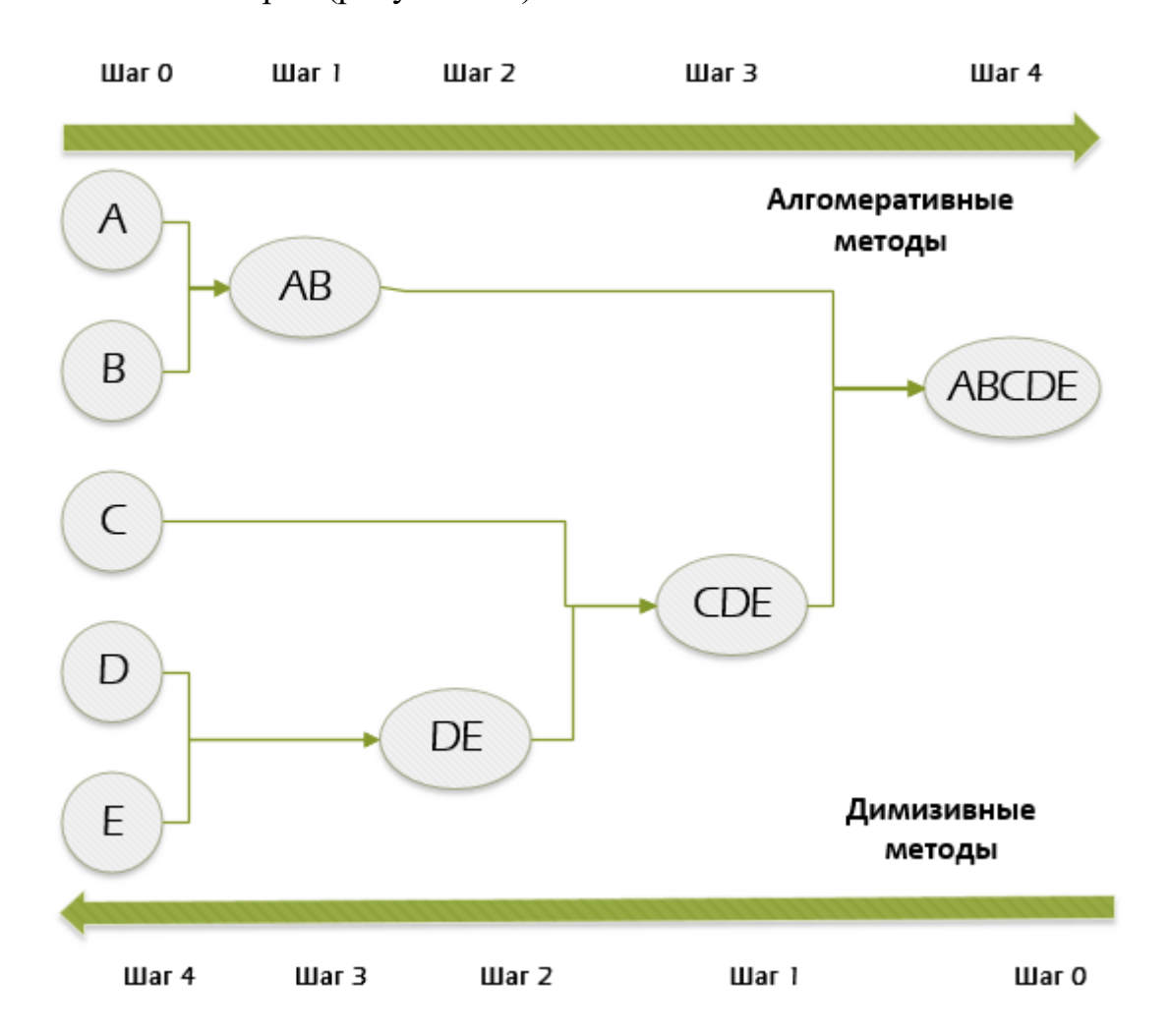

Рисунок 2.1 – Пример дерева взвешенных кластеров

Дерево взвешенных кластеров бывает двух типов: агломеративным (снизу - вверх) и дивизимным (сверху - вниз). В агломеративной кластеризации разбиение начинается с кластеров (в нашем случае мер схожести) содержащих

по одному объекту и осуществляется последовательное объединение наиболее близких кластеров.

Дивизимная кластеризация – процедура начинается с одного объекта, где помещены все кластеры и осуществляется последовательное отделение наиболее отдаленных объектов. Для расчета расстояний между кластерами существует ряд алгоритмов:

- Метод полной связи (complete linkage),
- метод одиночной связи (single linkage),
- метод средней связи (average linkage),
- метод Уорда (Ward's method).
- 1) В методе полной связи за расстояние между кластерами принимается расстояние между всеми возможными парами объектов, принадлежащих разным кластерам (2.7):

$$
Kr(X1, X2) = \max r(X1, X)
$$
 (2.7)

Визуализация кластерной структуры метода (рисунок 2.2 и рисунок 2.3)

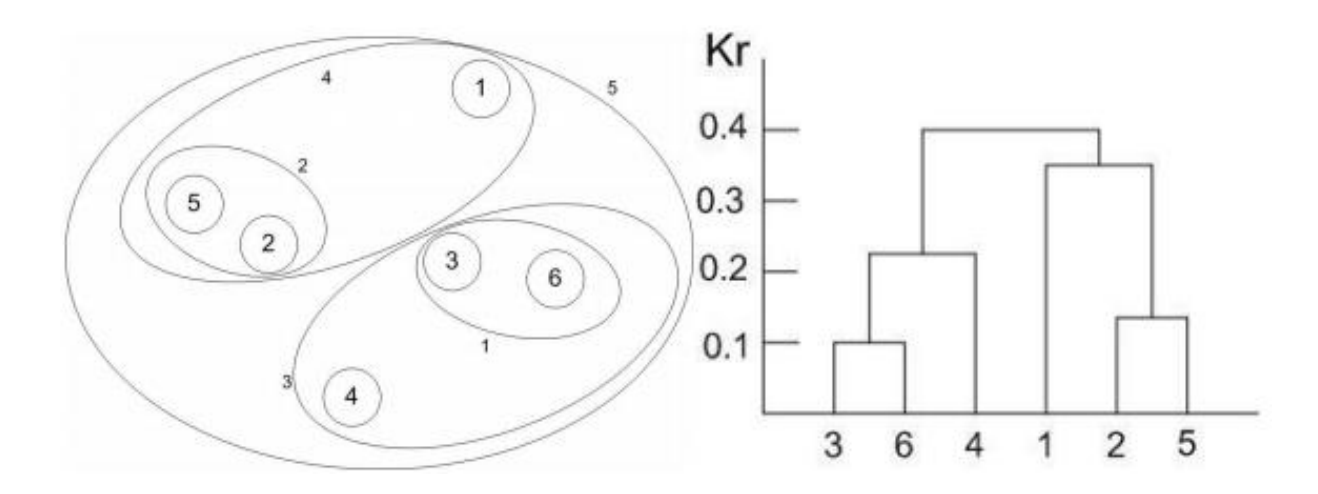

Рисунок 2.2 – Вложенная диаграмма Рисунок 2.3 – Дендрограмма

2) В методе одиночной связи за расстояние между кластерами принимается минимальное между всеми возможными парами объектов, принадлежащих разным кластерам (2.8):

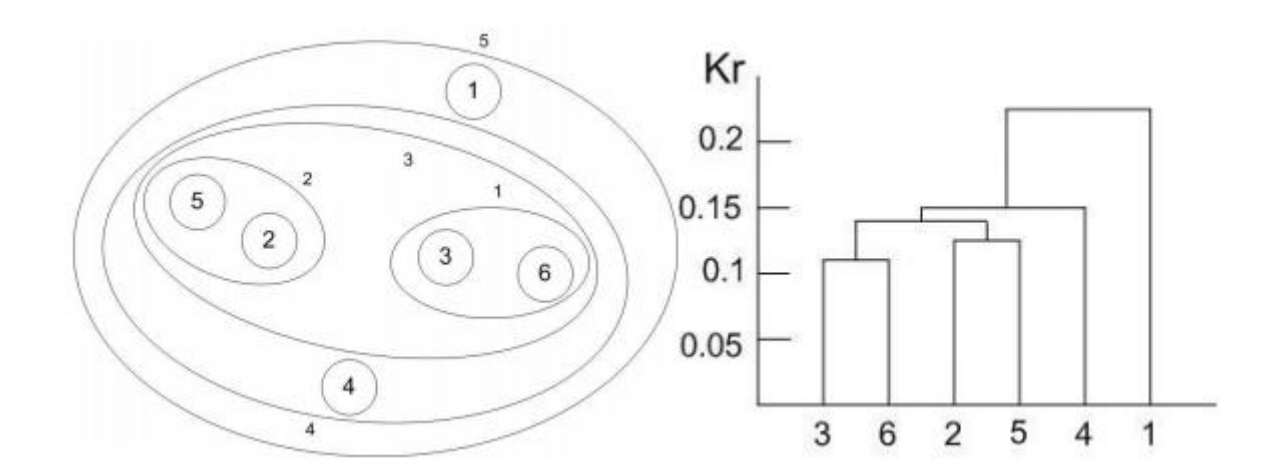

Визуализация кластерной структуры метода (рисунок 2.4 и рисунок 2.5)

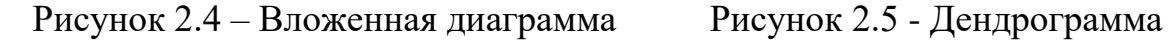

3) В методе средней связи расстояние между кластерами принимается среднее расстояние между всеми возможными парами объектов, принадлежащих разным кластерам (2.9):

$$
Kr(X1, X2) = avgr(X1, X2)
$$
\n
$$
(2.9)
$$

Визуализация кластерной структуры метода (рисунок 2.6 и рисунок 2.7)

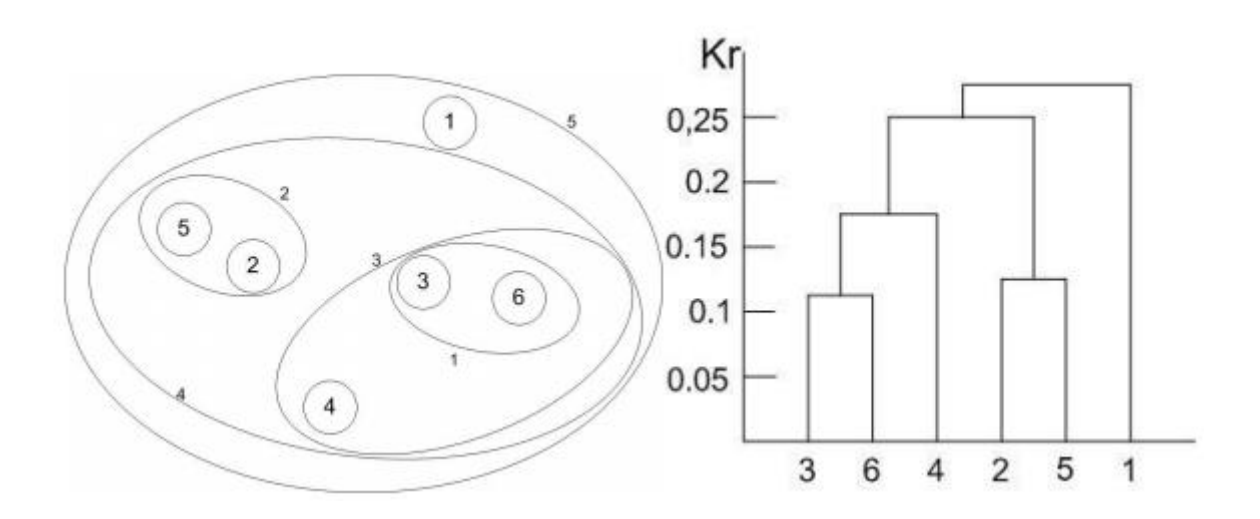

Рисунок 2.6 – Вложенная диаграмма Рисунок 2.7 - Дендрограмма

4) В методе Уорда расстояние между кластерами принимается прирост суммы квадратов расстояний объектов до центров кластеров, получаемых в результате объединения (2.10):

$$
Kr(X1, X2) = \frac{|X1 * X2|}{|X1| + |X2|} r^2 (\sum_{x1 \in X1} \frac{x1}{|X1|} * \sum_{x2 \in X2} \frac{x2}{|X2|}),
$$
 (2.10)

Визуализация кластерной структуры метода (рисунок 2.8 и рисунок 2.9).

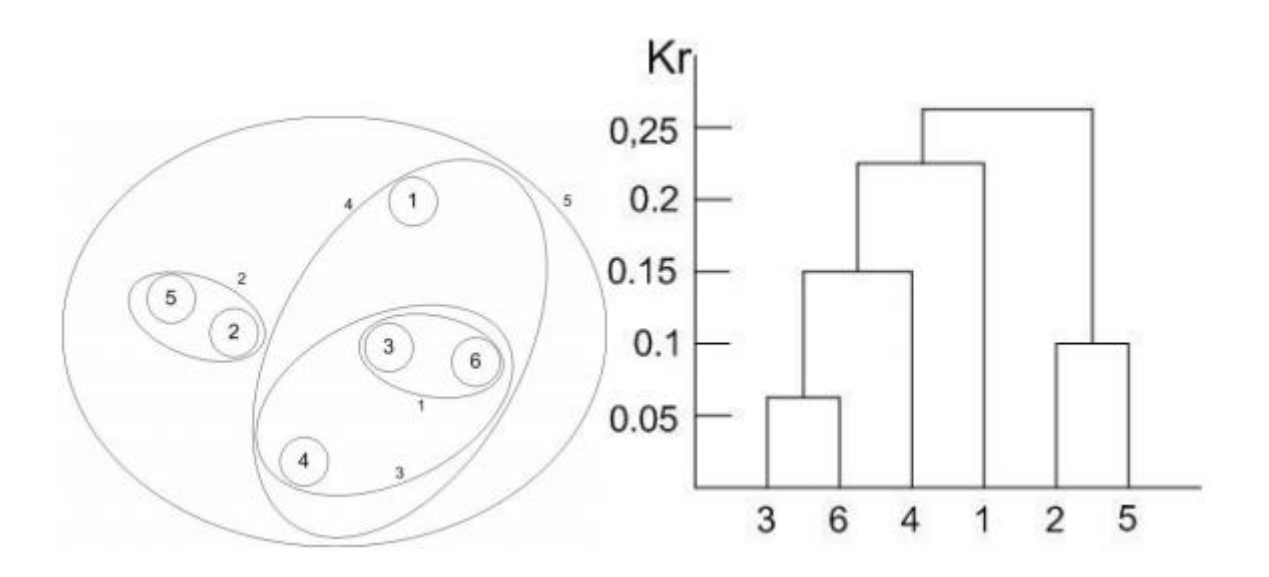

Рисунок 2.8 – Вложенная диаграмма Рисунок 2.9 – Дендрограмма

К не иерархичным кластеризациям входят такие методы, как:

- $\bullet$  K средних (k-means);
- $\bullet$  K medoids;
- **QT**-алгоритм (quality threshold).
- 1) Алгоритм К средних:
	- 1. Выбор числа К (пользователей);
	- 2. Выбор начальных центров кластеров (Х1,Х2,…ХК);
	- 3. Распределение объектов по ближайшим центрам;
	- 4. Перевычисление центров кластеров;
	- 5. Проверка граничных условий;
	- 6. Если граничное условие не достигнуто, то повторять этапы 3,4,5.

2) K - medoids. В качестве центра кластера рассматривается точка данных наиболее равноудаленная от других точек.

3) Алгоритм ОТ:

1. Выбор радиуса кластера – R;

2. Вычисляются кластеры - кандидаты. В каждом кластере-кандидате один из точек является центром. В кластере - кандидате попадают точки отстающие от центра не более, чем на заданную величину R;

3. Выбор кластера – кандидата, содержащего наибольшее число точек. Выбранный кластер является построенным в точке кластера, исключающейся из анализа;

4. Повторить шаги 2 и 3 до тех пор, пока все точки не будут обработаны;

В третьем шаге должны вычислить, какую оценку поставит пользователь, используя данные «соседей». В этом шаге рассматриваются только те пользователи - соседи, которые оценили тот объект, который нас интересует. Вычисляется эта оценка с помощью формулы (2.11):

$$
0 = \overline{X1} + \frac{\sum_{n=1}^{p} (X_n - \overline{X}) \cdot r(X1, n)}{\sum_{n=1}^{p} |r(X1, n)|},
$$
\n(2.11)

где n - один конкретный пользователь из «соседей», Xn - оценка конкретному объекту n-го пользователя.

Item - based основан на сравнении похожести элементов. Алгоритм этого метода аналогичен к user - based, за исключением того, что тут рассматриваются не пользователи, а сами объекты (товары). В конце 19 алгоритма вычисляется средняя оценка похожих объектов, полученная конечным пользователем (2.12):

$$
O = \frac{\sum_{c=1}^{m} X_c * r(k1, kc)}{\sum_{c=1}^{m} r(k1, kc)},
$$
\n(2.12)

где k1 и kc - вакансии. Всего m вакансий, Xc - оценка похожих объектов.

Коллаборативная фильтрация на основе модели. Идея этого метода заключается в том, что можно построить модель по совокупности оценок, на основании которых будут формироваться рекомендации. Модель может быть построена с помощью следующих методов:

- Модель Байеса;
- Методы кластерного анализа;
- Методы латентного семантического анализа (Latent semantic analysis  $-LSA$ :
- Сингулярное разложение (Singular value decomposition SVD).

1) Модель Байеса. Наивный байесовский алгоритм прост, но одновременно очень эффективен. Он вычисляется по формуле Байеса (2.13). Ему для анализа вероятности чего - либо нужно малое количество данных. Для осуществления нужно создать модель Байеса каждого пользователя.

$$
P(A|B) = \frac{P(B|A) * P(A)}{P(B)},
$$
\n(2.13)

Для примера его работы рассмотрим оценки одного пользователя 10 разных просмотров трех разных товаров от разных поставщиков. Его оценки представлены в таблице 2.2.

| Порядковый | Tobap                       | Оценка |
|------------|-----------------------------|--------|
| номер      |                             |        |
|            | Крючки Shogun 15            |        |
|            | Блесна Mepps Aglia Spinflex |        |
|            | Блесна Kastmaster 21        |        |

Таблица 2.2 – Пример оценок пользователя

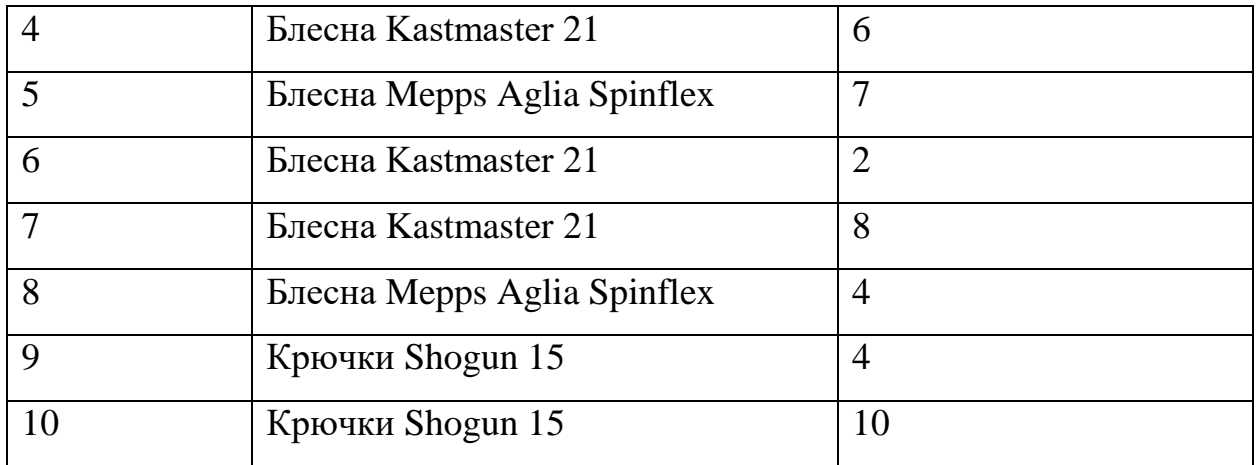

Для начала преобразуем таблицу 2.2 в частотную таблицу (таблица 2.3). Посчитаем количество оценок по трем категориям: строго меньше 5; равно или больше 5, но меньше 8; больше или равно 8, но меньше 10.

Таблица 2.3 – Пример частотной таблицы

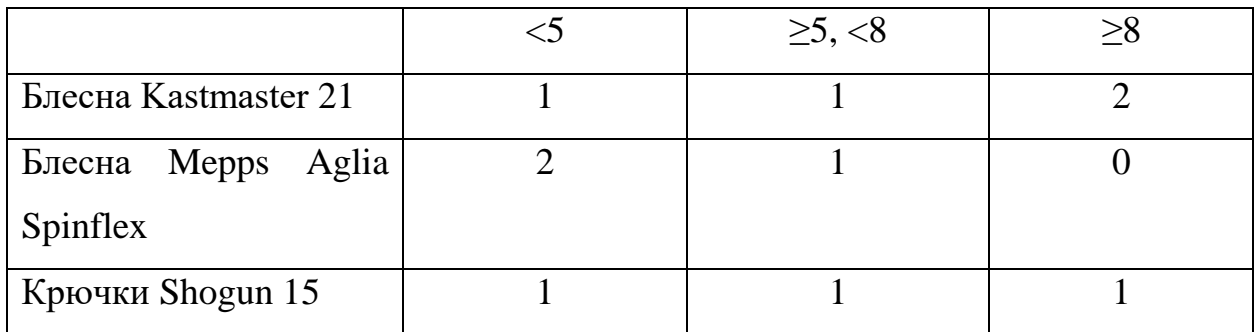

Потом создадим таблицу вероятностей для этих частот (таблица 2.4).

Таблица 2.4 – Пример таблицы вероятностей

|                             | $<$ 5 | $\geq 5, \leq 8$ | $\geq 8$ | Всего |
|-----------------------------|-------|------------------|----------|-------|
| Блесна Kastmaster 21        | 1/4   | 1/3              | 2/3      | 0,4   |
| Mepps Aglia $2/4$<br>Блесна |       | 1/3              |          | 0,3   |
| Spinflex                    |       |                  |          |       |
| Крючки Shogun 15            | 1/4   | 1/3              | 1/3      | 0,3   |
| Всего                       | 0,4   | 0,3              | 0,3      |       |

Посчитаем вероятность того, что пользователь поставит выше восьми баллов в товаре Блесна Kastmaster 21 по формуле (2.13).

$$
P(\geq 8 | \text{Блесна Kastmaster}) = \frac{P(\text{Блесна Kastmaster} | \geq 8) * P(\geq 8)}{P(\text{Блесна Kastmaster})}
$$
  

$$
P(\text{Блесна Kastmaster} | \geq 8) = \frac{2}{3}
$$
  

$$
P(\geq 8) = \frac{3}{10} = 0.3
$$
  

$$
P(\text{Блесна Kastmaster}) = \frac{3}{10} = 0.3
$$
  

$$
P(\geq 8 | \text{Блесна Kastmaster}) = \frac{\frac{2}{3} \times 0.3}{0.3} \approx 0.67
$$

Из вычислений делаем вывод, что вероятность того, что следующая оценка будет товара «Блесна Kastmaster 21» равняется 0,3. А вероятность того, что он поставит в нем выше восьми баллов примерно равно 0,67.

2) Методы кластерного анализа были описаны в предыдущем подпункте.

3) Методы латентного семантического анализа (Latent semantic analysis - LSA). Его так же называют латентно-семантическим индексированием (Latent semantic indexing). Он применяется для работы со словами и терминами в документах. Для этого метода создается матрица с терминами (строки) и с документами (столбцы). Элементами этой матрицы является количество содержащихся терминов в определенных документах. Для обработки данных применяется сингулярное разложение, о которой дальше будет написано.

4) Сингулярное разложение (Singular value decomposition - SVD). Для этого метода требуется матрица из пользователей (строки) и объектов (столбцы), в которых записаны оценки предпочтений. Так как один пользователь не в силах рассмотреть и оценить все объекты, то матрица будет иметь много нулей,

другими словами, она будет разреженной. Для таких матриц применят сингулярное разложение (2.14).

$$
A = UWVT, \t(2.14)
$$

где  $A$  – матрица размера MxN, U – ортогональная матрица с размером МхМ, V - ортогональная матрица с размером NxN, W – матрица размера MxN, на главной диагонали которой лежат сингулярные числа, во всех остальных лежат нули.

Сингулярные числа – это неотрицательные вещественные числа, которые выполняются только в том случае, когда выполняются следующие условия  $(2.15), (2.16)$ :

$$
A\alpha = \sigma\beta, \tag{2.15}
$$

$$
A^*\beta = \sigma\alpha,\tag{2.16}
$$

где  $\alpha$  и  $\beta$  – векторы единичной длины (правый и левый сингулярные вектора), – сингулярное число. В нашем случае получается, что мы представляем каждого пользователя я вектором из f факторов  $U_i$ , а каждый объект — вектором из f факторов V<sub>i</sub>. Далее, чтобы предсказать рейтинг пользователя i объекту j, берем их скалярное произведение (2.17):

$$
U_i V_j = U_i^{\mathrm{T}} V_j, \qquad (2.17)
$$

#### 2.1.2. Рекомендательная система, основанная на содержании

<span id="page-26-0"></span>Для этого метода не нужны данные (оценки), которые были даны пользователями объектам. Оный способ использует информацию об объектах и ретроспективную информацию (количество заходов в один и тот же объект, просмотры, скачивания) о пользователях [2]. Параметры объектов зависят от типа. Пример показан на рисунке 2.10. Фильтрация контента сопоставляет параметры. На основе полученных данных он делает вывод, что пользователю, которому нравится объект А, в свою очередь который похож на объект Б,

понравится и объект Б. Соответственно, для этого подхода тоже применяется меры схожести параметров, как и коллаборативной фильтрации.

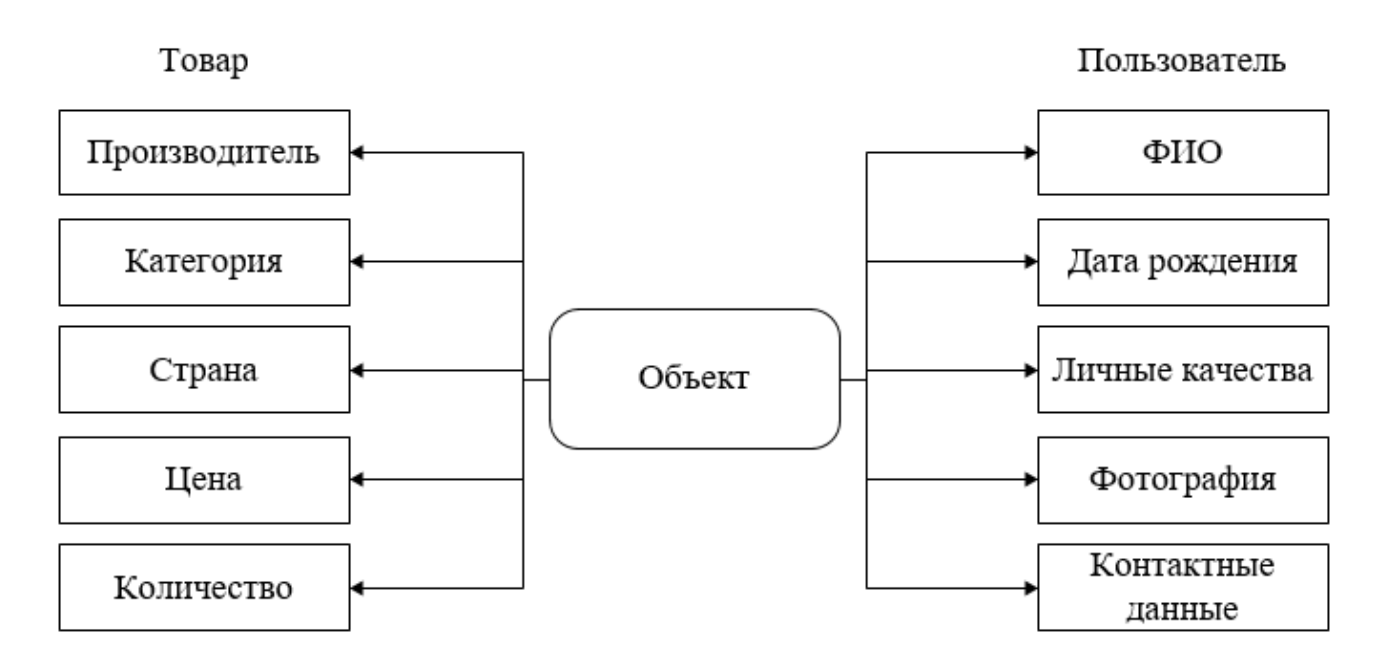

Рисунок 2.10 – Пример параметров объектов

Чтобы определить похожесть объектов А и C можно применить формулу (2.18). Эту формулу так же называют коэффициентом Дайса.

$$
rd(A_i, C_j) = \frac{|parameter(A_i) \cap parameter(C_j)|}{|parameter(A_i)| + |parameter(C_j)|},
$$
\n(2.18)

Алгоритм TF-IDF предназначен для выделения ключевых слов текста. Он выясняет, насколько слово имеет большое значение в тексте. Тут учитывается частота встречаемости слова в нескольких текстах. Слово имеет большое значение, если он часто встречается в одном тексте и редко в других. TF (term frequency) вычисляет частоту в тексте (2.19), а IDF (inverse document frequency) показывает частоту документов (2.20).

$$
TF(x, A) = \frac{fr(x, A)}{\max_{y \in A} fr(y, A)},
$$
\n(2.19)

$$
IDF(x) = \frac{N}{n(x)},\tag{2.20}
$$

где fr(x,A) – количество слов х в документе A; N- количество документов в наборе,  $n(x)$  – количество документов, в которых встречается слово х.

Вычисление ТF может принимать значения только от 0 до 1. Сам коэффициент TF - IDF вычисляется как умножение TF на IDF. Для сопоставления двух текстов, их можно представить в виде векторов в многомерном пространстве.

#### 2.1.3. Рекомендательная система, основанная на знаниях

<span id="page-28-0"></span>Данный метод идентичен с контентной фильтрацией. Он так же сравнивает объекты. Однако анализ объектов здесь проходит не только между объектами, но и рассматриваются взаимосвязи тех или иных групп объектов. Этот метод часто применяют в онлайн - магазинах. Например, пользователь купил ноутбук и система рекомендует ему купить к нему беспроводную мышь. Фильтрация на основе знаний применяют в том случае, когда информации о поведении пользователя малы и редки. Для решения подобной проблемы существует два метода основанных на знаниях:

- использование ограничений;
- выбор близких объектов.

Для данных методов характерно добиваться у пользователя некоторые ограничения или требования.

Для первого метода ищутся и рекомендуются те объекты, которые полно соответствуют требованиям пользователя. Чтобы ограничить количество вопросов пользователю, применяются значения характеристик по умолчанию:

• Статические. Если пользователь хочет купить товар спиннинг. Так как многие хотят купить спиннинг, то параметр товара по умолчанию будет «спиннинг»

 Зависимые. Если пользователь хочет купить товар катушка (минимальная стоимость которой равна 2000 руб.), то минимальную стоимость можно не спрашивать и установить его равной 2000 руб.

Производные. Вычисляются по запросам пользователей.

Все запросы пользователей по параметрам запоминаются в системе. Если пользователи часто вводят один и тот же параметр, то он будет популярным (таблица 2.5).

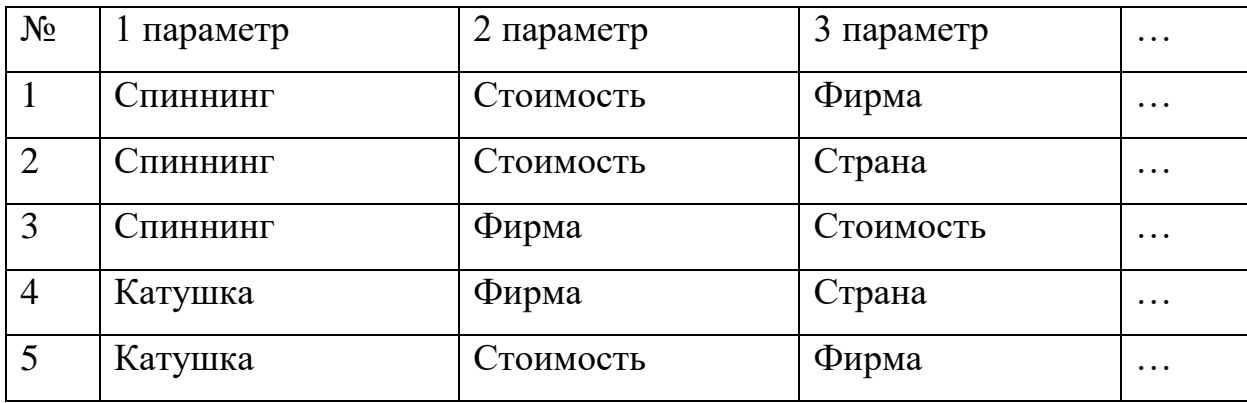

Таблица 2.5 – Пример запросов по параметрам

Пользователи могут не ввести все параметры. Например, если он ввел в качестве первого параметра «катушка» и в качестве второго «стоимость», то третий параметр ищется по популярности.

Для второго метода «выбор близких объектов» ищутся и рекомендуются те объекты, которые близки к требованиям пользователя. Для него используется мера схожести между требованиями и параметрами.

#### **2.1.4. Гибридная фильтрация**

<span id="page-29-0"></span>Гибридный метод состоит из двух других фильтраций: коллаборативная и контентная. Это самый сложный и эффективный метод из всех методов, так как он закрывает недостаток одного метода другим, используя множество алгоритмов.

#### **2.2. Измерение точности рекомендаций**

<span id="page-30-0"></span>Для измерения точности есть множество методов, один из самых популярных методов — расчет среднеквадратичной ошибки (RMSE). После того как на основе тестовых данных алгоритм производит предсказания, ошибку можно вычислить по следующей формуле:

$$
RMSE = \sqrt{\frac{1}{|T|} \sum_{(u,i)\in T} (p_{ui} - r_{ui})^2},
$$
\n(2.21)

 $\Gamma$ де и — пользователь,  $i$  — товар,  $r$  — оценка, р — предсказанная оценка, T — общее количество тестовых оценок.

Данные в таблице 2.6 приведены из статьи, посвященной изучению качества рекомендательных систем, основанных на различных методах [3].

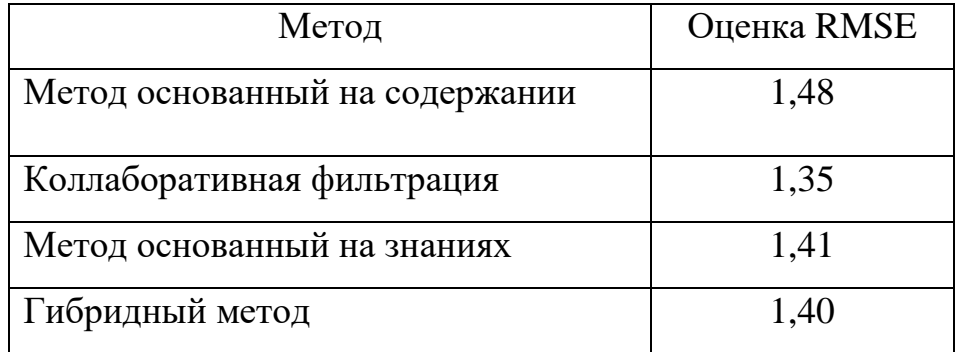

Таблица 2.6 – Оценка точности методов рекомендательных систем

Чем меньше результат, тем точнее метод составляет рекомендации. Как видно из таблицы, наилучший результат у коллаборативной фильтрации – 1,35.

#### **2.3. Недостатки и достоинства**

<span id="page-30-1"></span>Недостатки и достоинства методов рекомендательной системы продемонстрированы в виде схем, изображенных на рисунках 2.11 и 2.12 соответственно.

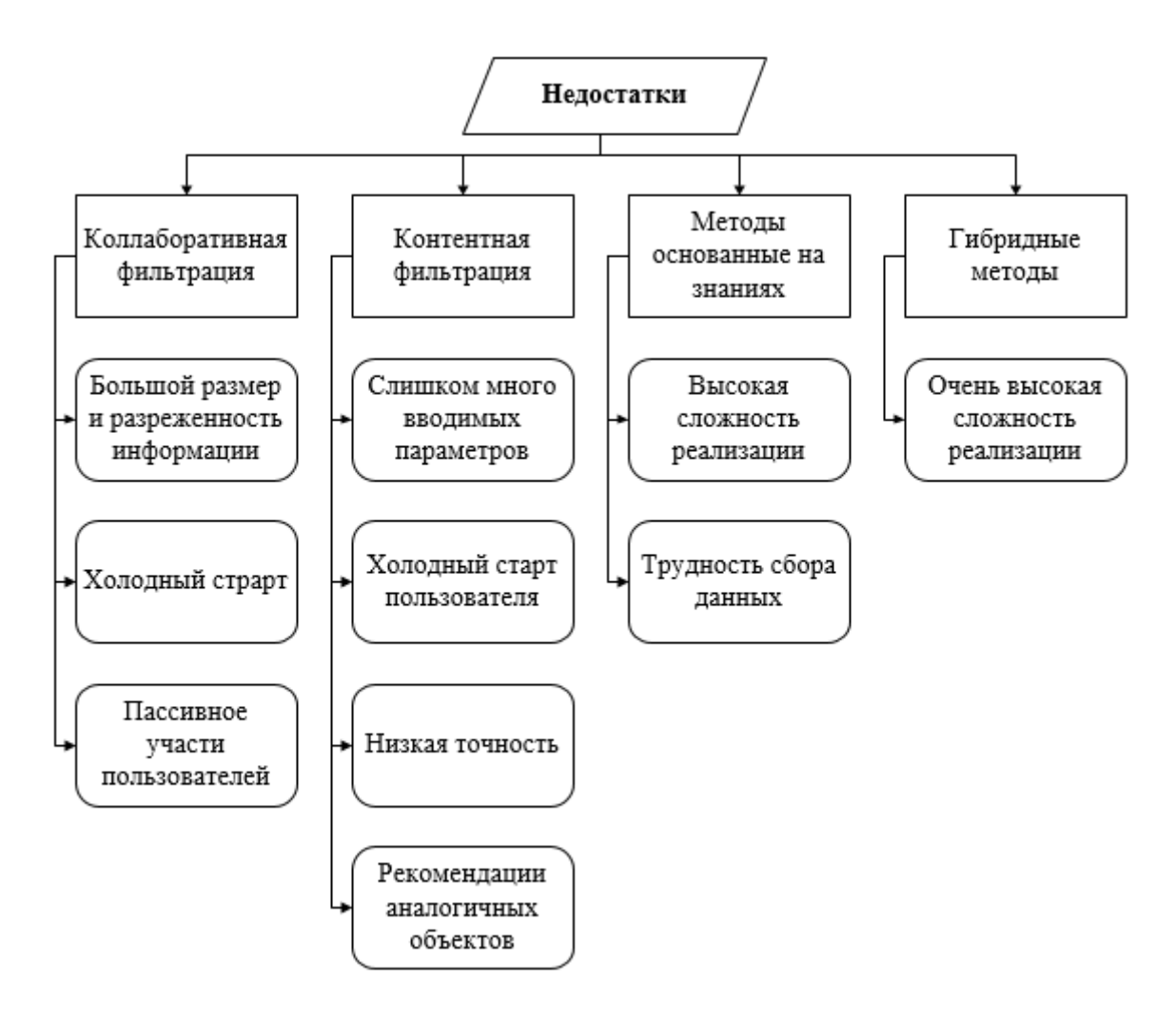

Рисунок 2.11 – Недостатки методов рекомендательной системы

Для коллаборативной фильтрации очень много объектов и пользователей и очень мало рейтингов, так как пользователи оценивают не все объекты (матрица рейтингов). Система должна вычислить остальные элементы матрицы. А также для нового пользователя, у которого еще нет оцененных объектов или их слишком мало для анализа, сложно что - либо рекомендовать. То же самое касается и объектов. Эту проблему по - другому называют «холодным стартом». Пассивное поведение пользователей может привести к простою системы.

Контентная фильтрация рассматривает только однотипные объекты, что хорошо для некоторых сайтов, но иногда это невыгодно и может привести к обратному эффекту. Например, товары. Пользователю можно порекомендовать одинаковые товары, но различных фирм. Если пользователь купил смартфон и система начнет рекомендовать другие смартфоны, то это может отпугнуть клиента. Еще для каждого объекта нужно вручную вписывать очень много характеристик.

Рекомендательные системы, основанные на знаниях тяжело реализовать, так как необходимо соединить различные группы объектов, чтобы система не повторяла ошибок контентной фильтрации.

Гибридная рекомендательная система сложна тем, что в них вложены различные алгоритмы из разных методов.

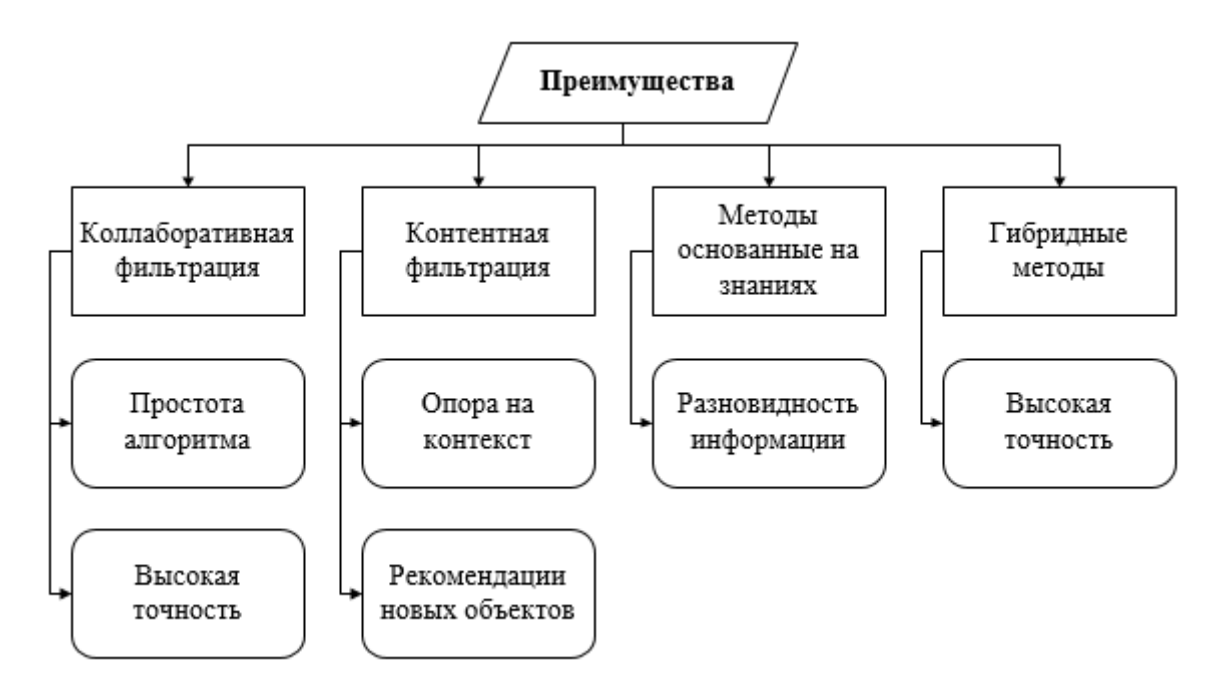

Рисунок 2.12 – Достоинства методов рекомендательной системы

Коллаборативная фильтрация не требует конкретизированных запросов. Вместо этого он предоставляет оценки, которые дают удобство пользователям, и упрощает работу системы за счет простых алгоритмов.

Контентная фильтрация хороша тем, что она решает проблемы коллаборативной фильтрации и опирается на важности слова в контексте документа.

Рекомендательная система, основанная на знаниях, в свою очередь решает проблему контентной фильтрации. Она предлагает разные, взаимосвязанные объекты.

Гибридный метод содержит себе столько алгоритмов из разных методов, что это дает ему на меньшие ошибки.

#### **2.4. Выводы**

<span id="page-33-0"></span>Рассмотренные подходы рекомендательной системы имеют свои недостатки и достоинства. Каждый из методов направлен на решение определенной проблемы или ряда проблем. Выбор метода, на котором будет основана рекомендательная система, был сделан на основе требований, выявленных на этапе постановки задачи. Простую реализацию и учет рейтингов товаров имеет метод коллаборативной фильтрации, также рекомендации учитывают также оценки других пользователей. Помимо этого, основываясь на данных о точности предоставляемых рекомендаций, эта фильтрация показала лучший результат.

# <span id="page-34-0"></span>**3. Описание алгоритмов рекомендательной системы**

# **3.1. Описание источников первичной информации**

<span id="page-34-1"></span>Основными объектами нашей рекомендационной системы являются пользователи сайта, товары и их оценки. Для составления рекомендации товара для конкретного пользователя, нам необходимы таблицы из базы данных (табл. 3.1.)

# Талица 2.1. Описание таблиц в базе данных

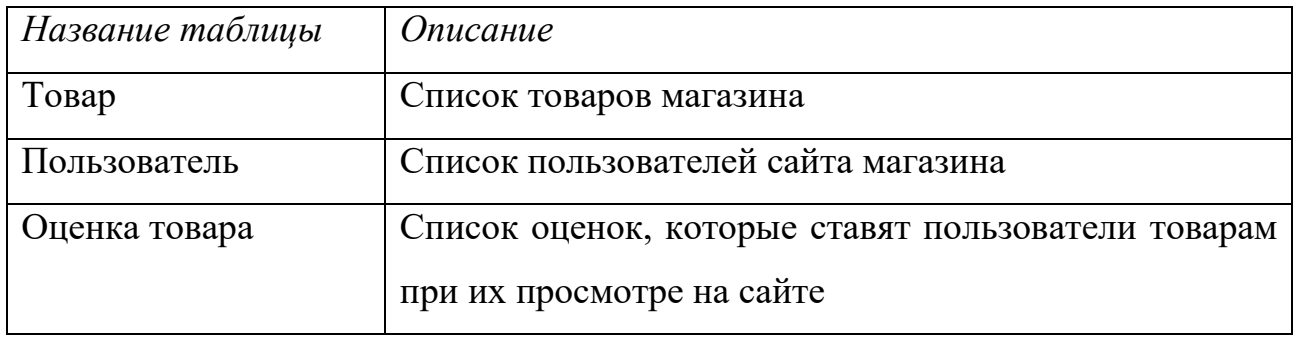

Рассмотрим эти объекты и их связи между собой в структуре базы данных на рисунке 3.1.

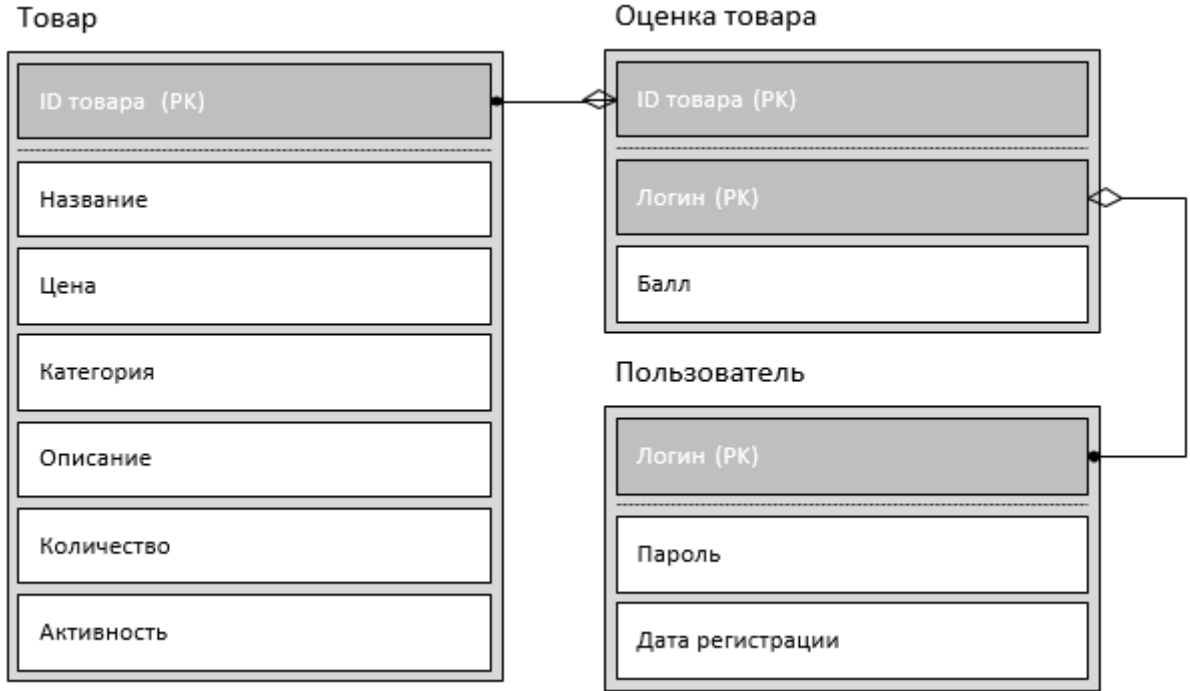

Рис.3.1 – База данных

Для решения поставленной задачи, нам нужны данные следующих полей:

1) ID товара

Атрибут «ID товара» необходим для того, чтобы расчета конечного балла рекомендации для пользователя.

2) Логин

Рекомендации рассчитываются для конкретного пользователя, который имеет привязку к индивидуальному ключу – «Логину».

3) Балл

Атрибут «Балл» не является ключевым атрибутом и хранится в таблице «Оценка товара». Он является главным компонентом в вычислении конечного балла рекомендации и кластеризации всех пользователей по признаку схожести.

Пользователь может просматривать товары и давать им оценки по десятибалльной шкале. Все оценки, поставленные пользователем, заносятся в базу данных. В дальнейшем эти результаты используются для вычислений в алгоритме, который будет рассмотрен в следующем подпункте.

#### **3.2. Алгоритмизация метода коллаборативной фильтрации**

<span id="page-35-0"></span>Для реализации рекомендательной системы был выбран метод коллаборативной фильтрации на основе соседства. Рассмотрим алгоритм работы метода путем декомпозиции диаграммы IDEF0 из раздела 1 (рис. 3.2).
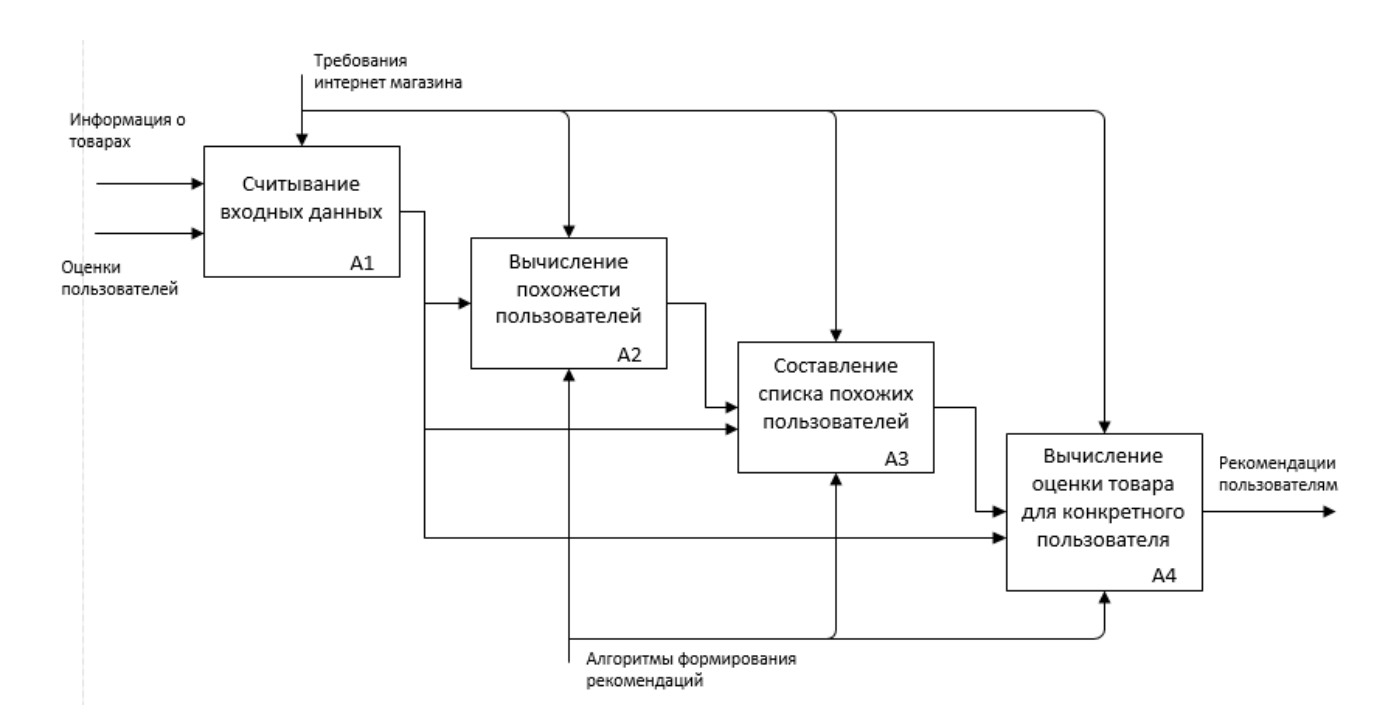

Рис. 3.2 – Декомпозиция поставленной задачи

Как мы видим, алгоритм состоит из четырех основных этапов, на выходе из которого мы должны получить рекомендации товаров для конечного пользователя. На вход алгоритма подается информация о товарах и оценки, которые сделали пользователи об этих товарах. На первом этапе важно, какой пользователь поставил оценку, какому именно товару и сколько баллов составляет эта оценка. Для вычисления похожести пользователей, по совпадению интересов на основе оценок, было принято использовать формулу расчета евклидова расстояния (2.1). Этот метод рассчитывает вес всех совпадений для последующего составления списка похожих между собой по интересам пользователей.

Рассмотрим декомпозицию процесса «составления списка похожести пользователей» (рис. 3.3).

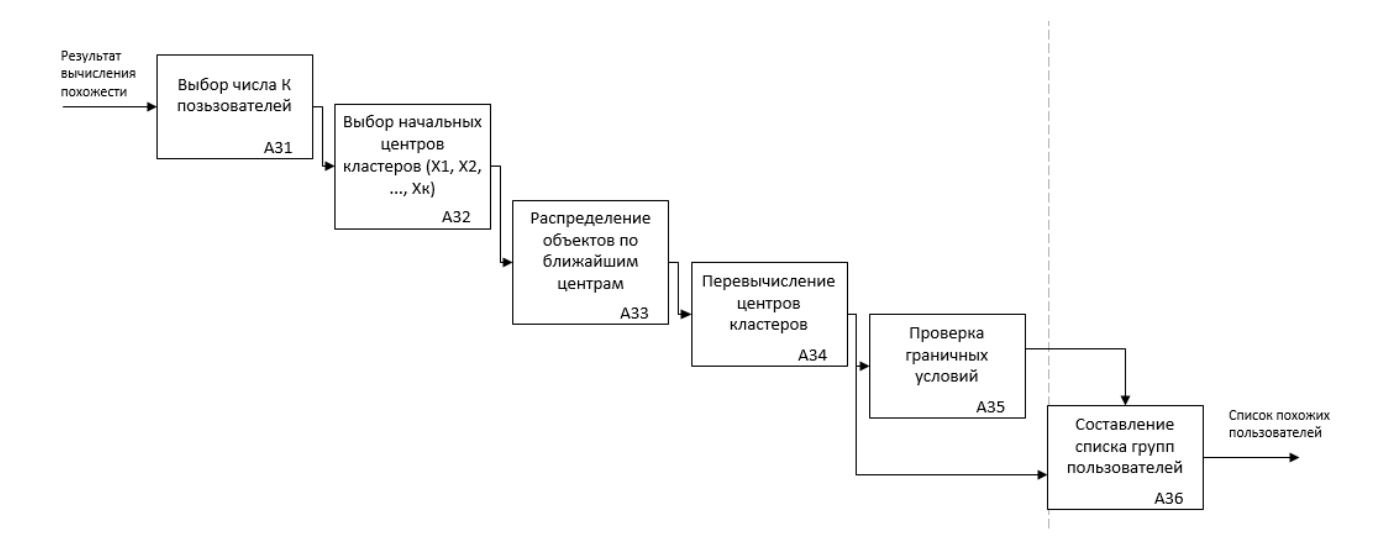

Рис. 3.3 – Декомпозиция процесса А3

На рисунке выше изображена последовательность работы метода Kсредних, который был выбран для кластеризации всех пользователей в группы. На вход подаются результаты вычислений схожести их интересов, произведенных в предыдущем процессе до декомпозиции. Для числа К пользователей выбираются начальные центры кластеров. Все пользователи делятся на группы вокруг этих начальных центров в зависимости от того, к какому центру ближе они находятся. Далее идет перевычисление центров кластеров для более точного распределения на группы. Делается это до тех пор, пока не перестанет изменятся внутрикластерное расстояние, т.е. до тех пор, пока расстояние от самого удаленного пользователя до центра кластера не перестанет изменятся.

Весь алгоритм, представленный ранее в виде диаграмм IDEF0, можно представить в виде блок-схемы (Приложение А) [4]. Она показывает, каким образом алгоритм формирует оценку рекомендации товара для пользователя. Чем выше эта оценка, тем вероятнее этот товар окажется в списке рекомендуемых на странице сайта.

#### **3.3. Обоснование использования программных средств**

Выбор основного языка разработки веб-сайта был сделан на основании следующих требований:

- 1. Язык программирования должен относиться к объектноориентированным;
- 2. Должен быть простым в понимании и использовании;
- 3. Язык должен иметь собственный фреймверк, поддерживающий вебразработку;

Таким образом, учитывая поставленные требования, был выбран язык программирования Python, набирающий свою популярность последние годы.

Этот язык является высокоуровневым и ориентирован на повышение читаемости кода и производительности разработчика, тем самым делая его более привлекательным для новичков. Python поддерживает несколько парадигм программирования, в том числе, необходимое нам объектно-ориентированное программирование. Этот язык программирования активно развивается, новые версии (с изменением/добавлением языковых свойств) появляются примерно раз в два с половиной года [5].

Помимо основного языка программирования, используются также вспомогательные: HTML и CSS. Они являются необходимыми для вебразработки пользовательского интерфейса.

A. HTML - HyperText Markup Language - стандартизированный язык разметки документов во Всемирной паутине [6].

HTML-документы могут просматриваться различными типами WEBбраузеров. Когда документ создан с использованием HTML, WEB-браузер может интерпретировать HTML для выделения различных элементов документа и первичной их обработки. Использование HTML позволяет форматировать документы для их представления с использованием шрифтов, линий и других графических элементов на любой системе, их просматривающей.

Большинство документов имеют стандартные элементы, такие, как заголовок, параграфы или списки. Используя тэги HTML можно обозначать данные элементы, обеспечивая WEB-браузеры минимальной информацией для

отображения данных элементов, сохраняя в целом общую структуру и информационную полноту документов. Все что необходимо, чтобы прочитать HTML-документ - это WEB-браузер, который интерпретирует тэги HTML и воспроизводит на экране документ.

B. CSS — это Cascading Style Sheets (Каскадные Таблицы Стилей).

CSS — это фактически язык стилей, который определяет отображение HTML-документов. CSS работает со шрифтами, с цветами символов и фона, с полями, со строками, с высотой и с шириной элементов отображения, с фоновыми изображениями, с позиционированием элементов и со многим другими [7].

Если HTML необходим для структурирования содержания страницы, то CSS необходим для того, чтобы форматировать это структурированное содержание.

Использование CSS облегчает создание качественных сайтов, позволяя задать стили отдельных элементов страниц сайта в особых css-файлах, чтобы в дальнейшем быть уверенным в том, что все страницы сайта будут выдержаны в едином стиле.

Наиболее важным из всех файлов стилей является файл style.css — именно в этом файле задаются все основные стили элементов сайта.

### **4. Программная реализация**

### **4.1. Пользовательский интерфейс**

Результаты работы системы рекомендаций располагаются на страницах товаров при их просмотре. На рисунке 4.1 изображена карта сайта, где выделено расположение рекомендаций конкретному пользователю.

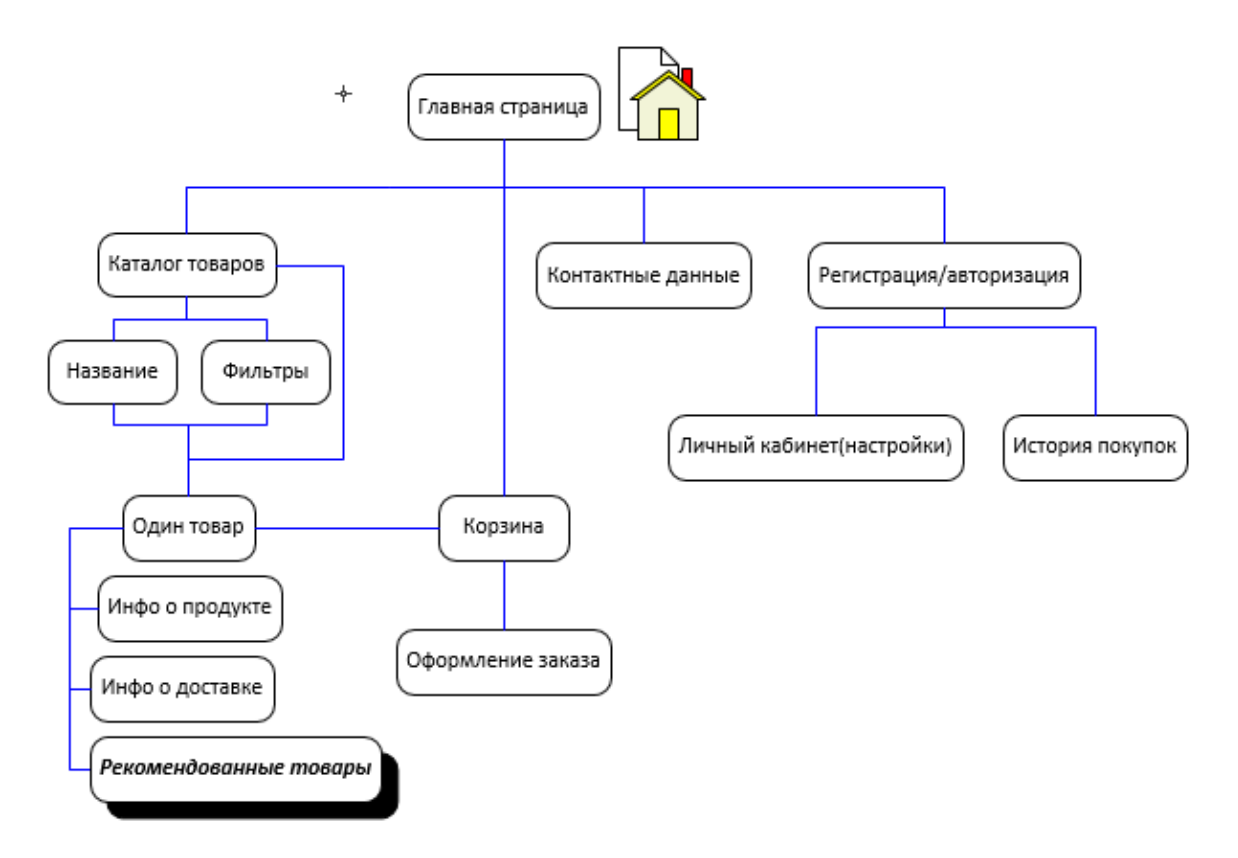

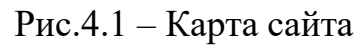

Внешний вид системы рекомендаций можно увидеть на изображении 4.2.

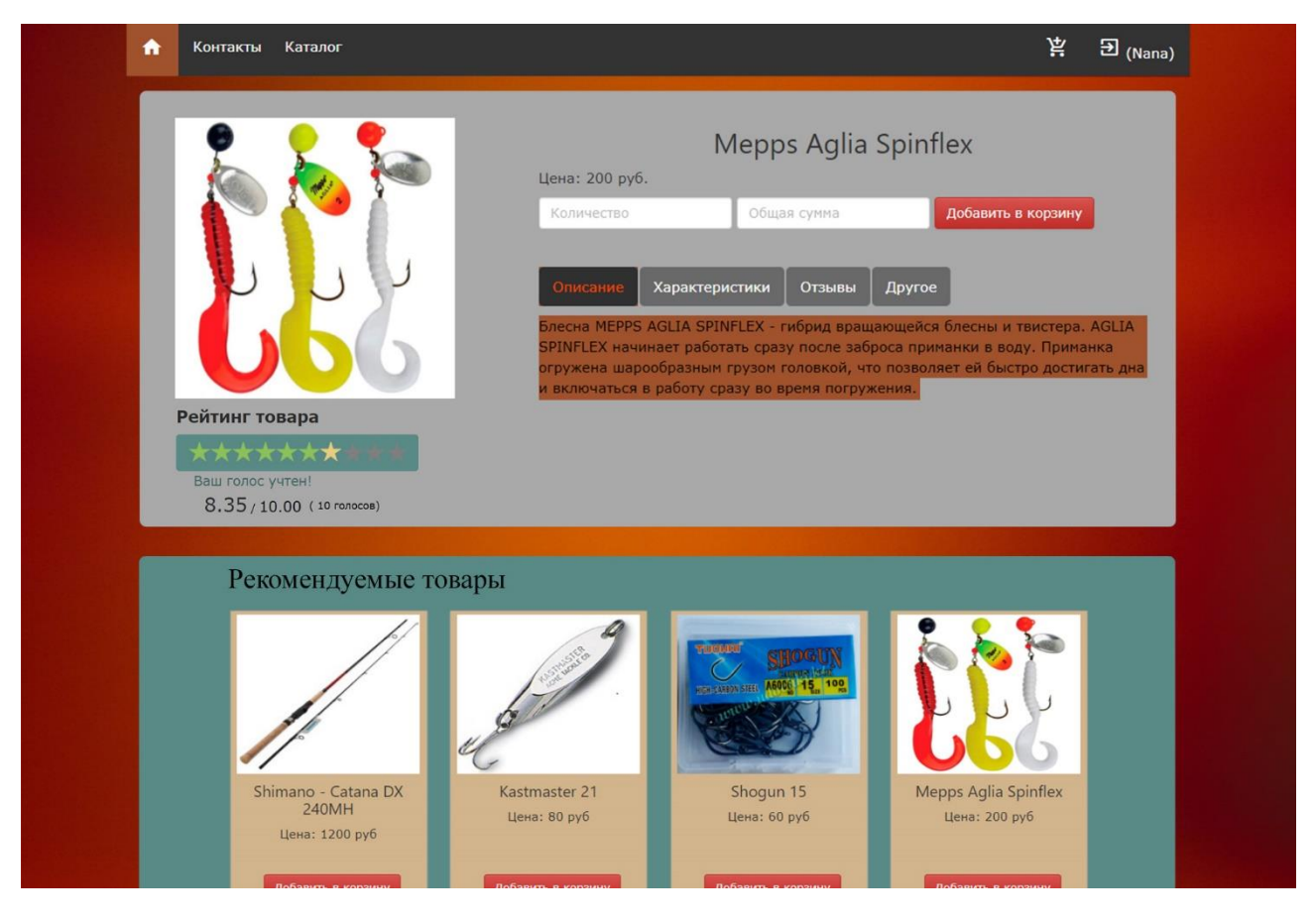

Рис.4.2 – Рекомендуемые товары

Рекомендуемые товары располагаются в отдельном блоке в нижней части экрана, сразу после описания какого-либо товара. На странице их располагаются всегда ровно четыре, а также пользователь имеет возможность сразу добавлять эти товары в корзину. Рекомендации основываются на оценках пользователей, которые находятся под изображением какого-либо товара. Стоит также отметить, что страница видна только зарегистрированным пользователям, т.к. составляются рекомендации конкретным пользователям.

### **4.2. Пример работы реализованного алгоритма**

Главным недостатком системы рекомендаций, основанной на коллаборативной фильтрации – холодный старт. Таким образом, для того, чтобы показать работу алгоритма, была создана случайная выборка с оценками товаров от 0 до 10 конкретных пользователей. Пример выборки показан в таблице 4.1.

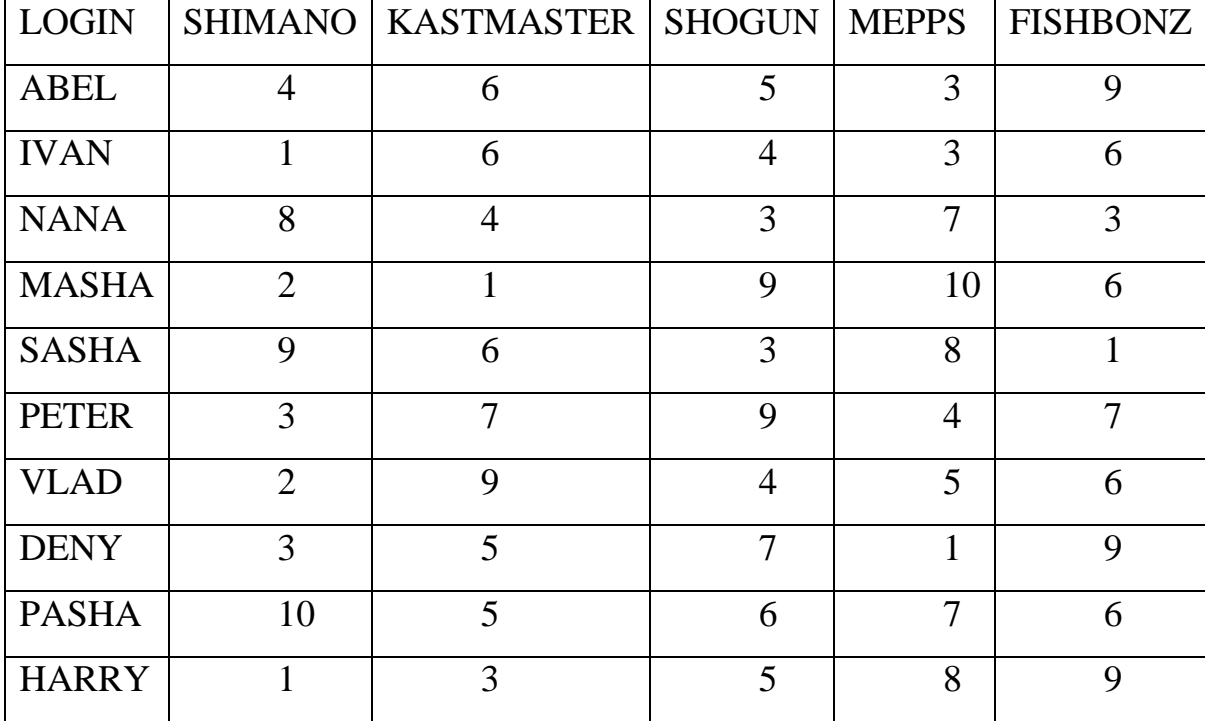

Таблица 4.1 – Пример выборки

Как видно из таблицы, в первом столбце перечислены все пользователи по их уникальному ключу, а в первой строке – названия товаров. После загрузки выборки в Rapid Miner Studio, построим цепь процессов для того, чтобы вычислить оптимальное внутрикластерное расстояние, после объединения в группы пользователей с помощью метода k-means (рис. 4.3).

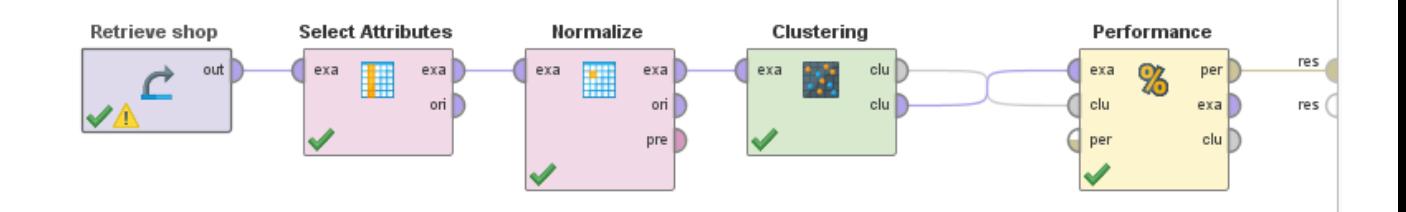

Рис.4.3 – Метод K-Means

Было выяснено, что оптимальным разбиением на кластеры для пользователей равно четырем, так как внутрикласстерное расстояние перестало изменяться (рис.4.4).

## **PerformanceVector**

PerformanceVector: Avg. within centroid distance: -1.099 Avg. within centroid distance cluster 0: -0.610 Avg. within centroid distance cluster 1: -1.019 Avg. within centroid distance cluster 2: -1.244 Avg. within centroid distance cluster 3: -1.490 Davies Bouldin: -0.826

Рис.4.4. Внутрикласстерное расстояние при K=4

Возьмем, к примеру, разбиение на кластеры пользователей, относительно товаров FISHBONZ и MEPPS (рис.4.5).

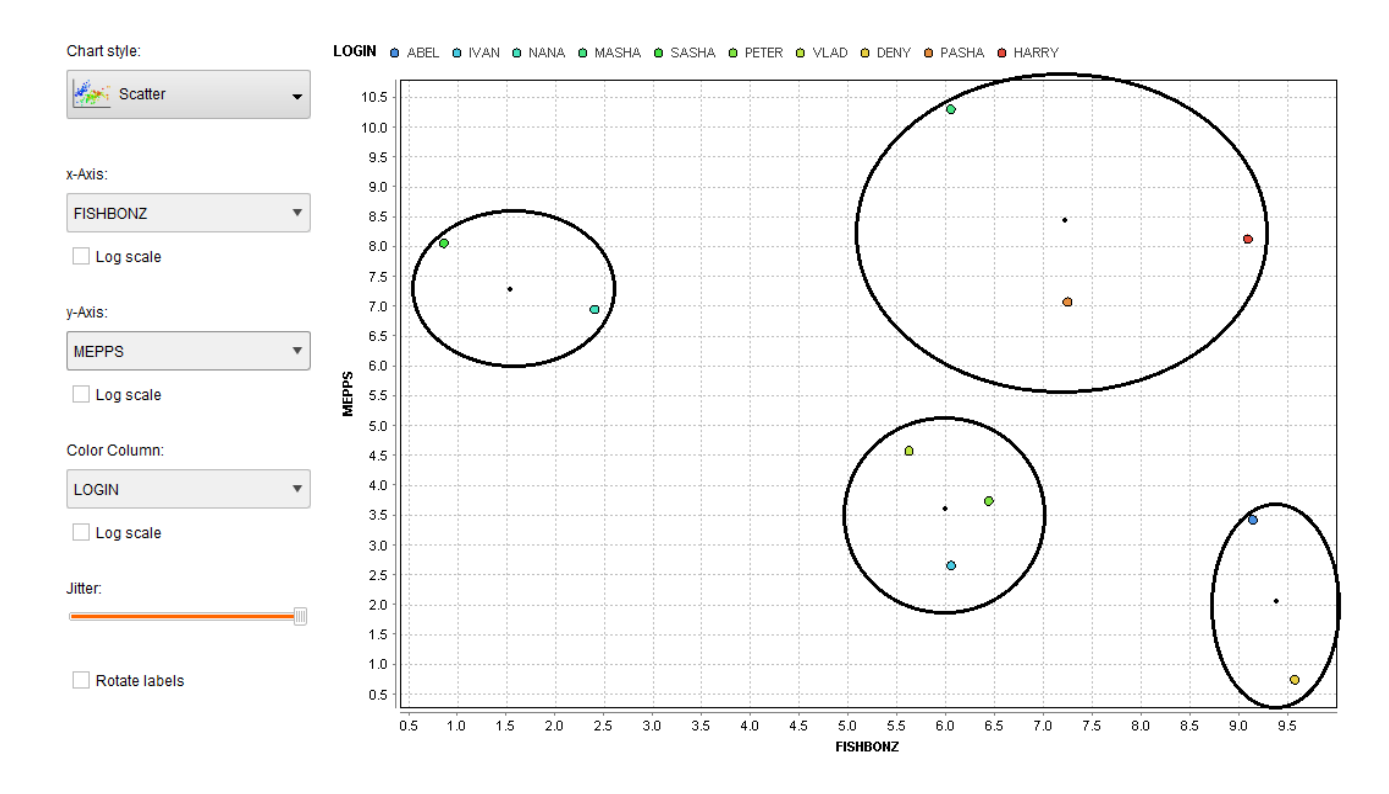

Рис.4.5 – График оценок FISHBONZ и MEPPS

На рисунке видно, что пользователи Masha, Pasha и Harry находятся в одной группе (сверху - справа). Из этого следует, что его их рекомендации будут строится не только на личных оценках, но и на оценках друг друга. Так как выборка небольшая, вычисление значимости товара, для рекомендации, будет с большой погрешностью.

### **4.3. Внедрение**

Реализованный алгоритм коллаборативной фильтрации был внедрен в деятельность работы магазина ИП О.В. Муляр, как и возможность ставить оценки товарам. В связи с этим, рассмотрим основные выявленные преимущества.

### *Возможность оценивать товар и просматривать итоговый рейтинг:*

- 1. Для покупателя:
	- Возможность убедиться в качестве товара;
	- Придает уверенности в непредвзятости и честности продавца.
- 2. Данный функционал для хозяина бизнеса:
	- Увеличение времени, которое пользователь проводит на сайте;
	- Увеличение доверия пользователя к интернет-магазину;
	- Возможность делать выводы при закупке товаров тех или иных производителей;
	- Увеличивает конверсию сайта.

### *Внедрение системы рекомендаций для пользователей:*

- 1. Для покупателя:
	- Возможность купить товар, который больше ему подойдет;
	- Дает возможность не забыть купить аксессуар или нужное доп. оборудование к товару.
- 2. Данный функционал для хозяина бизнеса:
	- Дает возможность увеличивать средний чек;
	- Увеличение лояльности пользователя к интернет-магазину.

## **5. Финансовый менеджмент, ресурсоэффективность и ресурсосбережение**

При осуществлении любой проектной и научно-исследовательской деятельности большую роль играет экономическое обоснование работ. Понятие «экономическое обоснование работ» включает в себя: определение потенциальных потребителей и сегмента рынка, сравнительный анализ предлагаемого решения по отношению к конкурентам, определение себестоимости разработки. Себестоимость проекта содержит в себе следующие статьи затрат: основная и дополнительная заработная плата участников проекта, затраты на необходимое оборудование и его амортизацию и прочие накладные расходы. Таким образом, происходит формирование бюджета научно исследовательского проекта, в соответствии с календарным планом - графиком работ.

Данный раздел является обязательной частью данной работы, представляющий собой детальный анализ экономической эффективности проекта. Научно-исследовательская работа представляет собой проектирование и разработку программно-алгоритмических средств для синтаксического анализа технических текстов и дальнейшего автоматического составления рефератов на основе полученных аналитических данных. Данный программноалгоритмический продукт проводит синтаксический анализ предлагаемых пользователем технических текстов (статей, научно-исследовательских работ и т.п.), исходя из полученных при анализе данных и имеющейся базы опорных слов и словосочетаний, автоматически составляет реферат текста в соответствие с требованиями пользователя.

# **5.1. Оценка коммерческого потенциала и перспективности проведения научных исследований с позиции ресурсоэффективности и ресурсосбережения**

### **5.1.1. Анализ конкурентных технических решений**

Таблица 5.1 Оценочная карта для сравнения конкурентных технических решений (разработок)

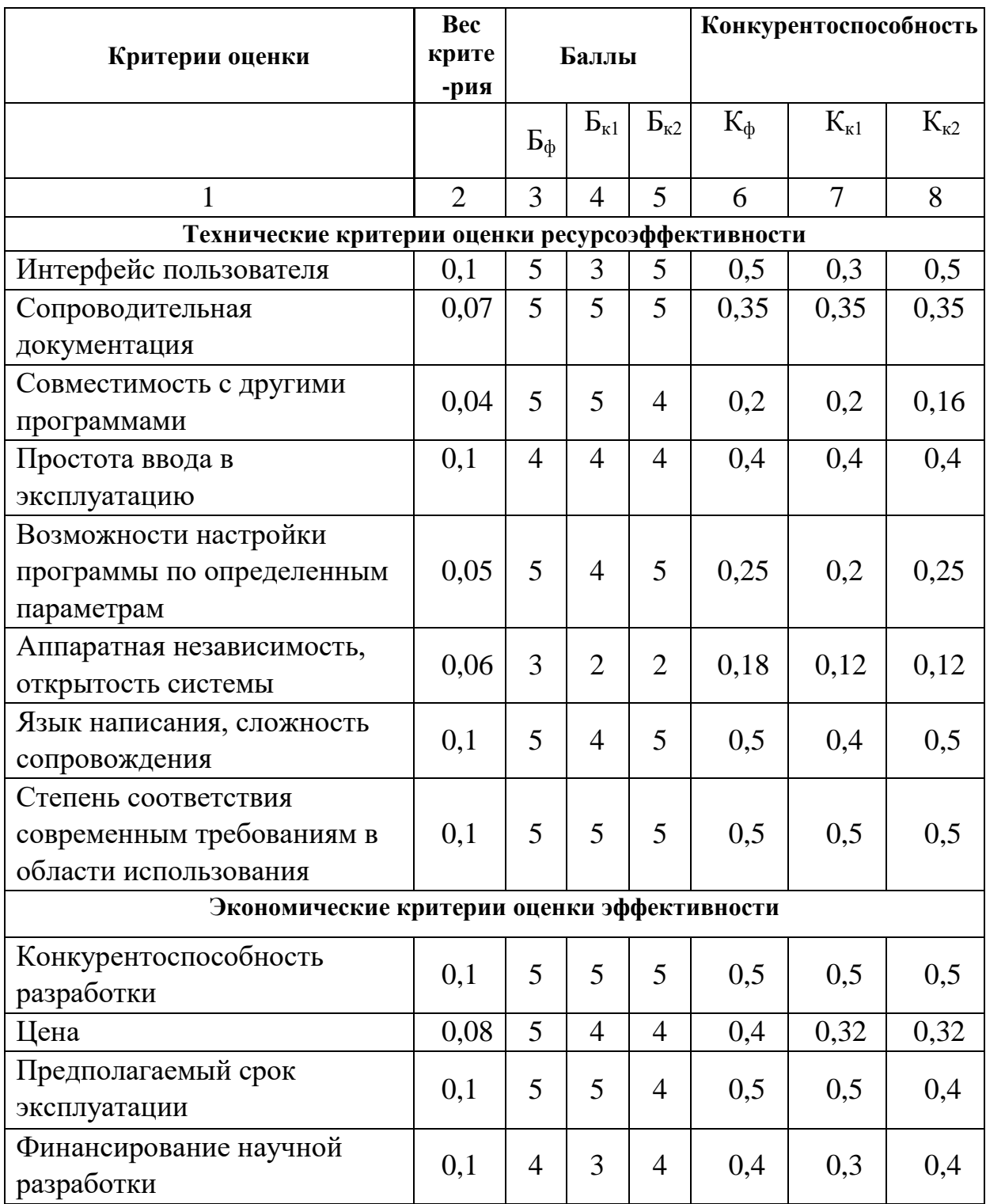

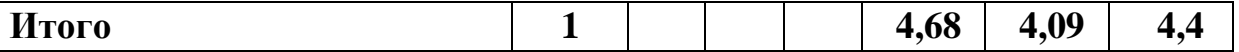

Вывод: Анализ конкурентоспособности, представленный в таблице 5.1, показал, что технические и экономические показатели оценки ресурсоэффективности нашей разработки опережают показатели конкурентов.

#### **5.1.2. Технология QuaD**

Технология QuaD (QUality ADvisor) представляет собой гибкий инструмент измерения характеристик, описывающих качество новой разработки и ее перспективность на рынке и позволяющие принимать решение целесообразности вложения денежных средств в НИР. По своему содержанию данный инструмент близок к методике оценки конкурентных технических решений, описанных в разделе 5.1.1.

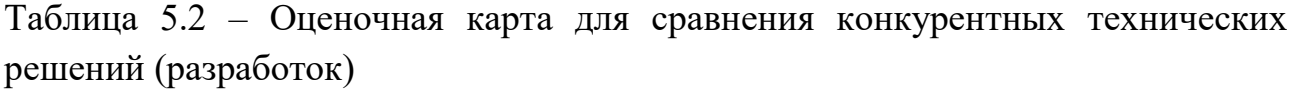

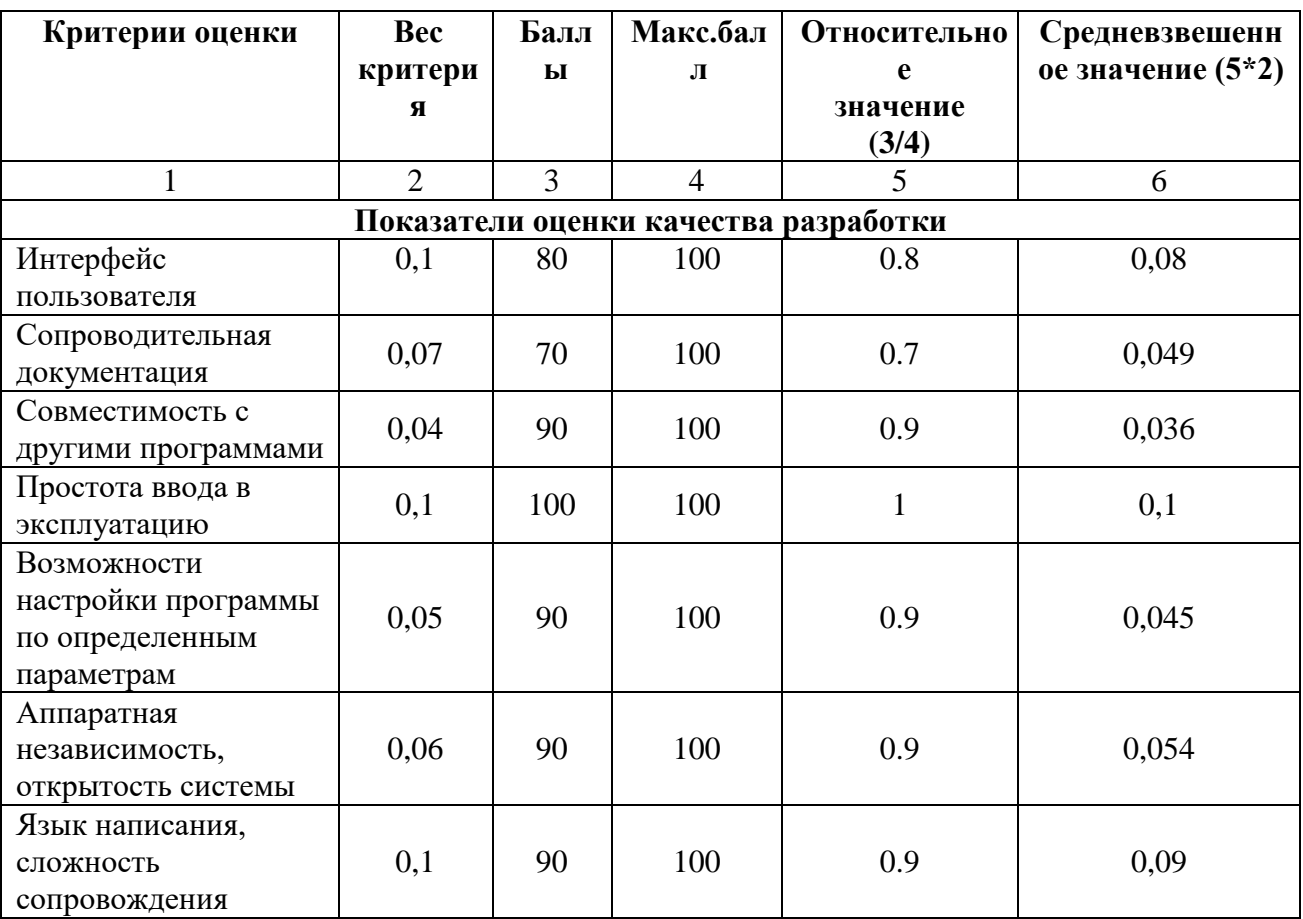

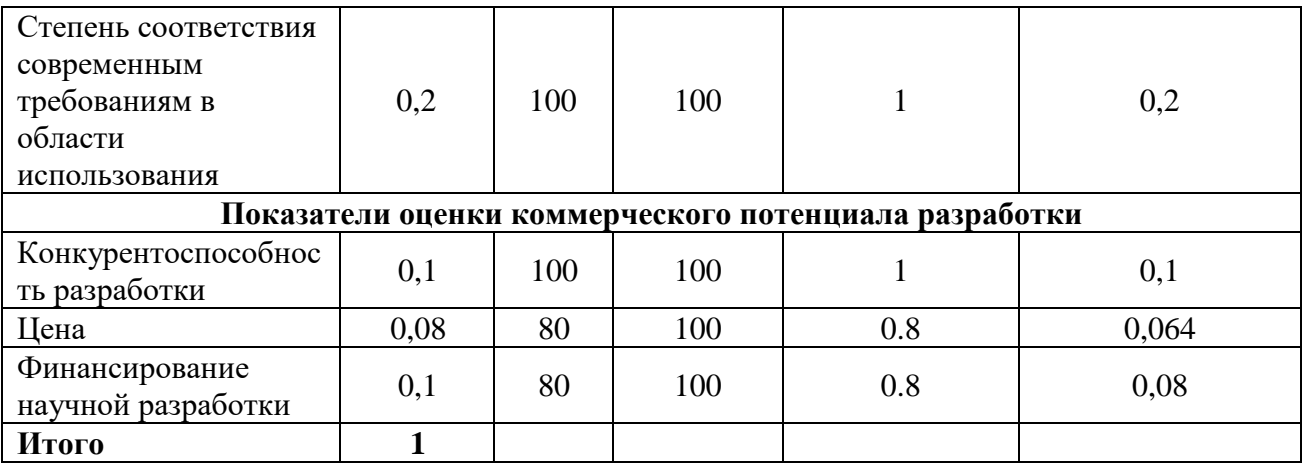

Оценка качества и перспективности по технологии QuaD определяется по формуле:

$$
\Pi_{\rm cp} = \sum B_i B_i, \tag{5.1}
$$

где  $\Pi_{cp}$  – средневзвешенное значение показателя качества и перспективности научной разработки;

 $B_i$  – вес показателя (в долях единицы);

 $\mathbf{b}_i$  – средневзвешенное значение -го показателя.

Таким образом,  $\Pi_{cp} = 80$ %.

### **5.2. Планирование научно-исследовательских работ**

### **5.2.1. Структура работ в рамках научного исследования**

Таблица 5.2 Перечень этапов, работ и распределение исполнителей

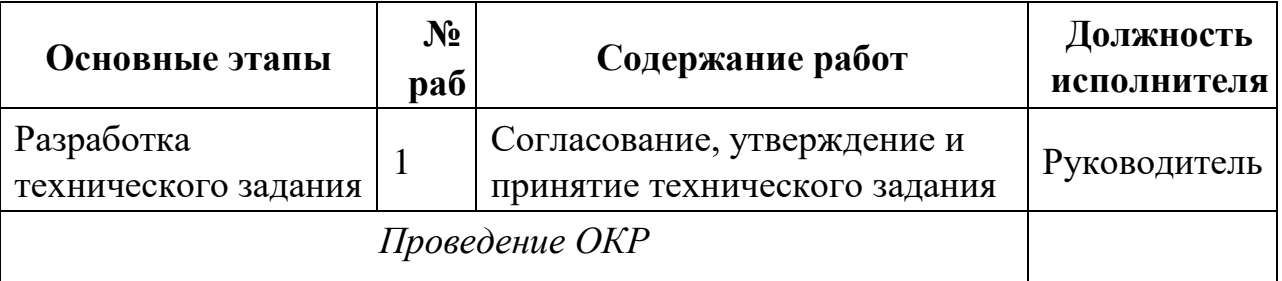

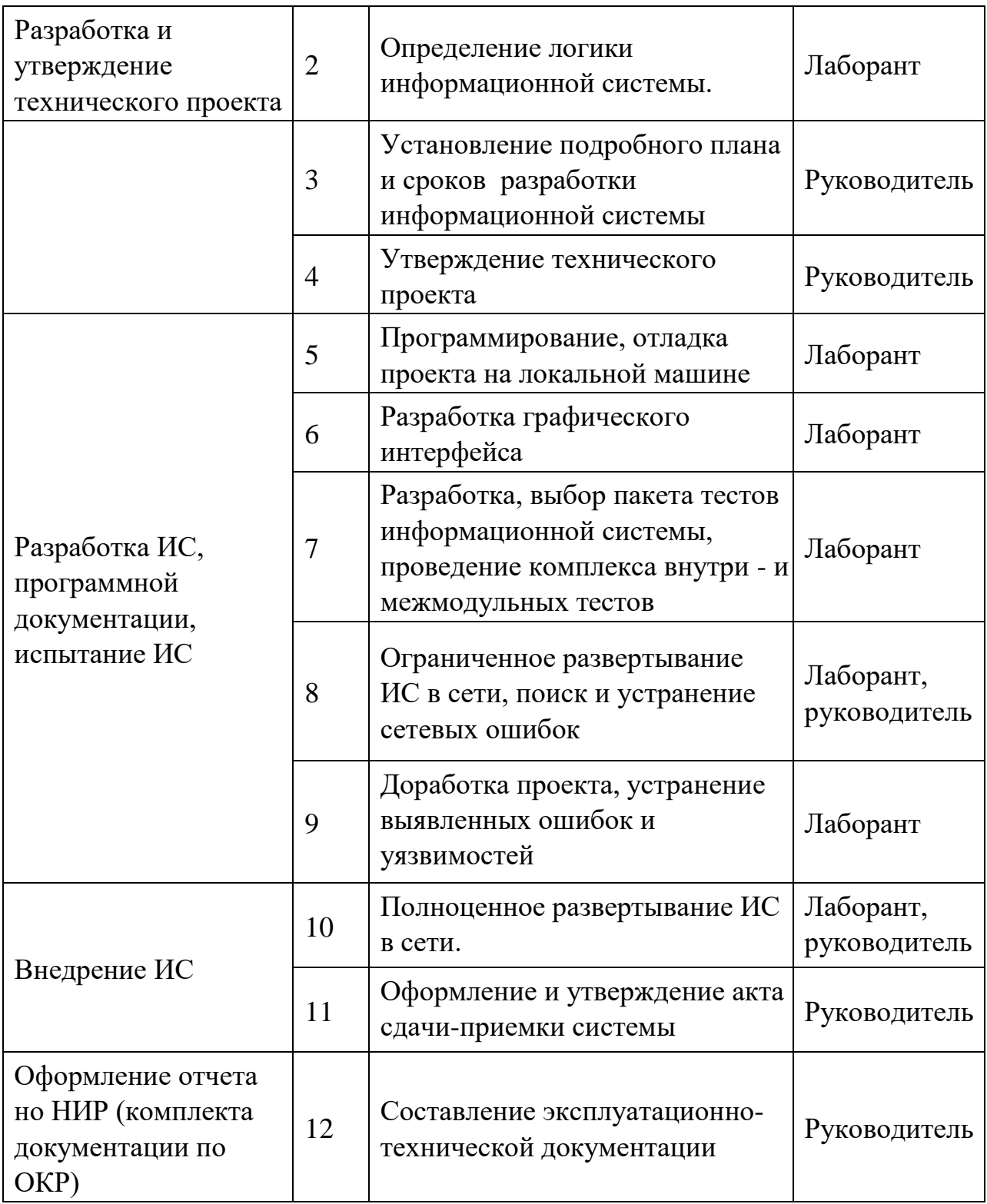

# **5.2.2. Определение трудоемкости выполнения работ**

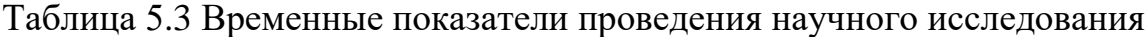

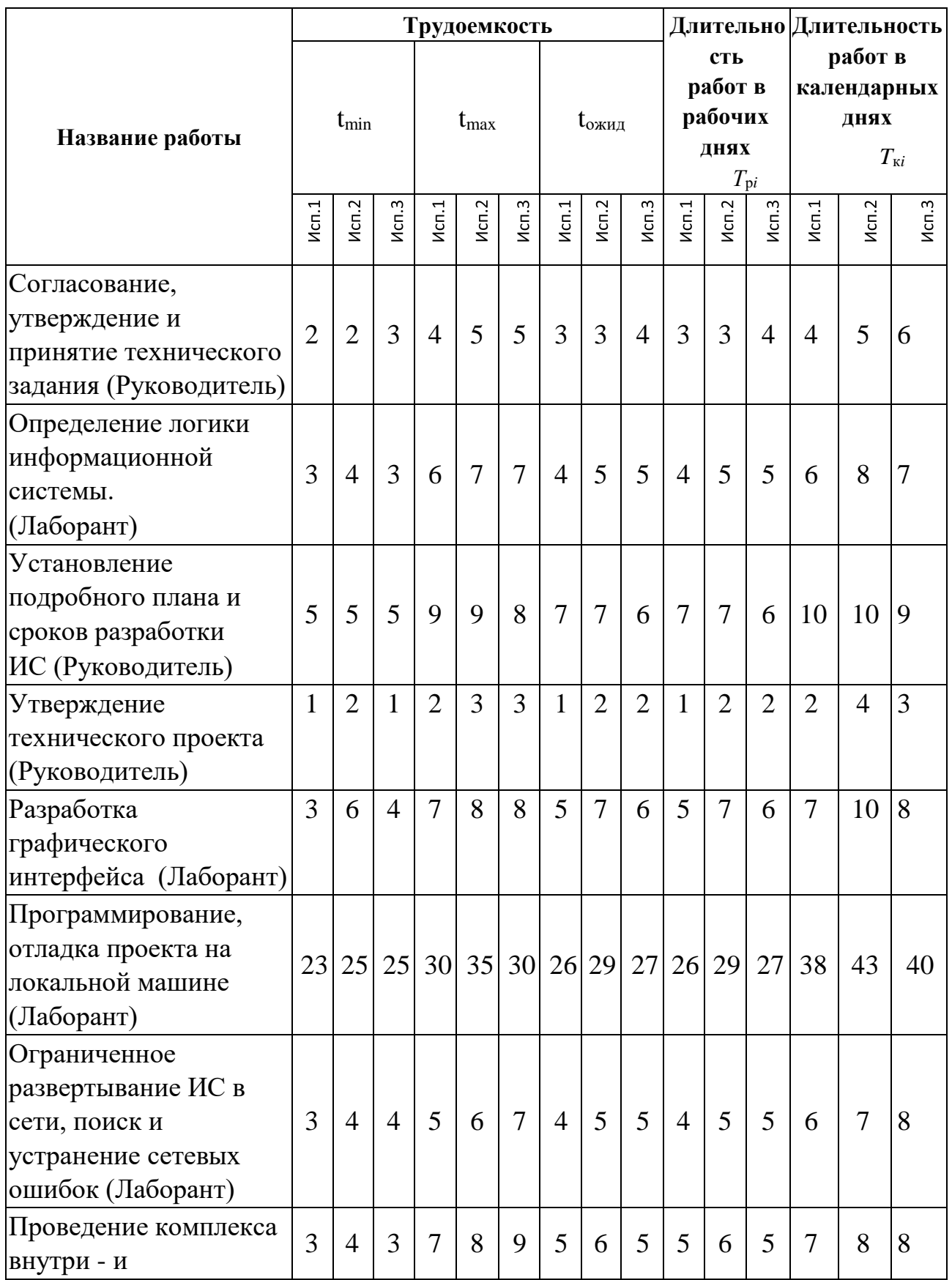

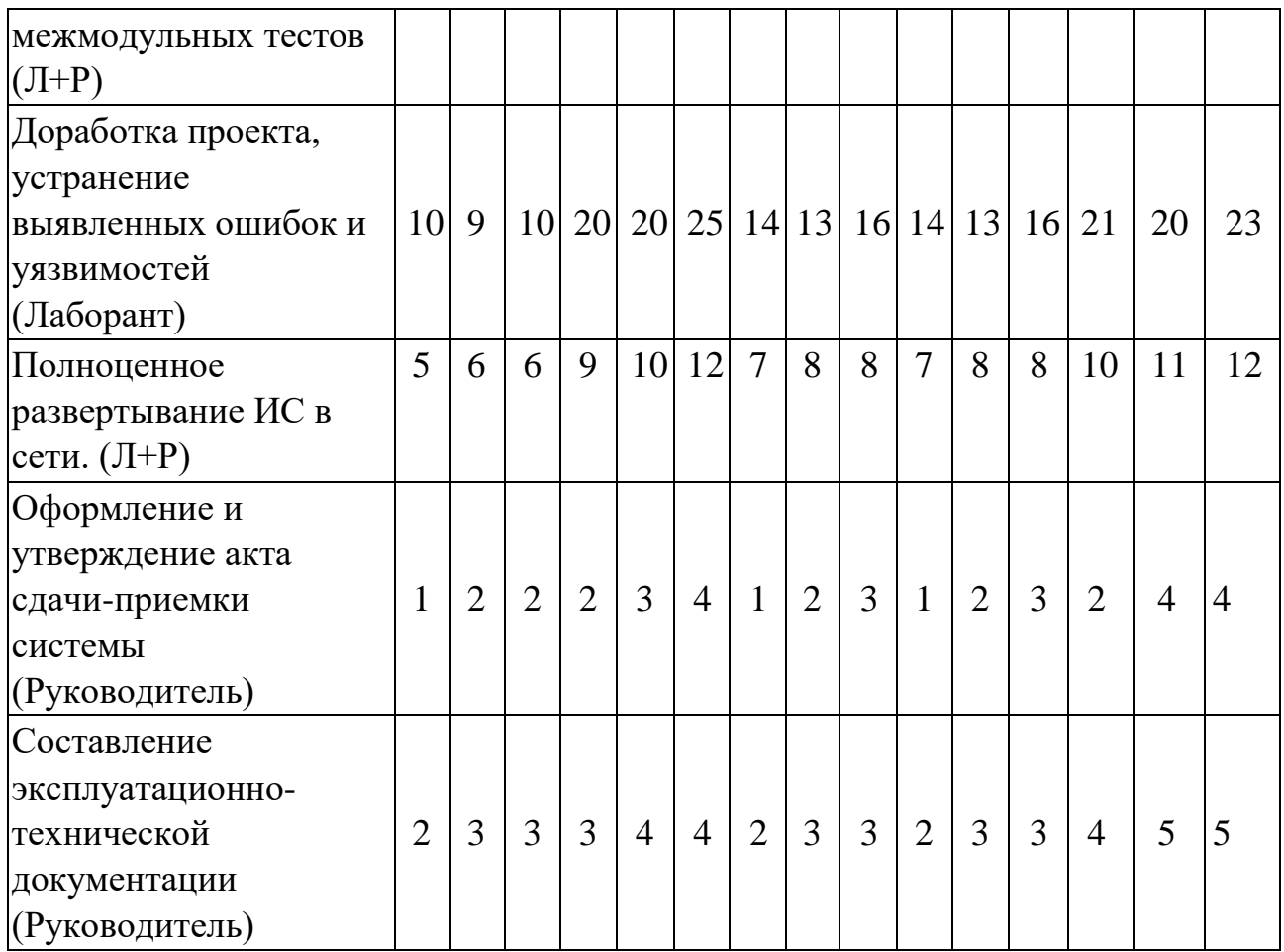

Таблица 5.4 Продолжительности работ для исполнителей

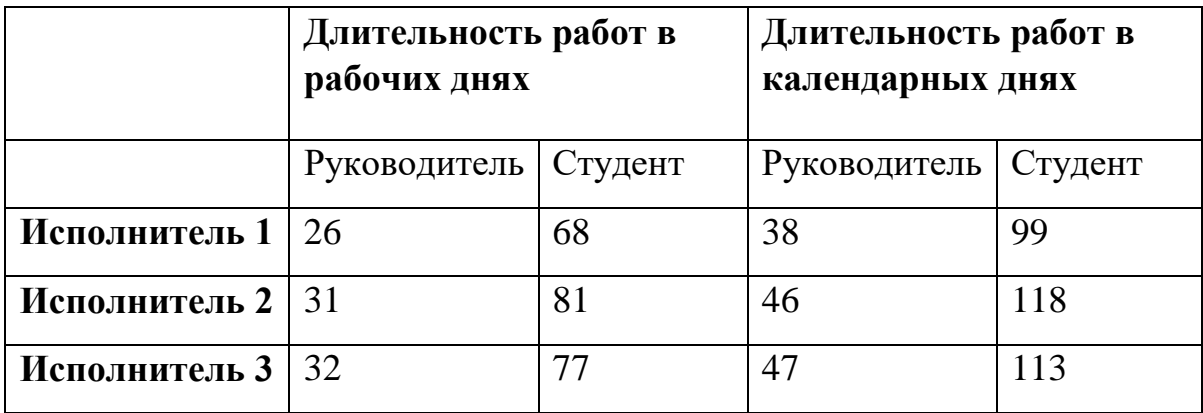

## **5.2.3. Разработка графика проведения научного исследования**

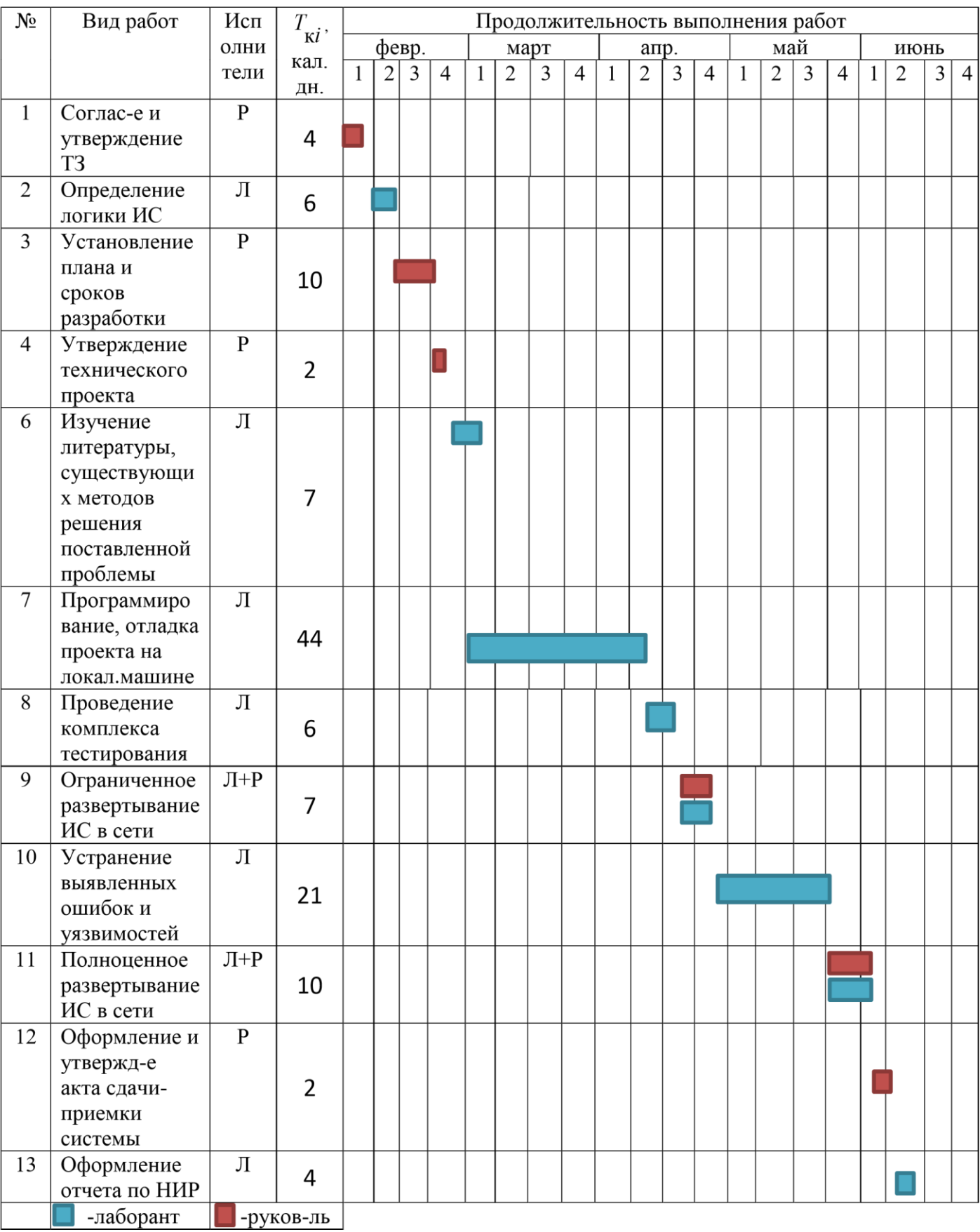

## Таблица 5.5 Календарный план-график проведения НИОКР

### **5.2.4. Бюджет научно-технического исследования (НТИ)**

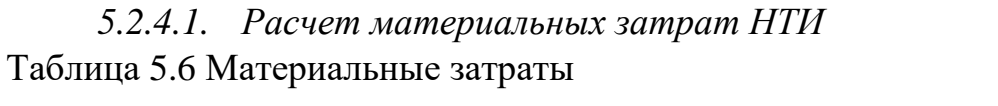

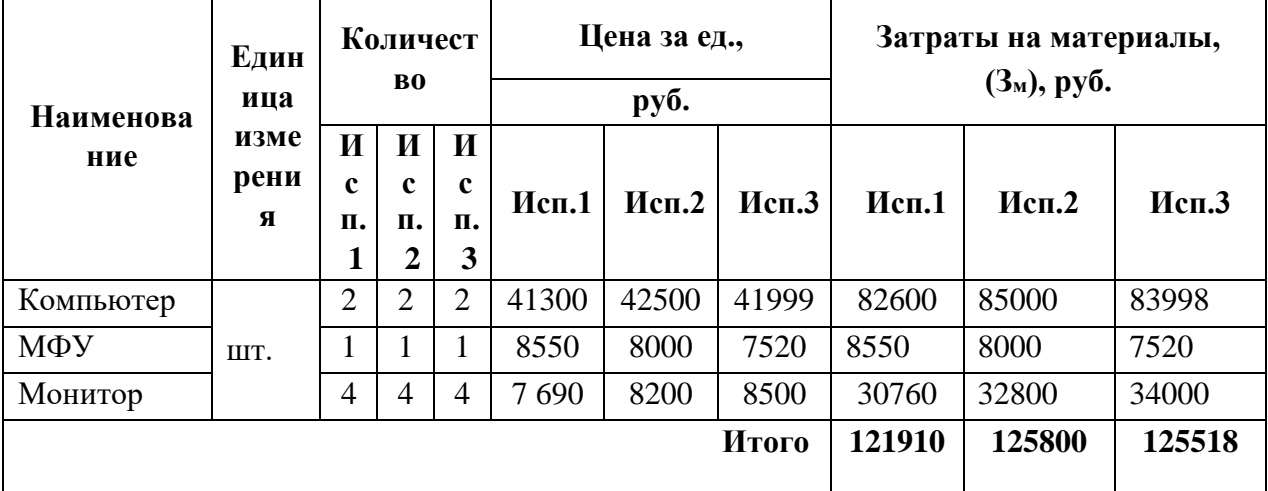

### *5.2.4.2. Расчет амортизационных отчислений*

Таблица 5.7 Величина амортизационных отчислений

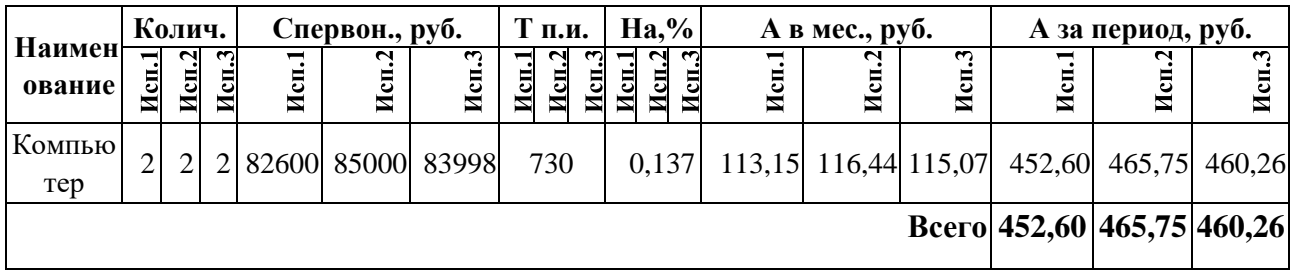

*5.2.4.3. Основная заработная плата исполнителей темы* Таблица 5.8 Расчёт основной заработной платы

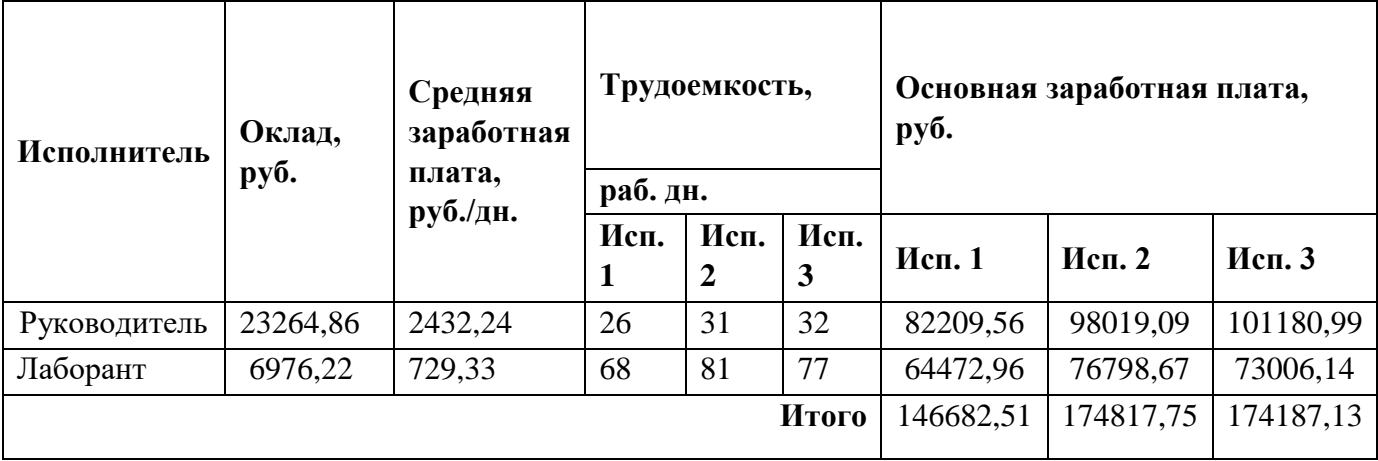

### *5.2.4.4. Дополнительная заработная плата исполнителей темы*

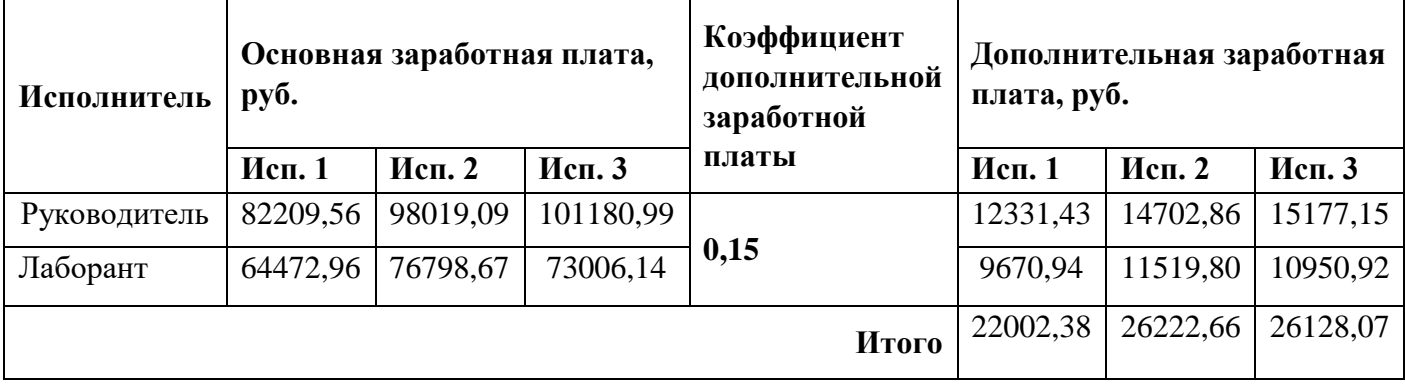

Таблица 5.9 Расчет дополнительной заработной платы

### *5.2.4.5. Отчисления во внебюджетные фонды (страховые отчисления)*

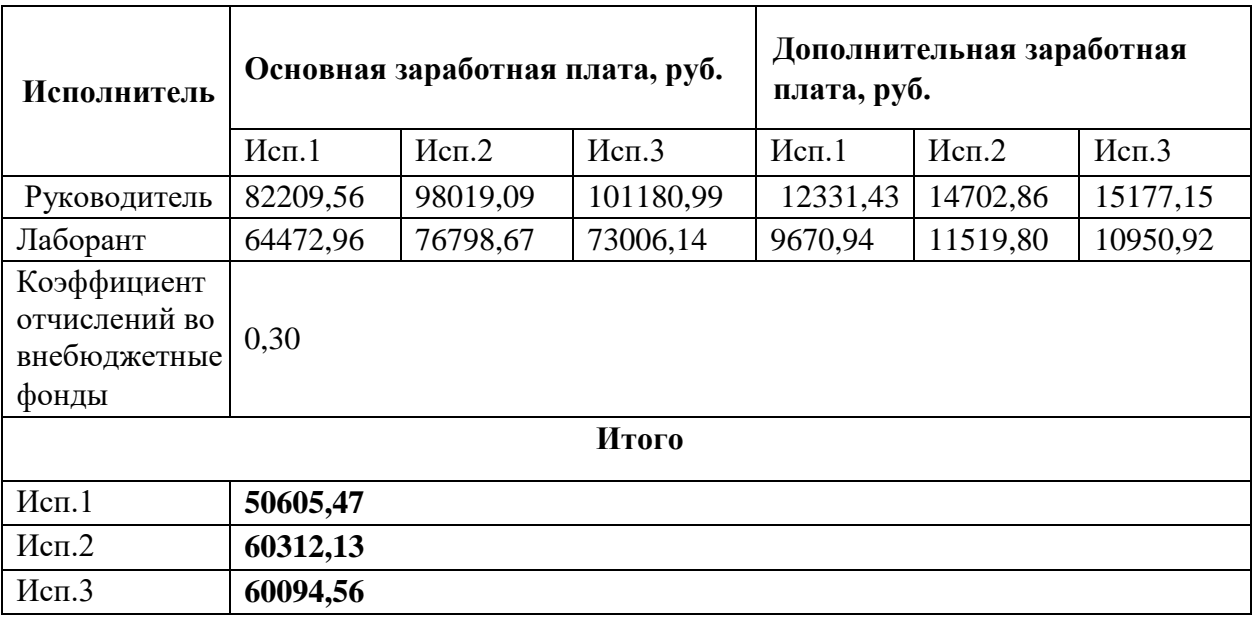

Таблица 5.10 Отчисления во внебюджетные фонды

### *5.2.4.6. Накладные расходы*

Накладные расходы учитывают прочие затраты организации, не попавшие в предыдущие статьи расходов: печать и ксерокопирование материалов исследования, оплата услуг связи, электроэнергии, почтовые и телеграфные расходы, размножение материалов и т.д. Их величина определяется по следующей формуле:

 $M_{\text{CII}}$ .1:<sup>3Hak $\text{I} = (121910,00+452,60+122362,60+22002,38+50605,47)*50\% = 158666,5$ </sup>

 $M_{\text{CII}}$ .2:<sup>3Hak $\text{II}$ </sup> =(125800+465,75+126265,75+26222,66+60312,13)\*50% = 169533,15 Исп.3:<sup>3накл</sup>=(125518+460,26+125978,26+26128,07+60094,56)\*50%= 169089,58

где *k*нр – коэффициент, учитывающий накладные расходы.

# *5.2.4.7. Формирование бюджета затрат научно-исследовательского проекта*

Рассчитанная величина затрат научно-исследовательской работы (темы) является основой для формирования бюджета затрат проекта, который при формировании договора с заказчиком защищается научной организацией в качестве нижнего предела затрат на разработку научно-технической продукции.

Определение бюджета затрат на научно-исследовательский проект по каждому варианту исполнения приведен в таблице 5.11.

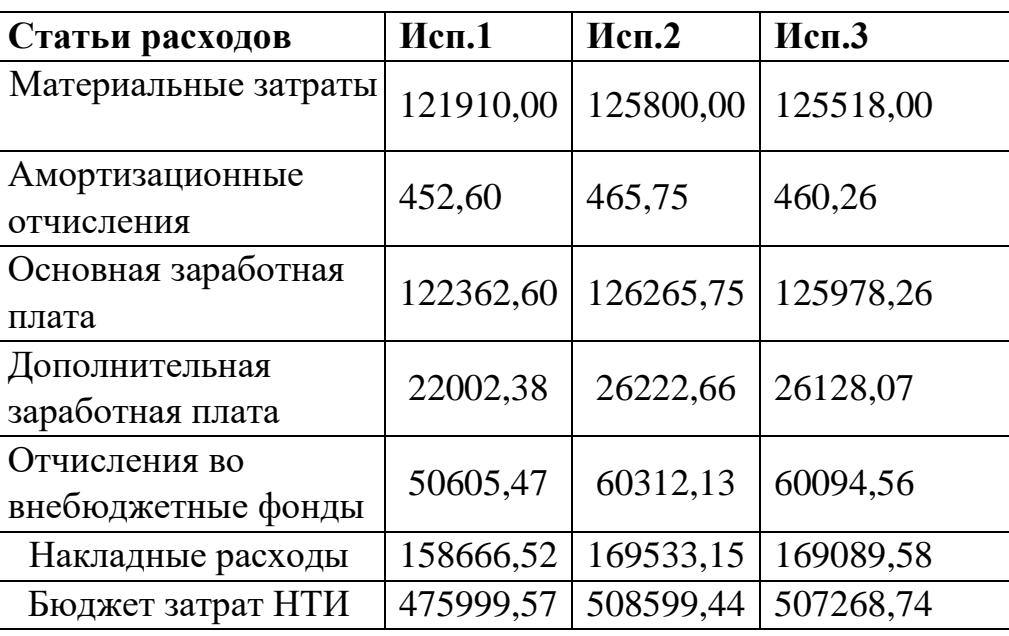

Таблица 5.11 Расчет бюджета затрат НТИ

Вывод: Основываясь на данных, полученных в пунктах 5.2.4.1 – 5.2.4.5, был рассчитан бюджет затрат научно-исследовательской работы для трех исполнителей. Наиболее низким по себестоимости оказался проект первого исполнителя, затраты на его полную реализацию составляют 475999,57 рублей.

# **5.3. Определение ресурсной (ресурсосберегающей), финансовой, бюджетной, социальной и экономической эффективности исследования**

*Интегральный показатель финансовой эффективности* определяется по формуле:

$$
I_{\phi\mu\mu p}^{\text{ucn}.i} = \frac{\Phi_{pi}}{\Phi_{max}},\tag{5.2}
$$

где *I<sub>финр</sub>исп.i* – интегральный финансовый показатель разработки;

Фр*<sup>i</sup>* – стоимость *i*-го варианта исполнения;

Фmax – максимальная стоимость исполнения научно-исследовательского проекта.

Расчет:

$$
I_{\phi_{\text{HHP}}}^{\text{MCT.1}} = \frac{47599,57}{508599,44} = 0,94;
$$
  

$$
I_{\phi_{\text{HHP}}}^{\text{MCT.2}} = \frac{508599,44}{508599,44} = 1,00;
$$
  

$$
I_{\phi_{\text{HHP}}}^{\text{MCT.3}} = \frac{507268,74}{508599,44} = 0,99.
$$

*Интегральный показатель ресурсоэффективности*

Таблица 5.12 Сравнительная оценка характеристик вариантов исполнения

проекта

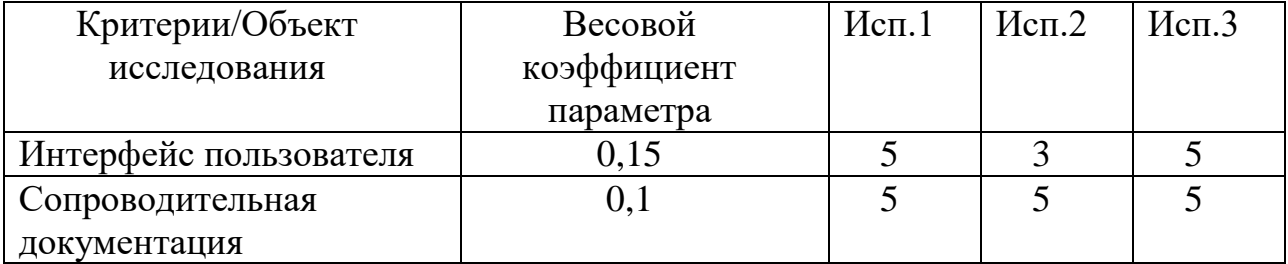

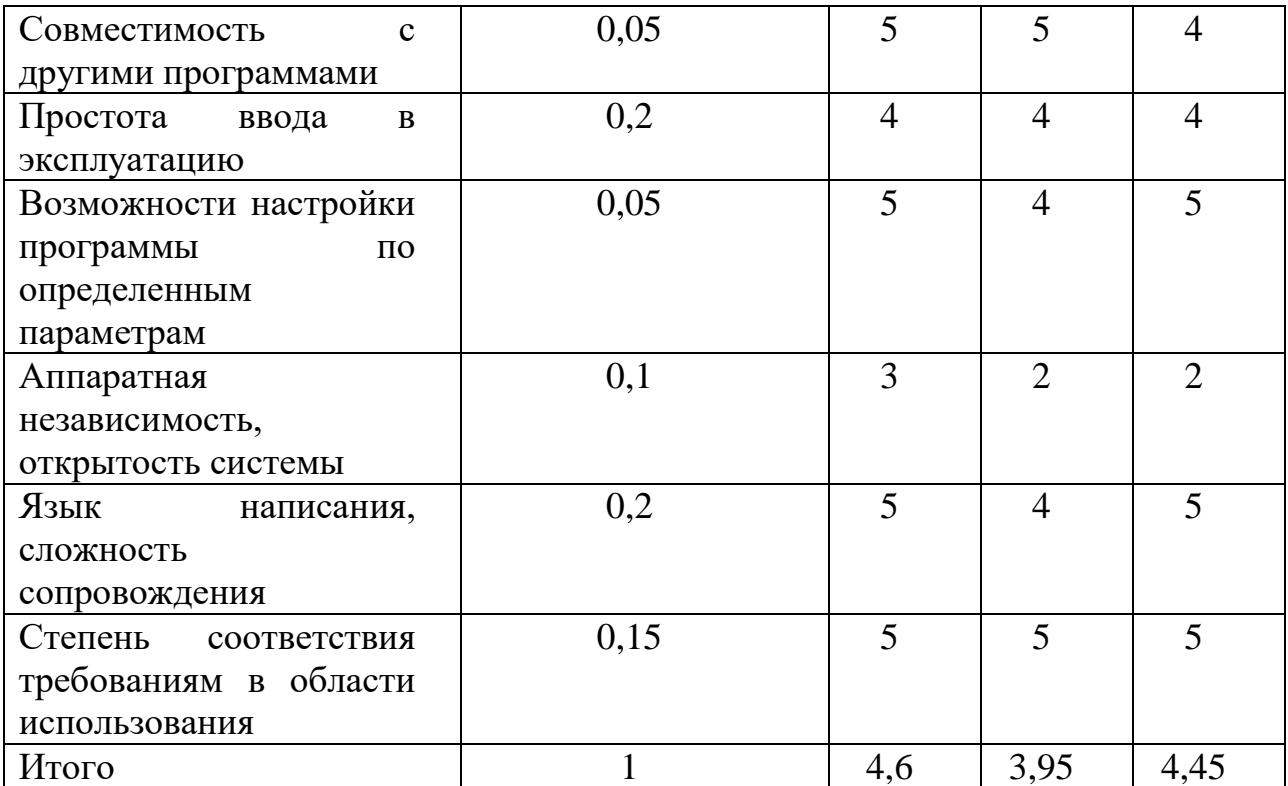

$$
I_{p\text{-}u\text{-}n1} = 5*0,15+5*0,1+5*0,05+4*0,2+5*0,05+3*0,1+5*0,2+5*0,15=4,60;
$$

*Iр*-*исп*2=3\*0,15+5\*0,1+5\*0,05+4\*0,2+4\*0,05+2\*0,1+4\*0,2+5\*0,15=3,95;

$$
I_{p\text{-}ucn3}
$$
=5\*0,15+5\*0,1+4\*0,05+4\*0,2+5\*0,05+2\*0,1+5\*0,2+5\*0,15=4,45.

*Интегральный показатель эффективности вариантов исполнения разработки*

$$
I_{\text{HCl.}i} = \frac{I_{p-\text{HCl.}i}}{I_{\text{qump}}^{\text{HCl.}i}},\tag{5.3}
$$

где I исп.i – эффективности вариантов исполнения.

$$
I_{\text{HCl},1} = \frac{4,60}{0,94} = 4,92;
$$
  

$$
I_{\text{HCl},2} = \frac{3,95}{1,00} = 3,95;
$$
  

$$
I_{\text{HCl},3} = \frac{4,45}{0,99} = 4,46.
$$

*Сравнительная эффективность проекта (Эср):*

$$
\Theta_{\text{cpl}} = \frac{I_{\text{ucn}.i}}{I_{\text{ucn}.i}},\tag{5.4}
$$

где Э  $_{\rm{cp.i}}$  – эффективности вариантов исполнения.

$$
\mathfrak{Z}_{\text{cp1}} = \frac{4,92}{3.95} = 1,29;
$$
  

$$
\mathfrak{Z}_{\text{cp2}} = \frac{3,95}{4.92} = 0,80;
$$
  

$$
\mathfrak{Z}_{\text{cp3}} = \frac{4,46}{4.92} = 0,91.
$$

 $\frac{4,40}{4.92} = 0.91.$ 

Таблица 5.13 Сравнительная эффективность разработки

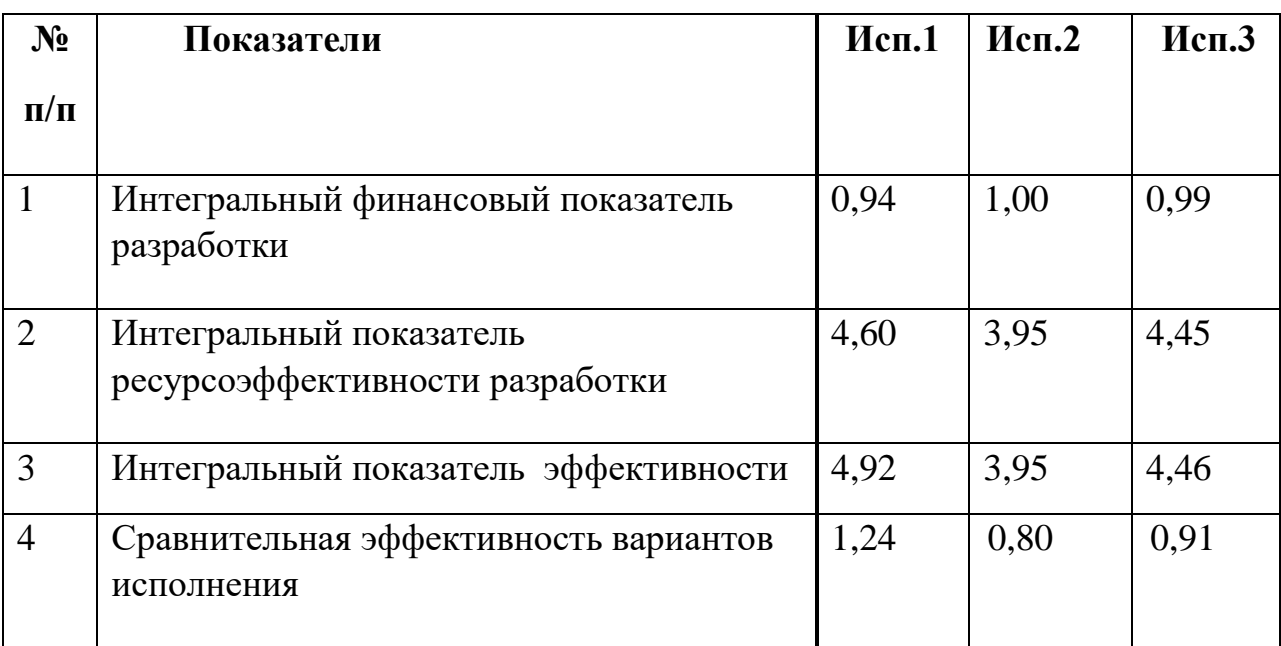

Вывод: Сравнение значений интегральных показателей эффективности позволило выбрать наиболее эффективный вариант решения проекта. С позиций технической и финансовой ресурсоэффективности мы можем сделать выводы о том, что научно – техническое решение, представленное первым исполнителем, является более предпочтительным.

#### **6. Социальная ответственность**

Во время выполнения проекта «Разработка алгоритмического обеспечения модуля анализа данных для рекомендательных систем электронной торговли» выполнялись работы, связанные с аналитическими обзорами рекомендательных систем, проектированием и реализацией алгоритмов, программированием. Программный модуль будет использоваться для подбора рекомендаций товаров пользователям интернет-магазина, владельцем которого является ИП Муляр О.В., г. Алматы.

Большая часть работы над проектом осуществлялась на компьютере, который, как известно, может отрицательно воздействовать на здоровье человека. Монитор компьютера является источником электромагнитного поля, которое при длительном контакте может привести к раздражительности, нарушению сна, памяти и т.д. Также, неподвижная напряжённая поза в течение продолжительного временного периода способствует к быстрому переутомлению и появлению болевых ощущений в области позвоночника, плечевых суставов, шеи. Однако, больше всего монитор компьютера влияет на глаза пользователя, вызывая тем самым перегрузку зрения. Это может привести к утомляемости глаз в лучшем случае и ухудшению зрения – в худшем. Еще один немаловажный фактор – это работа с клавиатурой и мышью. Данный вид работы вызывает боль в локтевых суставах, запястьях, кистях и пальцах рук.

### **6.1. Производственная безопасность**

Производственной средой человека можно назвать ту часть среды, которая включает в себя природно-климатические факторы и факторы, связанные с профессиональной деятельностью (шум, вибрация, токсичные пары, газы, пыль, ионизирующие излучения и др.), называемые вредными и опасными факторами труда. В таблице 6.1 представлены основные виды работ, которые могут привести к воздействию этих опасных и вредных факторов.

Таблица 6.1 – Основные элементы производственного процесса, формирующие

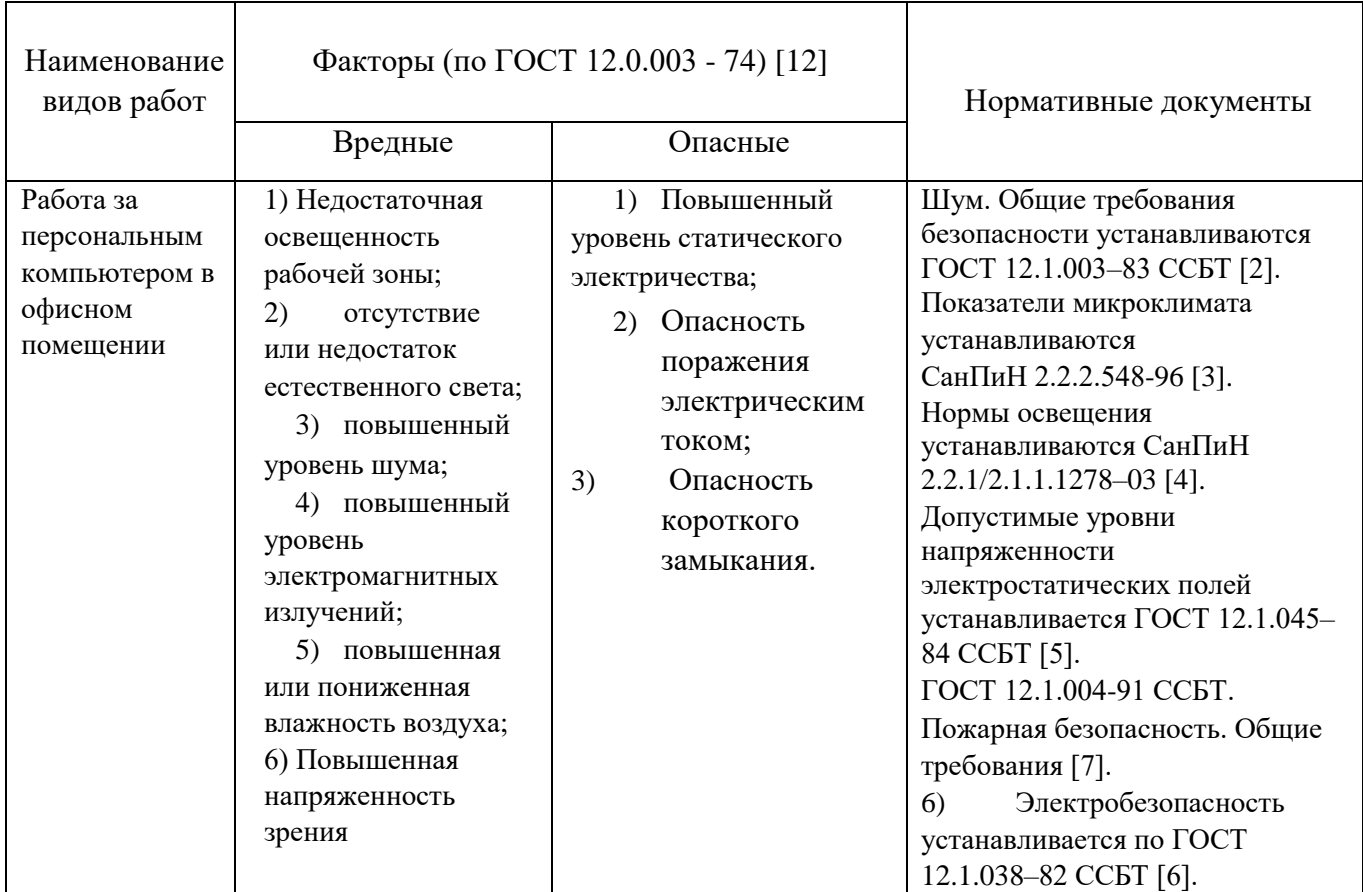

опасные и вредные факторы рабочего места разработчика

## **6.2. Повышенный уровень электромагнитных излучений; повышенная напряжённость электрического поля**

От каждого персонального компьютера исходит электромагнитное излучение: низкочастотное и радиочастотное. По мнению Всемирной организации здравоохранения, оба типа волн являются канцерогенными – могут провоцировать рак. Вредными в компьютере могут быть любые части: от блока до периферии.

Электромагнитное поле, создаваемое ПК, имеет сложный спектральный состав в диапазоне частот от 0 Гц до 1000 МГц, и в том числе мощность экспозиционной дозы мягкого рентгеновского излучения в любой точке на расстоянии 0,05 м от экрана при любых положениях ПК не должна превышать 100 мкР/час [11].

Время работы на ПК по санитарным нормам не должно превышать четыре часа.

Допустимые значения параметров неионизирующих электромагнитных излучений от монитора компьютера представлены в таблице 6.2.

Таблица 6.2 – Допустимые значения параметров неионизирующих электромагнитных излучений ПО ГОСТ 12.1.045–84 [12]

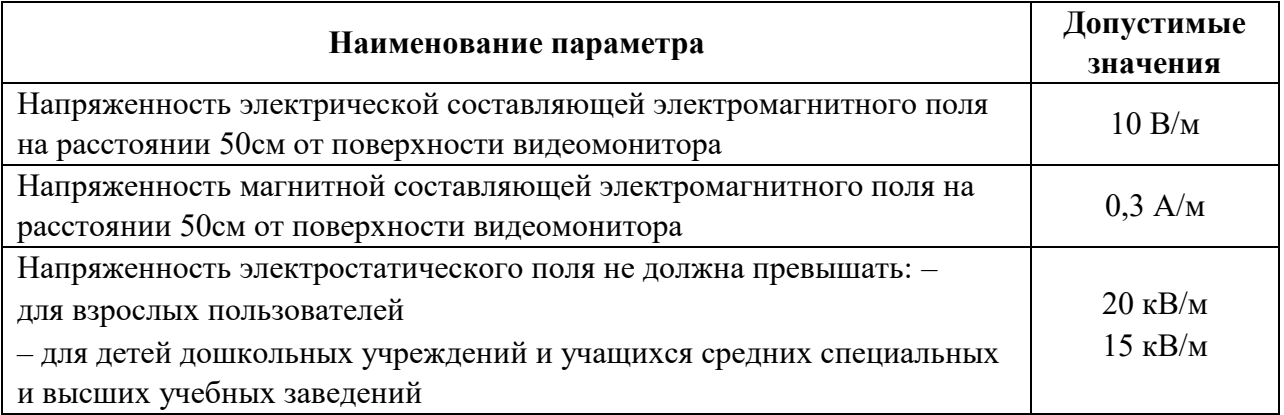

Предельно-допустимые нормы ЭМП представлены в таблице 6.3.

Таблица 6.3 – Предельно допустимые нормы ЭМП ПО ГОСТ 12.1.045–84 [12]

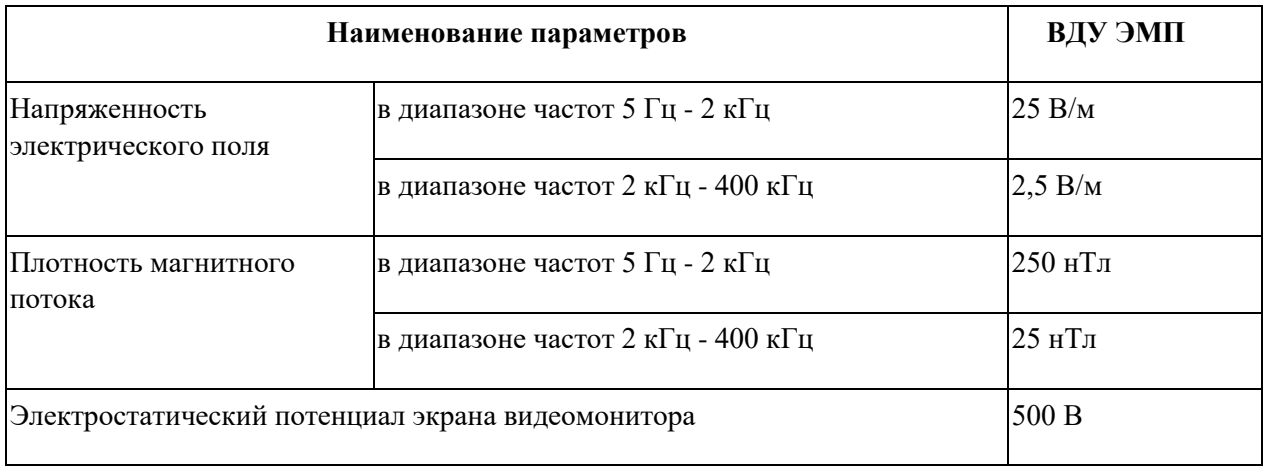

Для соблюдения нормативов следует руководствоваться следующими правилами:

 Выбирайте монитор с жидкокристаллическим экраном. Излучение таких мониторов гораздо менее интенсивное, нежели у мониторов с электроннолучевой трубкой;

 По возможности постарайтесь расположить монитор в углу помещения. Таким образом, стены будут поглощать электромагнитное излучение, испускаемые боковыми и задними стенками;

 Выключать монитор, даже если на короткое время отходите от рабочего места;

– Монитор должен стоять на расстоянии вытянутой руки от вашего кресла.

 По возможности системный блок лучше расположить как можно дальше от вас;

 Выключайте компьютер, если вы больше не собираетесь им пользоваться;

По возможности сокращайте время, проводимое за компьютером.

Так как профессиональная деятельность программиста проходит перед экраном монитора необходимо чаще прерывать работу. Для этого достаточно просто пройтись. Помимо опасности от электромагнитных волн излучение от монитора может нести опасности возникновения ряда глазных заболеваний, таких как близорукость или сухость глаз.

#### **6.3. Освещённость**

Освещение рабочего места специалиста складывается из естественного и искусственного освещения. Естественное освещение достигается установкой оконных проемов с коэффициентом естественного освещения (КЕО) не ниже 1,2 % в зонах с устойчивым снежным покровом и не ниже 1,5 % на остальной территории.

Естественное освещение создается прямыми солнечными лучами или рассеянным светом небосвода. Такое освещение следует предусматривать для всех складских, производственных, санитарно-бытовых, жилых и административных помещений. Спектр естественного освещения является наиболее благоприятным для человеческого глаза. Ультрафиолетовое

излучение, входящее в состав спектра солнечного света, имеет огромное значение для здоровья человека, но тем не менее оно практически полностью задерживается при прохождении сквозь стекло, и не проникает внутрь помещений.

Для искусственного освещения помещений используются лампы накаливания и газоразрядные лампы. Согласно СанПиН 2.2.1/2.1.1.1278-03 помещения с постоянным пребыванием людей должны иметь естественное освещение, соответствующее требованиям СанПиН 2.2.2/2.4.1340-03. Но помимо естественного освещения, офис должен обладать системой общего освещения. Системы комбинированного освещения рекомендуется применять в помещениях общественных зданий, где выполняется напряженная зрительная работа. В таблице 6.4 представлены нормы освещенности.

Работа за персональным компьютером (ПК) относится к зрительным работам высокой точности для любого типа помещений [11]. Столбцы таблицы 6.4 содержат следующие сведения:

1– характеристика зрительных работ;

2– наименьший или эквивалентный размер объекта различения, мм;

3– разряд зрительной работы;

4– подразряд зрительной работы;

5– относительная продолжительность зрительной работы, %;

6– освещенность на рабочей поверхности от системы общего искусственного освещения, лк;

7– цилиндрическая освещенность, лк;

8– показатель дискомфорта;

9– коэффициент пульсации освещенности, %;

 $10 -$  KEO при верхнем освещении,  $\%$ ;

11 – КЕО при боковом освещении, %.

Таблица 6.4 – Нормирование освещённости для работы за

ПК по СанПиН 2.2.2/2.4.1340–03 [20]

|                                 |                     | ັ      |             |             |     |     |    |    |      |  |
|---------------------------------|---------------------|--------|-------------|-------------|-----|-----|----|----|------|--|
| $\ddot{\phantom{0}}$<br>Высокой | $\mathrm{Or} \ 0.3$ | −<br>ע |             | 70<br>Более | 300 | 100 | 40 | ⊥J | J.V  |  |
| точности                        | Or 0.5              |        | $\sim$<br>∽ | 70<br>Менее | 200 | ັ   | 60 | 20 | ں وگ |  |

Искусственное освещение в помещениях эксплуатации компьютеров должно осуществляться системой общего равномерного освещения.

Искусственное освещение выполняется посредством электрических источников света двух видов: ламп накаливания и люминесцентных ламп.

Требования к освещению на рабочих местах, оборудованных ПК, представлены в таблице 6.5.

Таблица 6.5 – Требования к освещению на рабочих местах, оборудованных ПК по СанПиН 2.2.1/2.1.1.1278–03 [11]

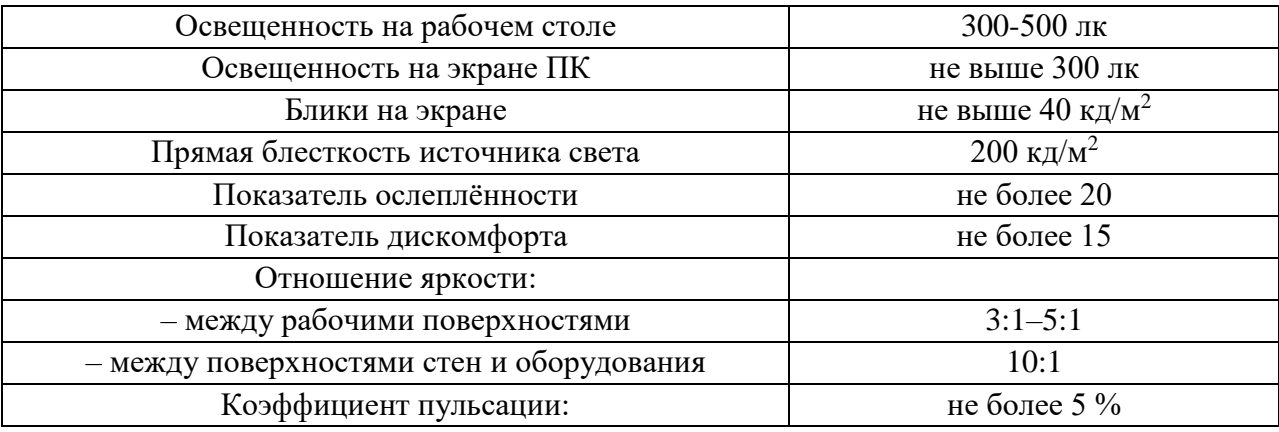

Рассмотрим офисное помещение, в котором производились работы, с размерами: длина  $A = 5$  м, ширина  $B = 7$  м, высота  $H = 4$  м. Всего имеется шесть светильников, по четыре лампы в каждом. Фактическая освещённость рассчитывается по следующей формуле:

$$
E_{\Phi} = \frac{N \cdot n \cdot \Phi_{\text{cr}} \cdot y}{S \cdot K \cdot z},\tag{6.1}
$$

где  $N$  – число светильников, шт;  $n$  – число ламп в светильнике, шт;  $\Phi_{cr}$  – световой поток люминесцентной лампы, лм (при мощности 11 Вт – 750 лм);  $y$ – коэффициент использования светового потока (для исследуемого помещения  $-$  0.8);  $S$  – площадь помещения,  $m^2$ ;  $k$  – коэффициент запаса (помещения с малым выделением пыли  $-1,5$ );  $z -$ коэффициент неравномерного освещения (для люминесцентных ламп $-1,1$ ).

Получаем

Отличие от

$$
E_{\phi} = 249 \text{ nK.}
$$
  
Нормированного уровня  

$$
\Delta E = \frac{E_{\phi} - E_{\text{Hopm}}}{E_{\text{Hopm}}} \cdot 100 \%
$$
\n(6.2)

В результате получаем -10 %  $\leq$  17 %  $\leq$  +20 %. Полученное значение попадает в необходимый интервал, значит, нормы освещённости в рабочем помещении соблюдаются.

### **6.4. Повышенная или пониженная влажность воздуха**

Для рассмотрения данного раздела воспользуемся СанПиН 2.2.2.548-96 для определения оптимальных значений в зависимости от периода года и интенсивности энергозатрат, т.к. влажность напрямую связана с микроклиматом.

Рассмотрим оптимальные и допустимые ины показателей микроклимата на рабочих местах производственных помещений по СанПиН 2.2.2.548-96 в таблицах 6.6 и 6.7 соответственно.

Таблица 6.6 – Оптимальные величины показателей микроклимата на рабочих местах производственных помещений по СанПиН 2.2.2.548-96 [10]

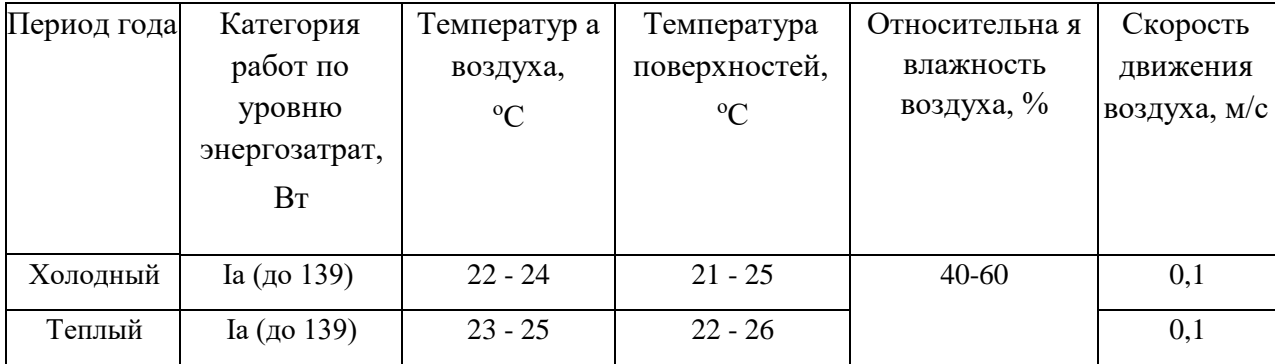

Таблица 6.7 – Допустимые величины показателей микроклимата по СанПиН 2.2.2.548-96 [10]

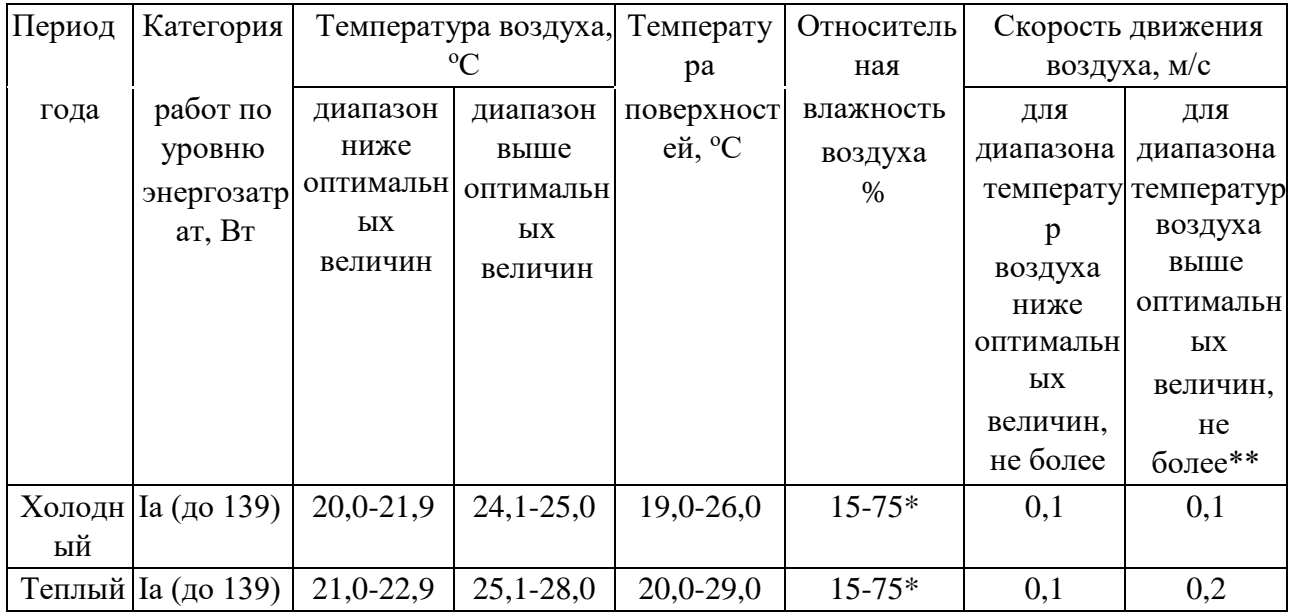

Выполняемые работы по интенсивности энергозатрат попадают в категорию Iа, так как выполняются сидя и без значительных физических нагрузок.

#### **6.5. Повышенный уровень шума**

Во время выполнения работ по данному проету, специалист может оказаться под шумовым воздействием со стороны оборудования, находящегося в рабочем помещении: ПК, печатающие устройства, оборудование поддержки микроклимата (кондиционеры, вентиляция) и пр.

Работы, выполняемые специалистом, оцениваются как научная деятельность, конструирование и проектирование, программирование, следовательно, согласно СН2.2.4/2.1.8.562-96 эквивалентный уровень шума в рабочем помещении недолжен превышать 50 дБА.

Таблица 6.8 – Эквивалентные уровни звука для проектно-конструкторских бюро, лабораторий для теоретических работ ПО ГОСТ 12.1.003–83 [9]

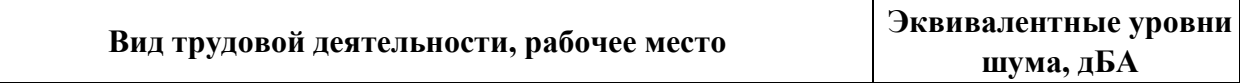

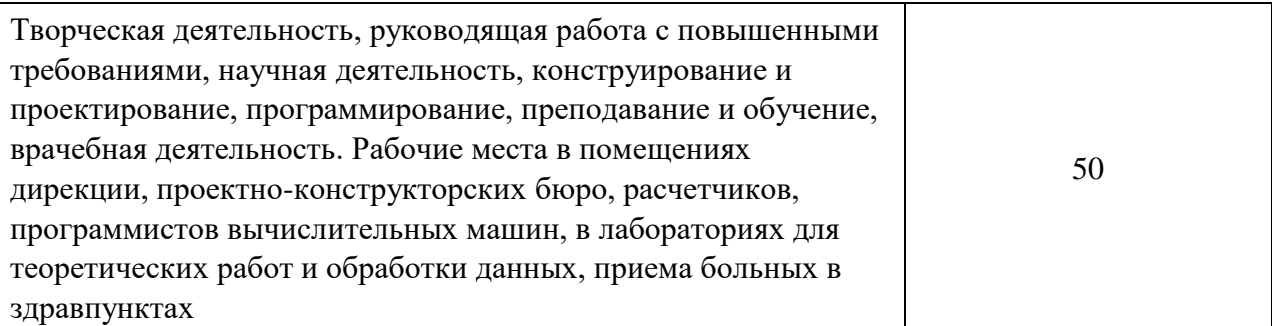

Наиболее эффективная защита от производственного шума создается с помощью специальных архитектурно-строительных решений на этапе проектирования здания, планировки офиса и рабочих мест в нём.

В качестве дополнительных мер по защите от шума можно применять различные звукоизолирующие кожухи, акустические экраны, звукопоглощающие отделочные материалы. На рисунке 1.1 показан пример использования акустических экранов в вычислительных центрах.

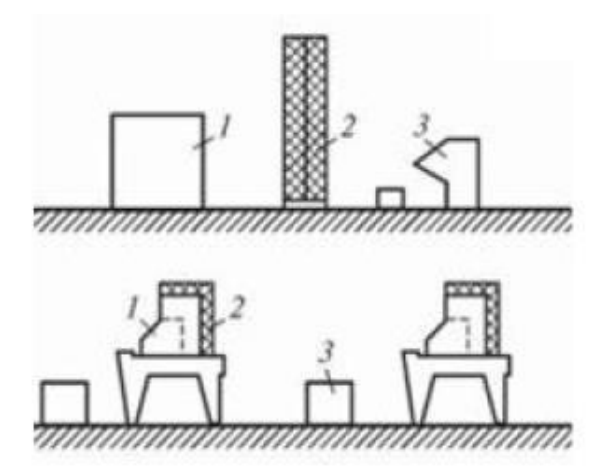

Рисунок 6.1 – Пример защиты от производственного шума в вычислительных центрах (1 – шумное оборудование, 2 – защитный экран, 3 – рабочее место)

Работа проводится в лаборатории, уровень шума которой не превышает установленной нормы для выполнения основной аналитической работы в 65 дБА. Рабочее пространство соответствует требованиям к уровню шума.

#### **6.6. Электрический ток**

На рабочем месте располагаются два монитора, клавиатура, мышь и системный блок. Токи статического электричества, на корпусах мониторов, системного блока, мыши и клавиатуры, могут привести к возникновению разрядов при прикосновении к данным элементам. Такие разряды опасности особой для человека не представляют. Но при возникновении заряда с довольно большим электрическим потенциалом порождает электрическое поле с повышенной напряженностью, которое может нанести вред человеку. При продолжительном пребывании человека в таком поле наблюдаются изменения в центральной нервной, сердечно-сосудистой системах. Также избыточный электрический заряд может способствовать к выходу компьютера из строя. Для уменьшения величин токов статического электричества используют нейтрализаторы, увлажнители воздуха.

Помещение, в котором производились работы, относится к первому классу помещений - помещения без повышенной опасности, в которых отсутствуют условия, создающие повышенную или особую опасность по ПУЭ (6-е изд.) разд. 6.1.13.

Перед началом работы следует убедиться в отсутствии свешивающихся со стола или висящих под столом проводов электропитания, 56 в целостности вилки и провода электропитания, в отсутствии видимых повреждений аппаратуры и рабочей мебели, в отсутствии повреждений и наличии заземления приэкранного фильтра [13]. Методы защиты от воздействия статического электричества:

- влажная уборка, чтобы уменьшить количество пылинок в воздухе и на предметах офиса;
- использование увлажнителей воздуха;
- защитное заземление;

 применение средств индивидуальной защиты, таких как антистатические спреи и браслеты.

Допустимый ток частотой 50 Гц при длительности воздействия более 10 секунд составляет 2 мА, а при длительности 10 секунд и менее – 6 мА. Для переменного тока эта величина соответственно равна 10 и 15 мА.

Методы защиты от опасности поражения электрическим током:

- электрическая изоляция токоведущих частей (сопротивление изоляции должно быть не менее 0,5 МОм);
- ограждение токоведущих частей, которые работают под напряжением;
- использование малых напряжений, например, не более 50 В;
- электрическое разделение сетей на отдельные короткие участки;
- защитное заземление и зануление;
- применение средств индивидуальной защиты, таких как плакаты и знаки безопасности, изолирующие подставки, указатели напряжения.
- Ограничивающие ток короткого замыкания:
	- устанавливают токоограничивающие электрические реакторы;
	- применяют расспаралеливание электрических цепей т.е. отключение секционных и шиносоеденительных выключателей;
	- используют понижающие трансформаторы с расщепленной обмоткой низкого напряжения;
	- используют отключающее оборудование быстродействующее коммутационые аппараты с функцией ограничения тока короткого замыкания т.е. плавкие предохранители, автоматические выключатели.
- Применяют устройства релейной защиты для отключения поврежденных участков цепи.

#### **6.7. Экологическая безопасность**

Рассмотрим загрязнения литосферы в результате исследовательской деятельности бытовым мусором, на примере люминесцентных ламп. Их эксплуатация требует осторожности и четкого выполнения инструкции по обращению с данным отходом (код отхода 35330100 13 01 1, класс опасности – 1[18]). В данной лампе содержится опасное вещество ртуть в газообразном состоянии. При не правильной утилизации, лампа может разбиться и пары ртути могут попасть в окружающую среду. Вдыхание паров ртути может привести к тяжелому повреждению здоровья.

При перегорании ртутьсодержащей лампы (выходе из строя) её замену осуществляет лицо, ответственное за сбор и хранение ламп (обученное по электробезопасности и правилам обращения с отходом). Отработанные люминесцентные лампы сдаются только на полигон токсичных отходов для захоронения. Запрещается сваливать отработанные люминесцентные лампы с мусором [19].

Меры обращения с отходами [17] предусматривают под собой утилизацию электронной техники: компьютеров принтеров и т.д. Утилизация такого оборудования является достаточно сложной, так как такие отходы имеют сложную структуру. Непосредственная переработка большей части компонентов включает в себя их сортировку, последующую гомогенизацию и отправку для повторного использования, т.е. с предварительным помолом или переплавкой.

## **6.8. Безопасность в чрезвычайных ситуациях. Пожарная безопасность**

Компьютерный класс по пожарной безопасности относится к категории B, в нём находятся горючие материалы и вещества в холодном состоянии [15].

По степени огнестойкости данное помещение относится к 3-й степени огнестойкости [13]. Возможные причины пожара: перегрузка в электросети, короткое замыкание, разрушение изоляции проводников.

Для локализации или ликвидации загорания на начальной стадии используются первичные средства пожаротушения:

- огнетушащие вещества (вода, песок, земля);
- огнетушащие материалы (грубошёрстные куски материи
- кошмы, асбестовые полотна, металлические сетки с малыми ячейками ит. п.);
- немеханизированный ручной пожарный инструмент (багры, крюки, ломы, лопаты и т.п.);
- пожарный инвентарь (бочки и чаны с водой, пожарные ведра, ящики и песочницы с песком);
- пожарные краны на внутреннем водопроводе противопожарного водоснабжения в сборе с пожарным стволом и пожарным рукавом;
- огнетушители [14].

Первичные средства пожаротушения обычно применяют до прибытия пожарной команды.

Здание должно соответствовать требования пожарной безопасности, а именно: наличие охранно-пожарной сигнализации, плана эвакуации (рисунок 2), порошковых огнетушителей с поверенным клеймом, табличек с указанием направления к запасному (эвакуационному) выходу.

Углекислотные огнетушители ОУ-3, ОУ-5 предназначены для тушения загораний веществ, горение которых не может происходить без доступа воздуха, загораний электроустановок, находящихся под напряжением не более 1000 В, жидких и газообразных веществ (класс В, С).
Огнетушители не предназначены для тушения загорания веществ, горение которых может происходить без доступа воздуха (алюминий, магний и их сплавы, натрий, калий), такими огнетушителями нельзя тушить дерево.

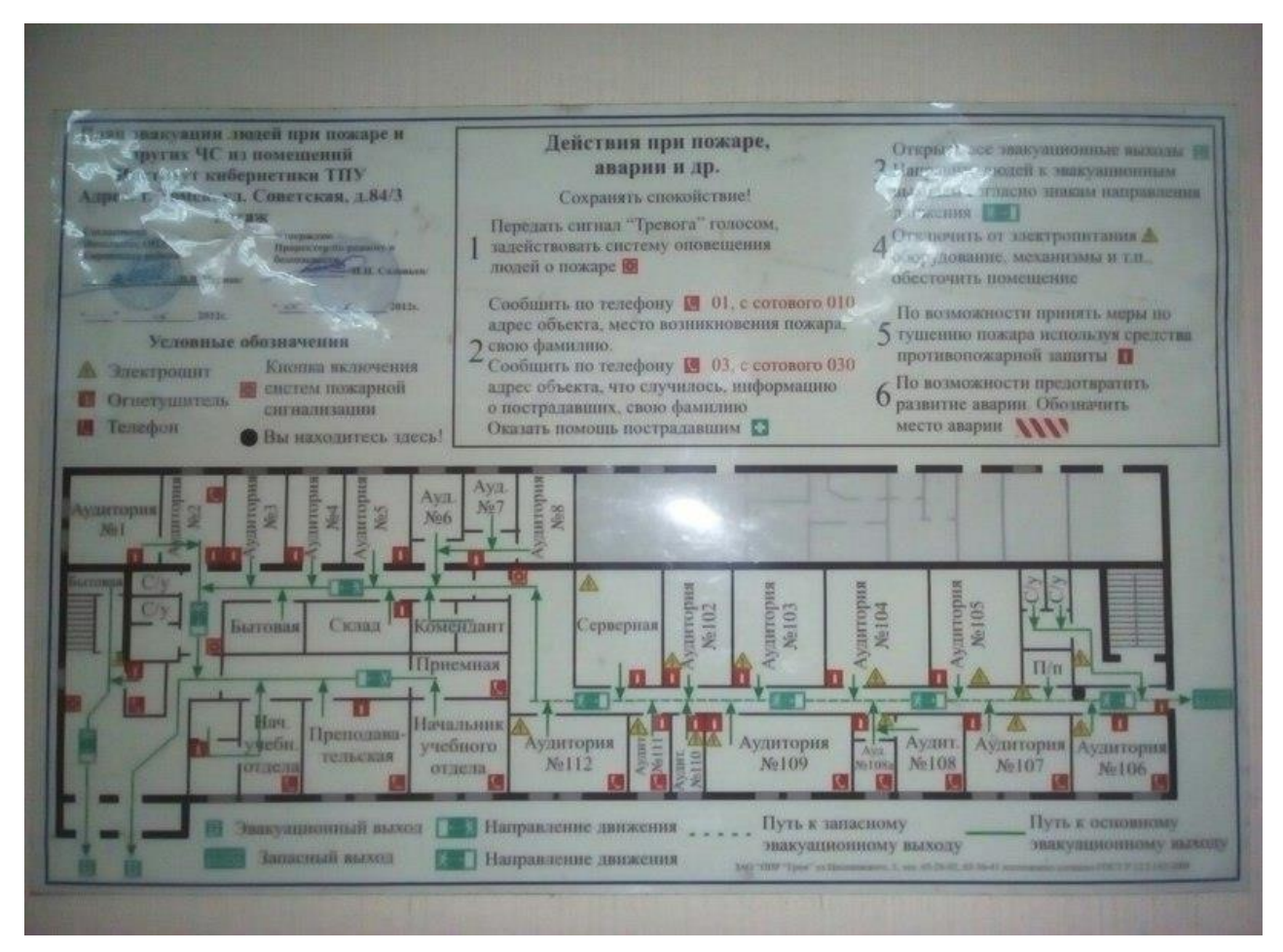

Рисунок 6.2 – План эвакуации людей при пожаре и других ЧС (первый этаж)

В общественных зданиях и сооружениях на каждом этаже должно размещаться не менее двух переносных огнетушителей. Огнетушители следует располагать на видных местах вблизи от выходов из помещений на высоте не более 1,35 м. Размещение первичных средств пожаротушения в коридорах, переходах не должно препятствовать безопасной эвакуации людей [14].

# **6.9. Правовые и организационные вопросы обеспечения безопасности**

#### **6.9.1. Организационные мероприятия обеспечения безопасности**

Предъявляемые требования к расположению и компоновке рабочего места: «Высота рабочей поверхности стола для взрослых пользователей должна регулироваться в пределах  $(680 \div 800)$  мм, при отсутствии такой возможности высота рабочей поверхности стола должна составлять725 мм» [20].

Рабочий стол должен иметь пространство для ног высотой не менее 600 мм, шириной – не менее 500 мм, глубиной на уровне колен – не менее 450 мм и на уровне вытянутых ног – не менее 650 мм [20].

Конструкция рабочего стула должна обеспечивать:

- ширину и глубину поверхности сиденья не менее 400 мм;
- поверхность сиденья с закругленным передним краем;
- регулировку высоты поверхности сиденья в пределах
- $-$  (400 ÷ 550)мм и углам наклона вперед до 15 град, и назад до 5 град.;
- высоту опорной поверхности спинки  $(300\pm20)$  мм, ширину не менее 380 мм и радиус кривизны горизонтальной плоскости –400 мм;
- угол наклона спинки в вертикальной плоскости в пределах  $\pm 30$  градусов;
- регулировку расстояния спинки от переднего края сиденья в пределах  $(260 \div 400)$  MM;
- стационарные или съемные подлокотники длиной не менее 250мм и шириной  $-(50 \div 70)$  мм;
- регулировку подлокотников по высоте над сиденьем в пределах(230±30) мм и внутреннего расстояния между подлокотниками в пределах (350÷500) мм [17].

74

Рабочее место пользователя ПК следует оборудовать подставкой для ног, имеющей ширину не менее 300 мм, глубину не менее 400 мм, регулировку по высоте в пределах до 150 мм и по углу наклона опорной поверхности подставки до 20°. Поверхность подставки должна быть рифленой и иметь по переднему краю бортик высотой 10 мм [17].

# **6.9.2. Особенности законодательного регулирования проектных решений**

Согласно СанПиН 2.2.2.548-96 [10] при восьмичасовой рабочей смене на ВДТ и ПЭВМ перерывы в работе должны составлять от 10 до 20 минут каждые два часа работы [10]. В перерывах, согласно СанПиН 2.2.2/2.4.1340- 03 [16], рекомендуется проводить комплекс упражнений для глаз.

Согласно трудовому кодексу Российской Федерации статье от 30.12.2001 N 197-ФЗ [19] работники имеют право на подготовку и дополнительное профессиональное образование, а также на прохождение независимой оценки квалификации.

В заключение можно сделать вывод, что рабочее помещение удовлетворяет всем необходимым нормам для выполнения работы, что способствует продуктивному рабочему процессу с минимальным ущербом для здоровья.

75

#### **Заключение**

В данной работе был реализован алгоритм коллаборативной фильтрации для рекомендательной системы, основанный на изученных методах и алгоритмах. Данный модуль внедрен в деятельность рыболовного магазина «Всегда клёво» для предоставления рекомендаций товаров пользователям вебсайта.

В процессе разработки были алгоритмизированы, выбранные на основе требований, методы, спроектирована модель базы данных для хранения информации об объектах, которые используются для вычисления рекомендаций. Для работы системы также была введена дополнительная функция – возможность оценки товаров пользователями, которая также внесла свой вклад в усовершенствование интернет-магазина.

Что бы показать правильность работы алгоритма, его прототип был создан в среде Rapid Miner Studio. Была создана тестовая выборка оценок на товары определенных пользователей, которую алгоритм разделил на кластеры похожих между собой пользователей по их оценкам. Таким образом, конечные рекомендации будут основаны на предпочтениях соседей из группы пользователей.

### **Список используемой литературы**

- 1. Гомзин А. Г., Коршунов А. В. Системы рекомендаций: обзор современных подходов [Электронный ресурс]: труды ИСП РАН. 2012. URL: [http://cyberleninka.ru/article/n/sistemy-rekomendatsiy](http://cyberleninka.ru/article/n/sistemy-rekomendatsiy-obzorsovremennyh-podhodov)[obzorsovremennyh-podhodov](http://cyberleninka.ru/article/n/sistemy-rekomendatsiy-obzorsovremennyh-podhodov) (дата обращения 20.03.2018).
- 2. Лекция в Яндексе [Электронный ресурс]: Как работают рекомендательные системы. . – Электрон. текст. дан. – Режим доступа: <http://habrahabr.ru/company/yandex/blog/241455/> (Дата обращения 26.03.2018).
- 3. Habr [Электронный ресурс]: Рекомендательные системы. Электрон. текст. дан. – Режим доступа: <https://habr.com/post/176549/>, свободный. – (Дата обращения: 24.04.2018).
- 4. Саммерфилд М. Python на практике. Перевод с английского. М.: ДМК Пресс, 2014. — 338 с.
- 5. Комолова Н.В., Яковлева Е.С. HTML. Самоучитель. 2-е изд. Издательский дом "Питер", 2010. – 288 с.
- 6. Экопарк Z [Электронный ресурс]: CSS. Электрон. текст. дан. Режим доступа: http://ep-z.ru/stroitelstvo/sayt/css, свободный. – (Дата обращения: 12.05.2018).
- 7. Тибенко Т.А., Сухова Т.Н. Основы работы в MS VISIO: Учебнометодическое пособие/Амурский гос. ун-т.– Благовещенск, 2009. – 84 с.
- 8. ГОСТ 12.0.003-74. ССБТ. Опасные и вредные производственные факторы. Классификация.
- 9. ГОСТ 12.1.003–83 ССБТ. Шум. Общие требования безопасности.
- 10.СанПиН 2.2.2.548-96. Гигиенические требования к микроклимату производственных помещений.
- 11.СанПиН 2.2.1/2.1.1.1278–03. Гигиенические требования к естественному, искусственному и совмещённому освещению жилых и общественных зданий.
- 12.ГОСТ 12.1.045–84 ССБТ. Электростатические поля. Допустимые уровни на рабочих местах и требования к проведению контроля.
- 13.ГОСТ 12.1.038–82 ССБТ. Электробезопасность. Предельно допустимые уровни напряжений прикосновения и токов.
- 14.ГОСТ 12.1.004-91 ССБТ. Пожарная безопасность. Общие требования.
- 15.ГОСТ 12.1.010-76 ССБТ. Взрывобезопасность. Общие требования.
- 16.СанПиН 2.2.2/2.4.1340–03. Санитарно-эпидемиологические правила и нормативы «Гигиенические требования к персональным электронновычислительным машинам и организации работы».
- 17.Об утверждении правил обращения с отходами производства и потребления в части осветительных устройств, электрических ламп, ненадлежащие сбор, накопление, использование, обезвреживание, транспортирование и размещение которых может повлечь причинение вреда жизни, здоровью граждан, вреда животным, растениям и окружающей среде: Постановление Правительства Российской Федерации от 3 сентября 2010 года № 681.
- 18.Федеральный классификационный каталог отходов [Электронный ресурс]. – 2013. – Режим доступа: http://www.ecoguild.ru/faq/fedwastecatalog.htm, свободный. – Загл. с экрана.
- 19.Федеральный закон от 30.12.2001 N 197-ФЗ " Право работников на подготовку и дополнительное профессиональное образование, на прохождение независимой оценки квалификации"

20.Распоряжение МПР РФ от 2 декабря 2002 г. N 483-р "Об утверждении методических рекомендаций по организации лицензирования деятельности по обращению с опасными отходами на территории Российской Федерации"

# **Приложение А**

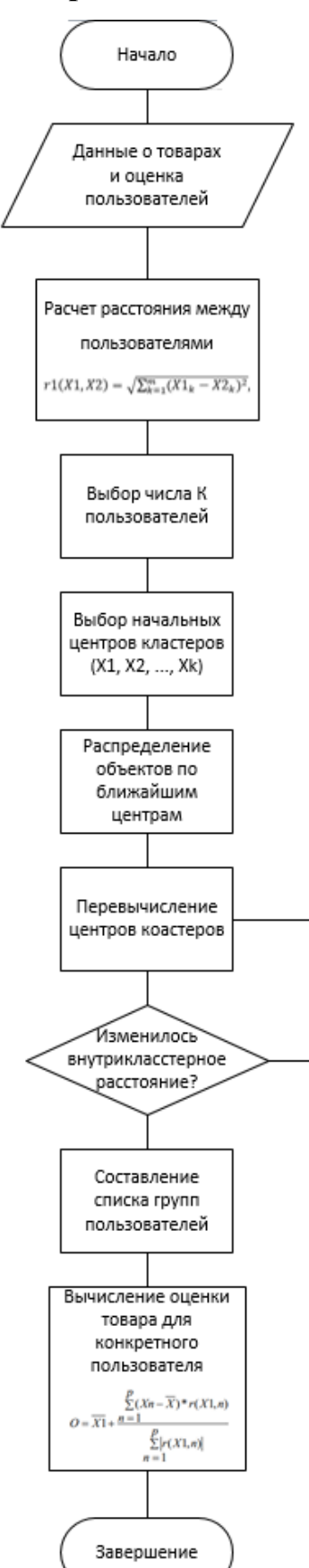

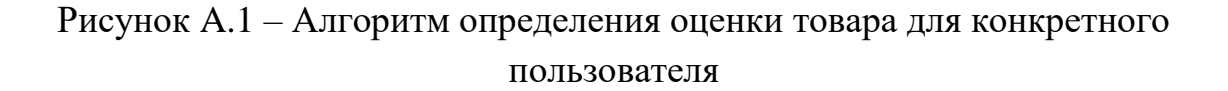

## **Приложение Б**

#### Листинг 1. Файл «models.py»

```
from django.db import models
CATEGORY_CHOISE = (
    ('coil', 'Катушка'),
     ('hooks', 'Крючки'),
     ('floats', 'Поплавки'),
     ('bait', 'Прикормка'),
     ('feeder', 'Катушка'),
     ('spoon', 'Блесна колеблющаяся'),
     ('spinner', 'Блесна вращающаяся'),
     ('fishing line', 'Леска рыболовная'),
     ('braid', 'Плетеный шнур'),
     ('spinning', 'Спининг'),
\lambdaclass Product(models.Model):
     name = models.CharField(null=True, blank=True, max_length=100)
     price = models.IntegerField(null=True, blank=True)
     category = models.CharField(null=True, blank=True, max_length=50, 
choices=CATEGORY_CHOISE, default=None)
     description = models.TextField(blank=True, null=True, default=None)
     is_active = models.BooleanField(default=True)
    def is cate(self):
         return self.get_category_display()
    def unicode (self):
        return "{0}".format(self.name)
     class Meta:
        verbose name = 'Product'
        verbose name plural = 'Products'
class ProductImage(models.Model):
     product = models.ForeignKey(Product, blank=True, null=True, default=None, 
on delete=models.CASCADE)
     image = models.ImageField(null=True, blank=True)
     is_main = models.BooleanField(default=False)
     is_active = models.BooleanField(default=True)
    def unicode (self):
        return "\{0\}, \{1\}".format(self.id, self.is main)
     class Meta:
        verbose name = 'Photo'
        verbose name plural = 'Photos'
class User(models.Model):
     username = models.CharField(null=True, blank=True, max_length=60)
     password = models.CharField(null=True, blank=True, max_length=60)
    date registration = models. CharField(null=True, black=True)
class Rating(models.Model):
     product = models.ForeignKey(Product, blank=True, null=True, default=None,
```

```
on_delete=models.CASCADE)
```

```
 username = models.ForeignKey(User, blank=True, null=True, default=None, 
on_delete=models.CASCADE)
     score = models.IntegerField(null=True, blank=True)
```
### Листинг 2. Файл «url.py»

```
from django.urls import path, include
from . import views
from loginsys import *
urlpatterns = [
     path('', views.home, name='shop.home'),
     path('about/', views.about, name='shop.about'),
     path('profile/', views.profile, name='shop.profile'),
     path('catalog/', views.catalog, name='shop.catalog'),
     path('add/', views.add, name='shop.add'),
     path('auth/', include('loginsys.urls')),
    path('product/(?P<product id>\w+)/$', views.product,
name='products.product'),
```
]

#### Листинг 3. Файл «product.html»

```
{% extends 'base.html' %}
{% load static %}
{% block content %}
    <div class="container-fluid">
        <div class="row">
            <div class="col-lg-12">
                <div class="panel panel-success">
                    <div class="panel-body">
                        <div class="container">
                            <div class="row">
                                <div class="col-sm-4">
                                    {% for image_item in 
product.productimage set.all %}
                                        <div class="product-image-item">
                                        <img src="{{ image_item.image.url }}" 
width="300" height="300" class="image-responsive">
                                       \langle div>
                                    {% endfor %}
                               \langle div>
                                <div class="col-sm-7">
                                    <h2 class="text-center">
                                        {{ product.is_cate }} {{ product.name }}
                                   \langle/h2>
                                <div class="" >
p > p Цена: {{ product.price }} руб.
\langle p \rangle<div>
                                            <form id="form_buying_product" 
class="form-inline">
                                                <div class="form-group">
```

```
 <input id="number" 
name="number" type="number" class="form-control"
placeholder="Количество" >
                                                  <input type="number" 
class="form-control" placeholder="Общая сумма">
                                                  <button id="submit_btn" 
type="submit" class="btn btn-danger"
                                                 data-product id = "{}{{
product.id }}"
                                                 data-name = "{ { product.name
}}"
                                                 data-price = " {\}product.price }}"
 >
                                                      Добавить в корзину
                                                  </button>
                                             \langlediv\rangle </form>
                                      \langle div>
                               </div>
                                   <ul class="nav nav-pills" >
                                          <li class="active"><a data-
toggle="tab" href="#description">Описание</a></li>
                                          <li><a data-toggle="tab" 
href="#characteristics">Характеристики</a></li>
                                           <li><a data-toggle="tab" 
href="#reviews">Отзывы</a></li>
                                          <li><a data-toggle="tab" 
href="#other">Другое</a></li>
\langle \rangleul><div class="tab-content">
                                             <style> b {
                                                    color: black;
                                                    font-weight: normal;}
                                             </style>
                                           <div id="description" class="tab-
pane fade in active">
                                              <div class="active1"> <p><b>{{ 
product.description }}</b> </p>></div>
                                          \langle div>
                                          <div id="characteristics" 
class="tab-pane fade">
 <div 
class="active1"><p><br/>kb>Какие-то характеристики.</b></p></div>
                                          \langle div>
                                             <div id="reviews" class="tab-pane 
fade">
 <div 
class="active1"><p><b>Какие-то комментарии и отзывы</b></p></div>
                                          \langle div>
                                          <div id="other" class="tab-pane 
fade">
                                              <div class="active1"><p><b>Что-
то еще.</b></p></div>
                                          \langle/div\rangle
```

```
\langle/div\rangle </div>
                                                    </div>
                                            </div>
                                   </div>
                          \langle/div\rangle\langle/div\rangle\langle/div\rangle\langle/div\rangle
```

```
{% endblock content %}
```
## Листинг 4. Файл « stylemenu.css»

```
.container > ul {
     list-style-type: none;
     margin: 0;
     padding: 0;
     background-color: #333;
     position: relative;
     /*overflow: auto;*/
    /*z-index: 5;*/
     /*border: 3px solid green;*/
     height: 57.6px;
}
li {
     float: left;
}
li a {
    display: block;
     color: white;
     text-align: center;
     padding: 14px 16px;
     text-decoration: none;
}
/* Change the link color to #111 (black) on hover */li a:hover {
    background-color: #111;
}
.active {
    background-color: #A0522D;
}
.active1 {
    background-color: #A9A9A9;
}
.basket-container{
    overflow: visible;
     position: relative;
     width: 200px;
    /*z-index: 9;*/
}
.basket-items{
     position: absolute;
     visibility: hidden;
     color: white;
```

```
 display: block;
     width: 100%;
    background-color: #333;
    /*z-index: 11; */
     text-decoration: none;
    list-style-type: none;
     /*padding: 20px;*/
    margin: 0;
}
.basket-items > ul > li {
    margin: auto;
    border-bottom: 1px solid #111;
    padding: 10px;
     /*height: 50px;*/
    width: 100%;
    list-style-type: none;
    text-decoration: none;
     /*z-index: 99;*/
     /*text-align: center;*/
}
.basket-items > ul > li:hover {
    background-color: #111;
}
.basket-container:hover .basket-items {
    visibility: visible;
}
```
#### Листинг 5. Файл «stylebase.css»

```
html, body {
    height: 100%;
     max-height: 100%;
     background: url('images/bg1.jpg');
     background-size: cover;
     /*background: #99ccff; !* Цвет фона *!*/
    /*z-index: 2;*/
    }
INPUT {
     background: #A9A9A9;
    }
.container{
     /*background: #99ccff;*/
     /*margin-left: 4%;*/
}
.wrapper{
     min-height: 100%;
}
.wrapper-content{
     overflow: auto;
    padding-bottom: 180px; /* must be same height as the footer */
}
.general-container{
    }
.panel{
     margin-top: 1cm;
     background: #A9A9A9;
```

```
}
.selector-top { margin-top: 1cm; }
.product-item {
    height: 375px;
    background-color: tan;
    position: relative;
    padding: 5px;
    margin-top: 5px;
    text-align: center;
}
.add-to-card-button{
    position: absolute;
     display: flex;
    justify-content: center;
    width: 100%;
    bottom: 10px;
}
.alert-danger{
    margin-left: 15px;
}
.singup{
    margin-top: 5px;
    margin-left: 10px;
}
.nav-pills {
    margin-top: 15px;
    background-color: #A9A9A9;
    margin-bottom: 10px;
}
.nav-pills>li>a{
    color: white;
    background-color: dimgrey;
    border-radius: 5px;
}
.nav-pills>li.active>a:hover{
     color: orangered;
    background-color: #333333;
}
.nav-pills>li>a:hover{
    color: orangered;
    background-color: #575757;
}
.nav-pills>li.active>a{
    color: orangered;
    background-color: #303030;
}
.nav-pills>li.active>a:focus{
    color: orangered;
    background-color: #303030;
}
```
#### Листинг 6. Файл «rating.html»

```
<!DOCTYPE html>
<html> <head>
```

```
 <title>Рейтинг 5 звезд.</title>
        <meta charset="utf-8">
        <style>
           body, html {padding: 0;margin: 0;}
            body {
                background: #a9a9a9; color: #2d2d2d;
                font-family: Verdana, Arial, Helvetica, sans-serif; font-size: 
16px;
                line-height: 1.5;
 }
           h1 {font-size: 24px;}
           h2 {font-size: 22px;}
            a {color: #4f8d88}
            a:hover {color: #1ea59b}
            .header {
               background: #4f8d88;
               color: #ffffff;
               padding: 20px;
               box-sizing: border-box;
 }
           .header h1 {
               margin: 0;
 }
            .content {
               width: 100%;
               padding: 20px;
               box-sizing: border-box;
 }
            /*------------------------------стили для рейтинга------------------
--------*/
            .ratingHolder {
                width: 210px;
                position: relative;
 }
            .ratingHolder .userRatingHolder {
                opacity: 0;
                transition: .1s;
 }
            .ratingHolder:hover .userRatingHolder, .ratingHolder.voted 
.userRatingHolder {opacity: 1; transition: .1s;}
            .ratingHolder .userRating {
                 position: absolute; top: -10px; left: 0;
                 padding: 10px 16px;
                cursor: pointer;
                z-index: 9999;
                background-color: #ffffff;
                border-radius: 5px;
                width: 300px; height: 30px;
 }
            .ratingHolder.voted .userRating {background-color: #598a86;}
            .ratingHolder .passiveRatingHolder {
                position: relative;
                width: 300px; height: 30px;
                left: 50%; margin-left: -89px; display: block;
 }
            .ratingHolder .passiveRatingHolder > div {
                position:absolute; left: 0; top: 0;
                height: 30px;
                background-image: url("Stars300x30_true.png");
                background-repeat: no-repeat;
```

```
 background-size: 300px;
 }
             .ratingHolder .passiveRatingHolder .ratingBg {background-position: 0 
0; width: 300px; z-index: 1; }
             .ratingHolder .passiveRatingHolder .ratingMask {background-position: 
0 -41px; z-index: 99;}
             .ratingHolder .vote {
                 transition: .2s;
                 position: absolute; top: 0;
                 cursor: pointer;
                 z-index: 99999;
                 width: 30px; height: 30px;
                 background-image: url("Stars300x30_true.png");
                 background-repeat: no-repeat; background-position: 0 0; 
background-size: 300px;
 }
             .ratingHolder .vote:hover ~ .vote, .vote.active ~ .vote {transition: 
.2s; background-position: 0 -41px;}
             .ratingHolder .vote:hover, .ratingHolder.voted .vote.active 
{transition: .2s; background-position: 0 -81px;}
             .ratingHolder .votingHolder {direction: rtl; position: relative}
             .ratingHolder .vote.onestar {left: 90%;}
             .ratingHolder .vote.twostar {left: 80%;}
             .ratingHolder .vote.threestar {left: 70%;}
             .ratingHolder .vote.fourstar {left: 60%;}
             .ratingHolder .vote.fivestar {left: 50%;}
             .ratingHolder .vote.sixstar {left: 40%;}
             .ratingHolder .vote.sevenstar {left: 30%;}
             .ratingHolder .vote.eightstar {left: 20%;}
             .ratingHolder .vote.ninestar {left: 10%;}
             .ratingHolder .vote.tenstar {left: 0;}
             .ratingHolder.voted .vote {pointer-events:none;}
             .ratingHolder.voted .vote:hover {background-position: 0 0;}
             .ratingHolder.voted .vote.active ~ .vote {background-position: 0 -
41px;}
             .ratingHolder.voted .vote.active:hover {background-position: 0 -
81px;}
             .ratingHolder .rateNumbers {text-align: center; width: 100%; color: 
#000;font-size: 14px;}
             .ratingHolder .rateNumbers .ratingvalue {color: #000; font-size: 
26px;}
             .ratingHolder .rateNumbers .bestrating {margin-bottom: 4px; display: 
inline-block; font-size: 20px;}
             .ratingHolder .text {color: #000; text-align: center; margin: 0; 
opacity: 0; transition: .1s; height: 0px;}
             .ratingHolder.voted .text {opacity: 1; margin: 10px 0 0 0; 
transition: .1s; height: auto;}
         </style>
         <script src="http://code.jquery.com/jquery-latest.min.js" 
type="text/javascript"></script>
         <script>
             $( document ).ready(function() {
                 $('.vote').on ('click', function(){
```

```
 $(this).addClass('active');
                    var parent = $(this).parent().parent().parent().parent();
                    var commentCountElement = parent.find('.commentscount');
                    var ratingValueElement = parent.find('.ratingvalue');
                    var votedValue = parseInt($(this).attr('data-score'));
                     parent.addClass('voted');
                    var commentCount = parseInt(commentCountElement.text());
                    commentCountElement.text(commentCount + 1);
                    var rating = parseFloat(ratingValueElement.text());
                    rating = (commentCount * rating + votedValue)/(commentCount 
+ 1); ratingValueElement.text(rating.toFixed(2));
                     console.log('AJAX запрос примет значение ' + votedValue);
                 })
             })
         </script>
     </head>
     <body>
         <div class="content">
             <h2>Рейтинг товара</h2>
             <!--рейтинг начинается тут-->
             <div itemscope="" itemtype="http://schema.org/CollectionPage" 
class="ratingHolder">
                 <div class="userRatingHolder">
                      <div class="userRating">
                          <div class="votingHolder">
                              <div data-score="10" class="vote onestar"></div>
                              <div data-score="9" class="vote twostar"></div>
                             <div data-score="8" class="vote threestar"></div>
                             <div data-score="7" class="vote fourstar"></div>
                              <div data-score="6" class="vote fivestar"></div>
                             <div data-score="5" class="vote sixstar"></div>
                             <div data-score="4" class="vote sevenstar"></div>
                             <div data-score="3" class="vote eightstar"></div>
                             <div data-score="2" class="vote ninestar"></div>
                             <div data-score="1" class="vote tenstar"></div>
                         \langlediv\rangle\langle div>
                 </div>
                  <div class="passiveRatingHolder">
                       <div class="ratingBg"></div>
                      <div style="width: 85%;" class="ratingMask"></div>
                \langle/div\rangle <div class="text">Ваш голос учтен!</div>
                 <div class="rateNumbers">
                      <div itemprop="aggregateRating" itemscope="" 
itemtype="http://schema.org/AggregateRating">
                          <span itemprop="ratingValue" 
class="ratingvalue">8.5</span>
 /
                         <span itemprop="bestRating" 
class="bestrating">10.00</span>
                          <div class="br"></div>
                         (
                         <span itemprop="reviewCount" 
class="commentscount">9</span>
                          голосов)
                      </div>
                \langle/div\rangle
```
 $\langle$ div $\rangle$ <div class="starser">

 $\langle$ div $\rangle$ 

 $\langle$ div $\rangle$ </body> </html>

Утверждаю директор ИП «Муляр О.В.» Муляр О.В. «24» октября 2017 г.

#### **АКТ ВНЕДРЕНИЯ**

Настоящий акт составлен о том, что результат выпускной квалификационной работы студентки ТПУ ИШИТР группы 8К4Б очной формы обучения Мисник А. Ю. на тему «Разработка алгоритмического обеспечения модуля анализа данных для рекомендательных систем электронной торговли» внедрены в деятельность магазина «Всегда клево» и используется для представительства в интернете. Использование результата выпускной квалификационной работы Мисник А.Ю. обеспечивает доступ к информации о магазине и его товарах, а также дает возможность автоматизации сбора и анализа информации о пользователе и предметах его интереса для составления рекомендаций на основе разработанной системы.

Директор ИП «Муляр О. В.» Муляр О.В.

**MYNSP OKCAHA BACMTLEBHA** Подпись и печать Myruf<br>24 OKTROPR 2017,